### POWER LINE COMMUNICATIONS PER SMART GRIDS: STUDIO E TEST SU RETE ARTIFICIALE

#### RELATORE: Ch.mo Prof. Erseghe Tomaso

CORRELATORE: Prof. Tomasin Stefano

LAUREANDO: Tasca Michele

A.A. 2011-2012

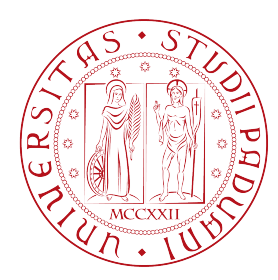

#### UNIVERSITA DEGLI STUDI DI PADOVA ` DIPARTIMENTO DI INGEGNERIA DELL'INFORMAZIONE CORSO DI LAUREA MAGISTRALE IN INGEGNERIA DELLE TELECOMUNICAZIONI TESI DI LAUREA

# POWER LINE COMMUNICATIONS PER SMART GRIDS: STUDIO E TEST SU RETE ARTIFICIALE

RELATORE: Ch.mo Prof. Erseghe Tomaso

CORRELATORE: Prof. Tomasin Stefano

LAUREANDO: Tasca Michele

Padova, 24 aprile 2012

ii

## <span id="page-3-0"></span>Indice

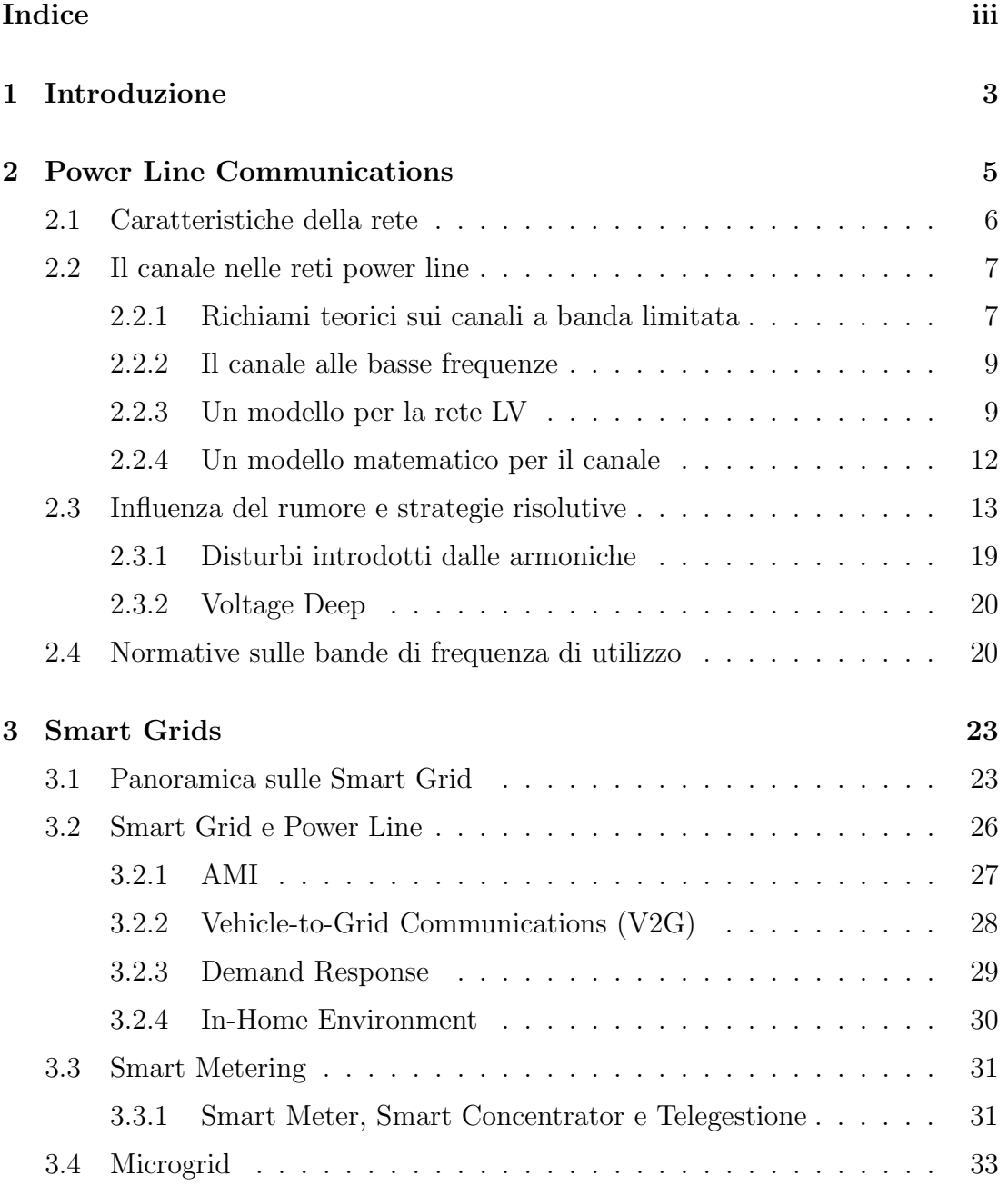

#### INDICE

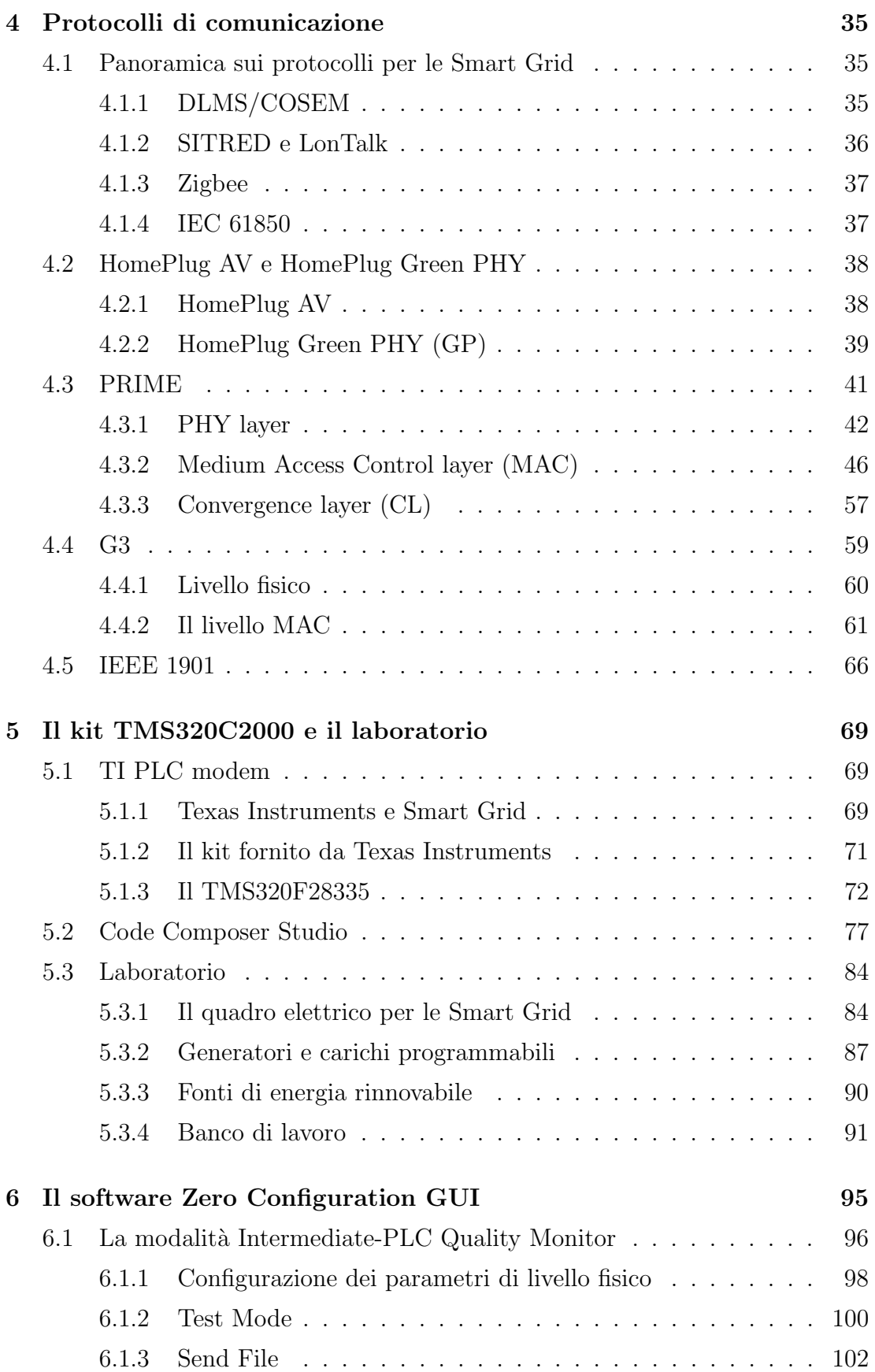

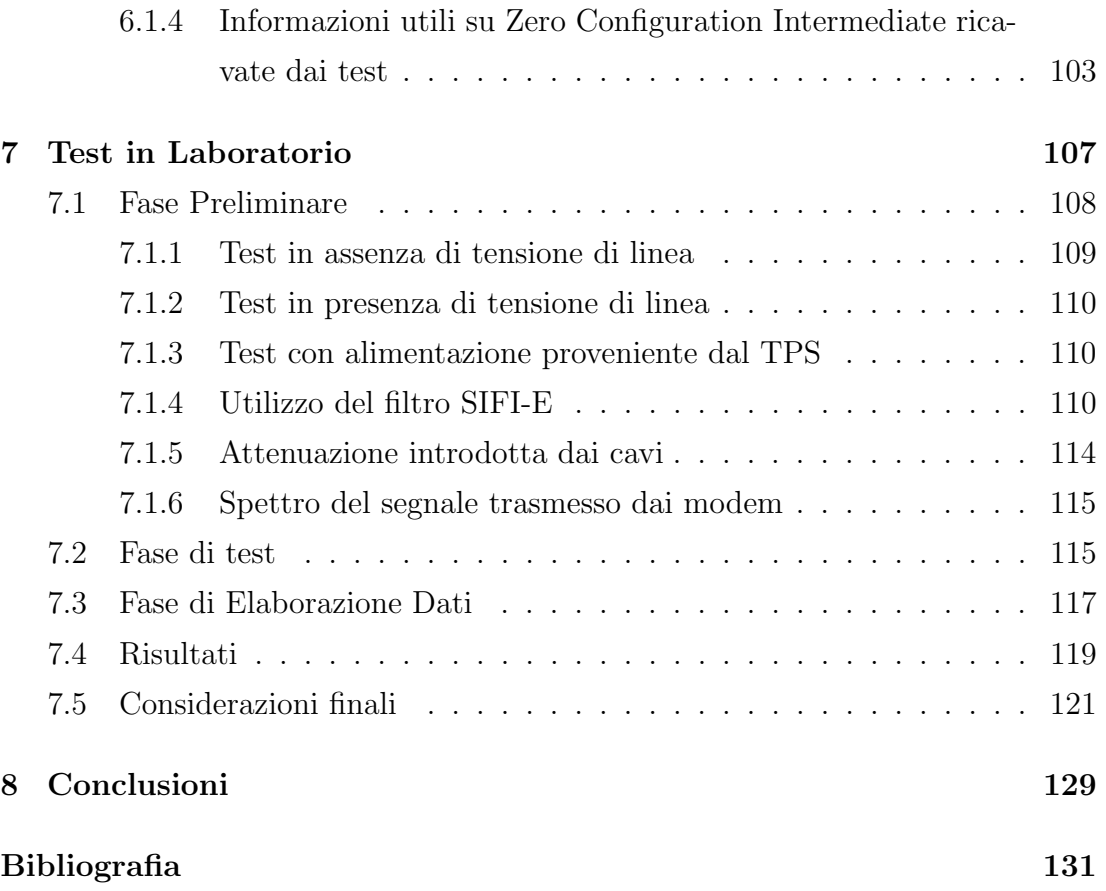

## Elenco delle figure

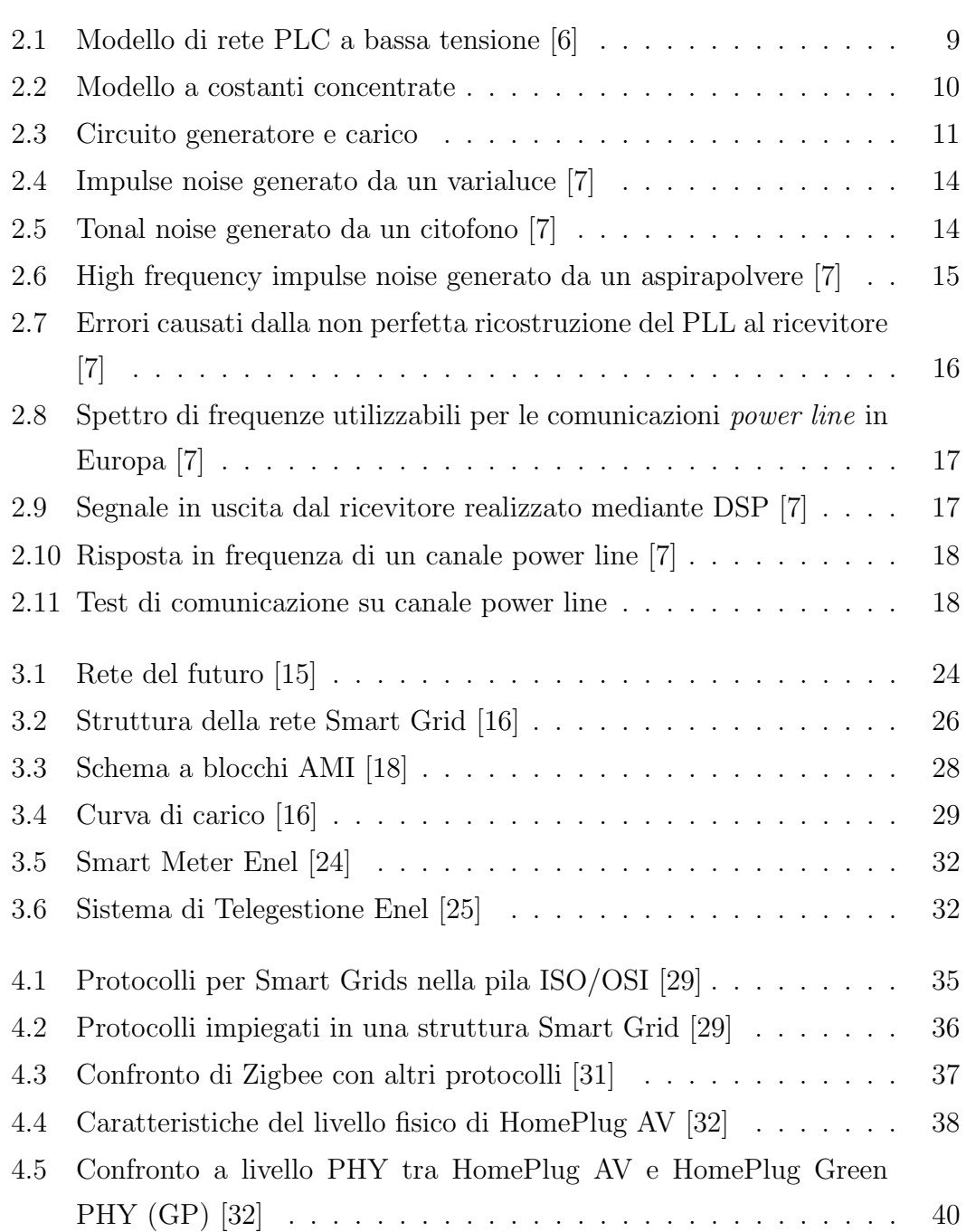

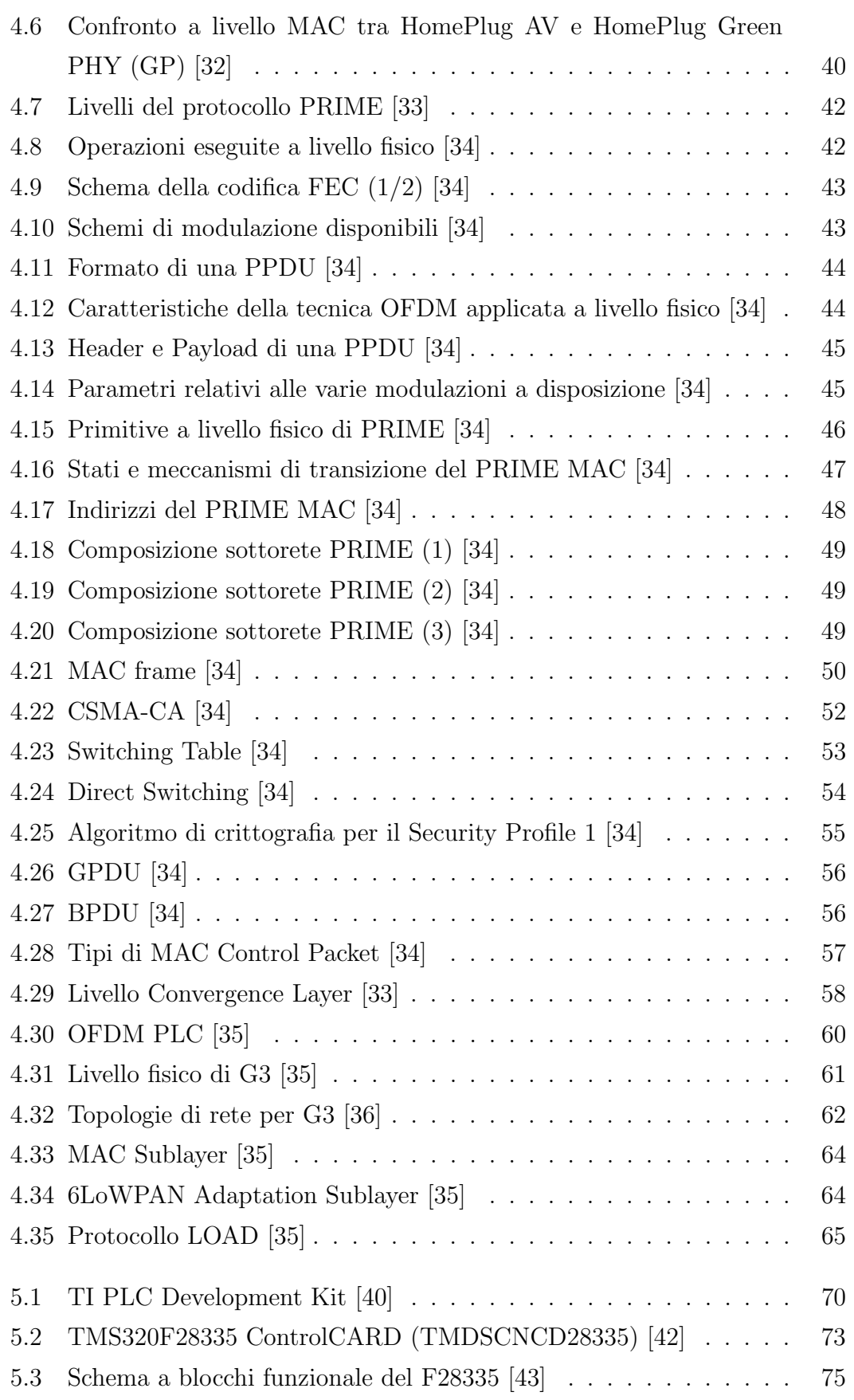

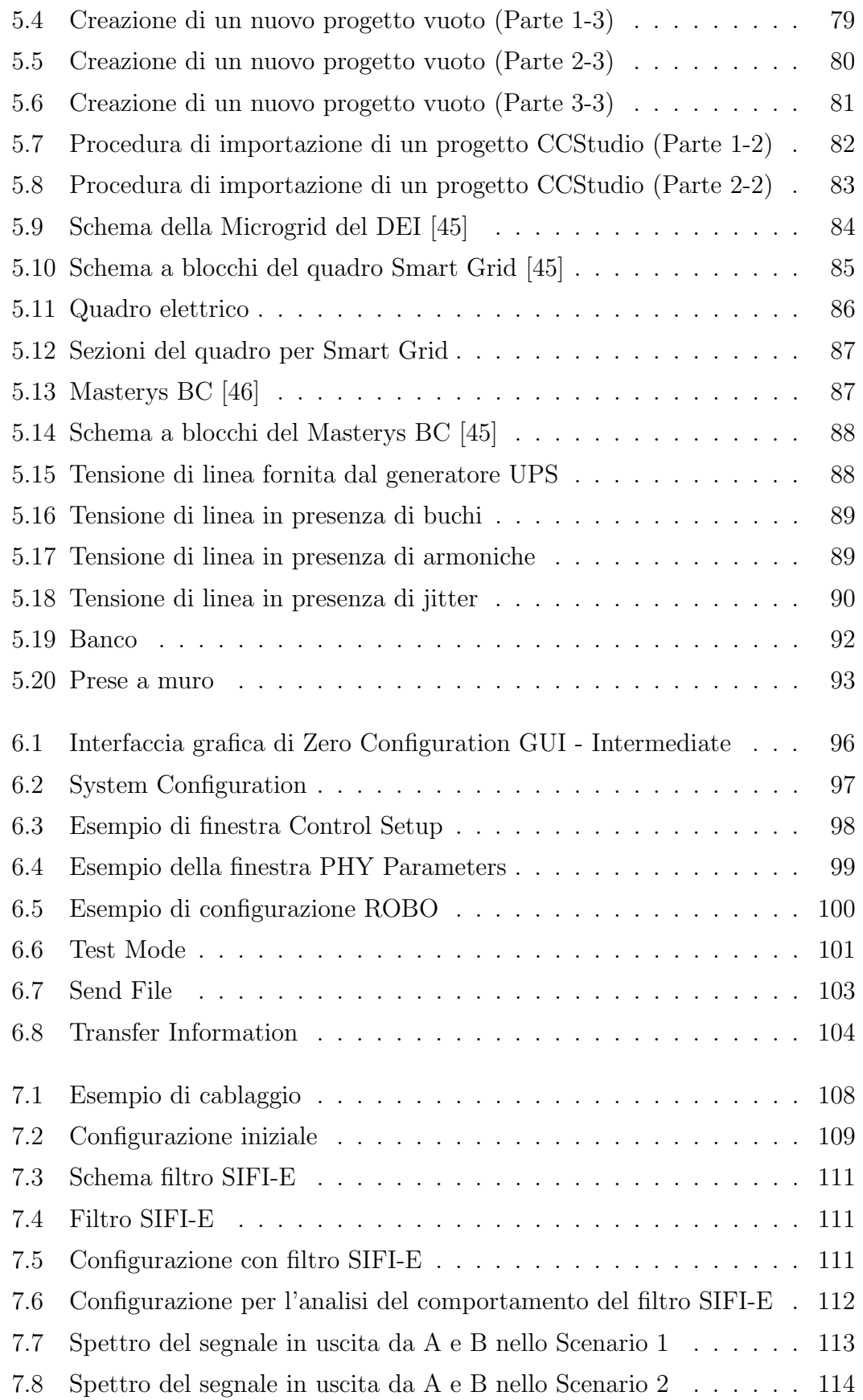

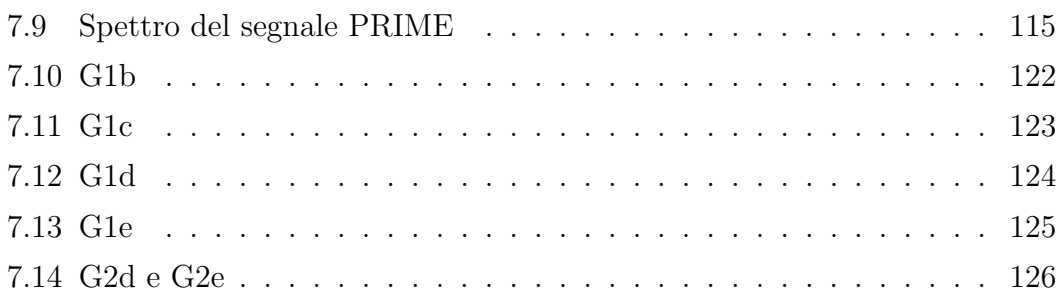

## Elenco delle tabelle

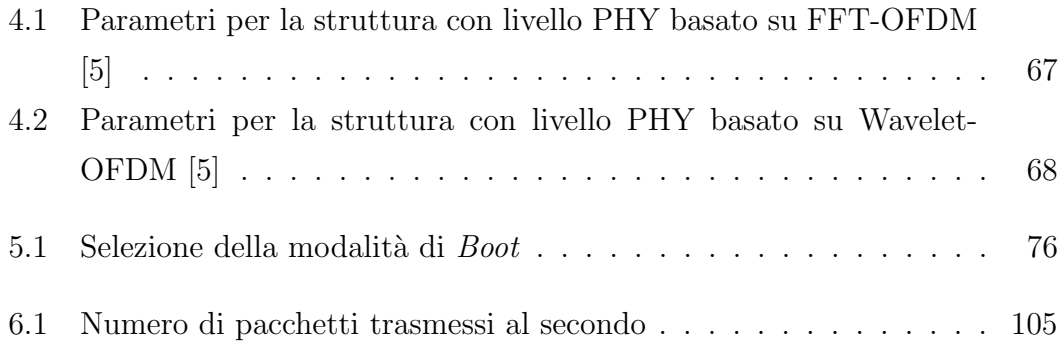

#### Sommario

Il presente lavoro di tesi si occupa di analizzare le prestazioni delle comunicazioni su reti power line (PLC) in ambito Smart Grid. In particolare vengono riportati gli andamenti della probabilità d'errore (BER) media al variare del rapporto segnale rumore (SNR), ricavati da test effettuati su una rete artificiale riprodotta in laboratorio. Ciascuno di questi si riferisce alla trasmissione di pacchetti di informazione, secondo il protocollo PRIME, tra due modem PLC forniti da Texas Instruments. Durante l'esecuzione di tali prove, sono stati analizzati vari setup di rete, differenti schemi di modulazione e livelli della potenza di trasmissione del segnale, al fine di individuare la configurazione più performante. 0. ELENCO DELLE TABELLE

## <span id="page-14-0"></span>Capitolo 1

### Introduzione

La rete di distribuzione elettrica costituisce da più di un secolo un elemento fondamentale nella vita quotidiana di ciascun individuo. Nel corso degli ultimi anni è divenuta sempre più forte l'esigenza di renderla più efficiente, trasformandola dunque in una struttura "intelligente". Le Smart Grid (SG), applicate in tale contesto, rappresentano proprio questo tipo di reti, nelle quali il flusso di energia elettrica non è più unidirezionale, ovvero dall'ente distributore al cittadino, ma bidirezionale, mutando il ruolo dell'utente da cliente passivo ad attivo. Infatti la disponibilità di fonti di energia rinnovabile, come i pannelli fotovoltaici, consente ai privati di poter fornire energia alla rete elettrica, con conseguenti guadagni anche in termini economici. Le Smart Grid comportano il passaggio dalla vecchia struttura centralizzata ad una distribuita, in cui più nodi possono generare e distribuire elettricit`a, oltre a consumarla. Tale fatto consente a queste reti di essere in grado di gestire con maggior efficienza situazioni di black out, garantendo una maggiore continuit`a nella fornitura del servizio, con minori disagi per i consumatori. Un altro aspetto di primaria importanza consiste nella riduzione delle emissioni di  $CO<sub>2</sub>$  che le SG consentono di ottenere.

Tutto ciò impone la necessità di far comunicare correttamente i vari dispositivi che costituiscono una *network*, tenendo conto che lo stesso mezzo fisico può essere sfruttato sia per fornire elettricità che per trasferire le informazioni che consentono una gestione efficiente dei vari nodi. A livello mondiale la ricerca nel settore è molto diffusa, diversi sono infatti gli standard e i protocolli studiati e proposti per le comunicazioni su Smart Grid. Tra questi, per ciò che concerne le reti *power* line, si citano PRIME, G3 e HomePlug.

#### 1. INTRODUZIONE

La scelta di implementare la tecnologia Smart Grid sulle reti power line costituisce una sfida ragionevole, poiché si sfrutta un'infrastruttura già esistente e ampiamente diffusa, ma allo stesso tempo coraggiosa, poiché le comunicazioni in canali di questo tipo risultano ostacolate da numerose tipologie di disturbo. Al fine di garantire delle buone prestazioni anche in presenza di condizioni avverse, risulta interessante individuare, in ogni scenario analizzato, le tecniche e i parametri di trasmissione più opportuni tra quelli messi a disposizione dal protocollo usato.

Il presente lavoro di tesi ha come principale scopo l'analisi delle prestazioni del protocollo PRIME nelle comunicazioni su reti power line, tra due modem PLC forniti da Texas Instruments. Il Capitolo [2](#page-16-0) presenta le power line communication e i relativi disturbi, nel Capitolo [3](#page-34-0) viene fornita una panoramica sulle Smart Grid e sui campi di impiego, il Capitolo [4](#page-46-0) elenca alcuni protocolli utilizzati per le SG spiegando in modo più specifico PRIME, G3, HomePlug e IEEE 1901. Nel Capitolo [5](#page-80-0) viene descritta l'attrezzatura hardware e software utilizzata, mentre il Capitolo [6](#page-106-0) presenta il software usato per lo svolgimento dell'attività di laboratorio. I test e i conseguenti risultati vengono descritti, riportati e commentati nel Capitolo [7,](#page-118-0) mentre il Capitolo [8](#page-140-0) espone le conclusioni finali.

## <span id="page-16-0"></span>Capitolo 2

## Power Line Communications

La rete di ditribuzione dell'energia elettrica [\[1\]](#page-142-4) [\[2\]](#page-142-5) è da sempre utilizzata per fornire ai vari *customer* l'elettricità. Oltre a tale scopo, in passato è stata utilizzata anche per le comunicazioni, ad esempio nel settore ferroviario. Negli ultimi anni ha preso sempre più piede l'idea di sfruttare tale struttura anche per consentire l'accesso dati ai privati.

La comunicazione tra dispositivi tramite la linea di alimentazione elettrica introduce il concetto di Power Line Communications. Tale approccio prevede la trasmissione di dati su bande di frequenze superiori (ad esempio qualche decina di kHz) rispetto alla frequenza di 50 Hz (o 60Hz) relativa all'alimentazione. La comunicazione su tale rete viene ostacolata da numerosi fattori tra i quali si ricordano:

- l'attenuazione alle frequenze d'interesse;
- i rumori;
- le interferenze dovute al collegamento di dispositivi elettronici al sistema;
- la variabilità nel tempo e in frequenza del canale.

Ciononostante, tale tipo di struttura presenta anche dei punti di forza, che risultano decisivi per la sua adozione nelle telecomunicazioni:

- la rete è già realizzata e diffusa in tutto il mondo, dunque è più semplice raggiungere i clienti;
- $\bullet$  la possibilità di sfruttare lo stesso mezzo sia per fornire elettricità che accesso dati agli utenti.

Un impiego consiste nel realizzare comunicazioni tra dispositivi a bassa velocit`a, nell'ordine dei kbit/s, ad esempio per finalità di controllo.

#### <span id="page-17-0"></span>2.1 Caratteristiche della rete

La rete di alimentazione elettrica viene suddivisa in tre sottoreti [\[1\]](#page-142-4):

- rete ad *alta tensione (HV)*: tensioni superiori ai 100 kV;
- rete a media tensione  $(MV)$ : tensioni comprese tra 1 e 100 kV;
- rete a bassa tensione  $(LV)$ : tensioni inferiori a 1 kV.

In Italia, l'energia elettrica viene prodotta prevalentemente presso grandi centrali per poi essere immessa nella rete di trasporto e trasmissione a tensioni comprese tra i 132 kV e i 400 kV, coprendo una distanza pari circa a 63000 Km [\[3\]](#page-142-6). Tale flusso viene poi gestito da centrali ad elevata potenza e utenze in alta tensione. L'impiego di cabine primarie consente alla rete di distribuzione in media tensione, operante in un range compreso tra 10 kV e 20 kV, di connettersi alla rete di trasmissione. La distribuzione a media tensione fornisce energia alle utenze in media tensione e alle cabine secondarie, che consentono alla rete di distribuzione a bassa tensione l'aggancio. La rete di distribuzione a bassa tensione lavora tra i 230 V e i 400 V.

Lo smistamento della maggior parte dell'energia elettrica viene effettuato da un Distributor System Operator (DSO), che attualmente sul territorio italiano vede Enel Distribuzione come leader del settore [\[3\]](#page-142-6).

In genere la rete di distribuzione [\[4\]](#page-142-7) presenta tre cavi di fase, uno di neutro e uno di terra. Per tal motivo si parla di sistema trifase. Le fasi presentano tensioni di 230 V sfasate l'una dall'altra di 120 gradi. La differenza di potenziale tra una fase e il neutro è pari a 230 V, mentre tra due delle tre fasi risulta di 400 V. Le utenze domestiche vengono tuttavia alimentate da una sola fase, il neutro e la terra; ovvero mediante un collegamento monofase.

Per quanto stabilito dal Comitato Elettrotecnico Italiano (CEI), la tensione di alimentazione fornita per uso domestico rientra nel range compreso tra 220 V e 240 V, mentre l'intervallo 380 V - 420 V viene riservato ad uso industriale.

Nella maggior parte dei paesi europei, la tensione di linea consiste in un'onda sinusoidale di ampiezza 230 V e frequenza 50 Hz. Negli USA, invece, la tensione sinusoidale di alimentazione ha ampiezza 120 V e frequenza 60 Hz [\[5\]](#page-142-3).

Il presente lavoro di tesi si occupa di analizzare il comportamento della rete a bassa tensione, tipico dell'ambiente domestico.

#### <span id="page-18-0"></span>2.2 Il canale nelle reti power line

La modellizzazione di un canale power line risulta un'operazione difficile, a causa di alcuni aspetti quali la sua tempo varianza e la sua selettivit`a in frequenza, senza dimenticare la presenza di un rumore di fondo "colorato" e di disturbi impulsivi.

Un altro aspetto da non tralasciare riguarda la topologia della rete che varia nel tempo, anche in base agli utilizzatori ad essa connessi. Il rumore iniettato da questi ultimi risulta a sua volta dipendente dall'ampiezza della tensione di linea istantanea.

#### <span id="page-18-1"></span>2.2.1 Richiami teorici sui canali a banda limitata

In questa sezione vengono riportati alcuni concetti e parametri riguardanti i canali a banda limitata secondo quanto riportato in [\[5\]](#page-142-3).

La risposta in frequenza di un canale power line, avente larghezza di banda W, viene considerata una funzione complessa dipendente dalla frequenza f

$$
H(f) = |H(f)|e^{j\theta(f)} = H_R(f) + jH_I(f),
$$
\n(2.1)

mentre il ritardo di gruppo del canale viene definito dalla relazione

$$
\tau(f) = -\frac{1}{2\pi} \frac{darg(H(f))}{df} = -\frac{1}{2\pi} \frac{d\theta(f)}{df}.
$$
\n(2.2)

Un collegamento per poter essere considerato ideale, o privo di distorsioni, deve soddisfare entrambi i seguenti requisiti

- 1.  $|H(f)| = H$ ,  $\forall f \leq W$
- 2.  $\tau(f) = \tau$ ,  $\forall f \leq W$

In corrispondenza delle frequenze alle quali  $H(f)$  si annulla, il ritardo di gruppo assume valori molto grandi. Il motivo di tutto ciò deriva dalla seguente relazione

$$
\tau(f) = -\frac{1}{2\pi} \frac{d\{arg(H(f))\}}{df} = -\frac{1}{2\pi} \Im \left[ \frac{1}{H(f)} \frac{dH(f)}{df} \right] = \Re \left[ \frac{\widetilde{H}(f)}{H(f)} \right] \tag{2.3}
$$

dove  $\widetilde{H}(f)$ viene ricavata dalla trasformata continua di Fourier  ${\mathcal F}$  della funzione  $th(t)$ , ovvero

$$
\widetilde{H}(f) = \mathcal{F}\{th(t)\} = \frac{j}{2\pi} \frac{dH(f)}{df}
$$
\n(2.4)

Come già accennato in precedenza, il canale *power line* assume un comportamento selettivo in frequenza, di conseguenza il suo guadagno medio viene ricavato come

$$
\overline{G} = \frac{1}{N} \sum_{i=0}^{N-1} |H_i|^2 = \sum_{i=0}^{N-1} |h_i|^2
$$
\n(2.5)

Nella precedente formula,  $h_i$  indicano i coefficienti della risposta impulsiva del canale discreto nel tempo, ottenuta campionando la risposta impulsiva del canale a tempo continuo  $h(t)$  ad una frequenza  $F_S = \frac{1}{T_S}$  $\frac{1}{T_S}$ . I termini  $H_i$  si riferiscono ai coefficienti della trasformata discreta di Fourier (DFT) degli elementi  $h_i$ .

In condizioni di *multipath*, un ulteriore parametro di interesse è il Root Mean Square Delay Spread (RMS-DS)  $\sigma_{\tau}$  che descrive l'intervallo temporale medio tra l'arrivo della componente diretta (LOS) e l'arrivo dell'ultimo raggio

$$
\sigma_{\tau} = \sqrt{\mu_{\tau}^{(2)} - \mu_{\tau}^2} = T_S \sigma_0 \tag{2.6}
$$

tenendo presenti le seguenti relazioni

$$
\mu_{\tau} = T_S \mu_0 \tag{2.7}
$$

$$
\mu_{\tau}^{(2)} = T_S^2 \mu_0^{(2)} \tag{2.8}
$$

$$
\mu_0 = \frac{\sum_{i=1}^{N} i|h_i|^2}{\sum_{i=1}^{N} |h_i|^2}
$$
\n(2.9)

$$
\mu_0^{(2)} = \frac{\sum_{i=1}^N i^2 |h_i|^2}{\sum_{i=1}^N |h_i|^2} \tag{2.10}
$$

$$
\sigma_0 = \sqrt{\mu_0^{(2)} - \mu_0^2} \tag{2.11}
$$

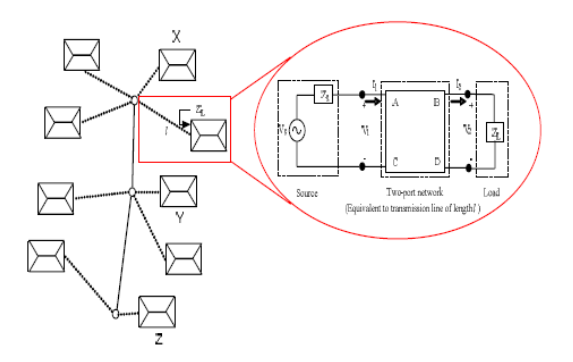

<span id="page-20-2"></span>Figura 2.1: Modello di rete PLC a bassa tensione [\[6\]](#page-142-1)

#### <span id="page-20-0"></span>2.2.2 Il canale alle basse frequenze

Secondo quanto descritto in [\[5\]](#page-142-3) il comportamento del canale power line alle basse frequenze presenta dei notch attorno ai 50-60 kHz. Le cause di questi artefatti non vengono attribuite a fenomeni di riflessione, bensì ad effetti di risonanza dipendenti dai carichi collegati alla linea.

Diversamente che alle alte frequenze, nei canali low frequency l'impedenza dei carichi collegati ha un peso maggiore rispetto all'impedenza caratteristica di linea per ciò che concerne il comportamento del sistema.

Il collegamento di più carichi in parallelo comporta, a parità di tensione di alimentazione, un valore di impedenza equivalente minore e dunque la richiesta di una maggiore potenza in trasmissione.

#### <span id="page-20-1"></span>2.2.3 Un modello per la rete LV

La sottorete LV, considerata in un range di frequenze compreso tra 9 kHz e 490 kHz [\[6\]](#page-142-1) può essere rappresentata mediante il modello di Figura [2.1.](#page-20-2) Lo schema risulta ottenuto da una cascata di reti più semplici, ciascuna delle quali viene rappresentata da una matrice di trasmissione ABCD che descrive la relazione tra le grandezze in ingresso  $V_1$  e  $I_1$  e le corrispondenti in uscita  $V_2$  e  $I_2$ , tenendo anche conto della lunghezza del relativo collegamento ovvero

$$
\left(\begin{array}{c} V_1 \\ I_1 \end{array}\right) = \left(\begin{array}{cc} A & B \\ C & D \end{array}\right) \left(\begin{array}{c} V_2 \\ I_2 \end{array}\right)
$$

Viene dunque utilizzato un quadripolo per rappresentare un tratto di linea di lunghezza l.

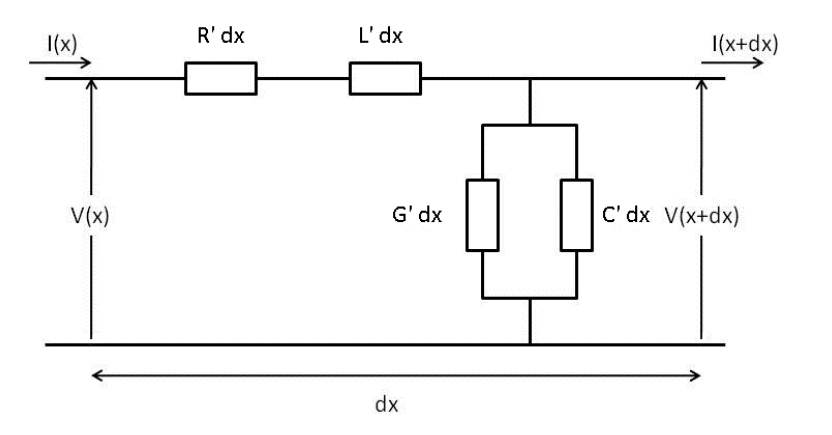

<span id="page-21-0"></span>Figura 2.2: Modello a costanti concentrate

Dalla teoria dell'elettromagnetismo, considerando il modello di Figura [2.2](#page-21-0) per descrivere la linea di trasmissione, si utilizzano la costante di propagazione

$$
\Gamma = \sqrt{(R' + i\omega L')(G' + i\omega C')}
$$

e l'impedenza caratteristica della linea

$$
Z_C=\sqrt{\frac{Z}{Y}}=\sqrt{\frac{R'+i\omega L'}{G'+i\omega C'}}
$$

Nelle precedenti formule Z indica l'impedenza costituita dalla serie di un resistore di resistenza  $R'$  e di un induttore con induttanza  $L'$ , mentre Y si riferisce all'ammettenza ottenuta dal parallelo tra un condensatore avente capacità  $C^{'}$  e un resistore con conduttanza  $G'$ . I parametri  $R'$ ,  $L'$ ,  $C'$ ,  $G'$  sono considerati per unità di lunghezza.

Siano  $Z_S$  e  $Z_L$  rispettivamente le impedenze di sorgente e carico di una singola rete. Dalle nozioni precedentemente riportate si definisce la funzione di trasferimento

$$
fdt = \frac{Z_L}{AZ_L + B + CZ_LZ_S + DZ_S}
$$

Secondo quanto riportato in [\[1\]](#page-142-4), nelle reti *power line* i valori tipici di  $Z_C$  e  $Z_L$ appartengono rispettivamente agli intervalli 70-100Ω e 10-1000Ω.

Considerando la rete PLC, costituita dalla cascata di più blocchi, ciascuno rappresentato da una matrice di trasmissione propria, si ottiene che il sistema globale viene rappresentato dalla matrice:

$$
\left(\begin{array}{cc} A & B \\ C & D \end{array}\right) = \prod_i \left(\begin{array}{cc} A_i & B_i \\ C_i & D_i \end{array}\right)
$$

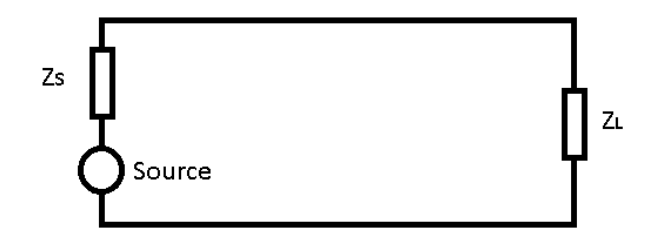

<span id="page-22-0"></span>Figura 2.3: Circuito generatore e carico

Per introdurre il concetto di riflessione, invece, si considera il circuito di Figura [2.3.](#page-22-0) L'etichetta "Source" indica un generatore di segnali a radio frequenza, con impedenza interna  $Z_S$ . L'effetto di disaccoppiamento del carico  $Z_L$  si verifica quando vale una delle seguenti disuguaglianze

$$
Z_L \neq Z_S \tag{2.12}
$$

$$
Z_L \neq Z_C \tag{2.13}
$$

In tali situazioni una parte dell'onda propagante viene riflessa, e l'intensità del conseguente fenomeno viene descritta dal coefficiente di riflessione

$$
r = \frac{Z_L - Z_C}{Z_L + Z_C} \tag{2.14}
$$

che pu`o essere visto anche come il rapporto tra la porzione d'onda riflessa e l'onda trasmessa.

Si considera un'onda che viene trasmessa dal generatore e che si propaga fino al carico. In caso di non adattamento, una porzione dell'onda originale dipendente dal coefficiente r si propaga dal carico verso il generatore. Una volta raggiunta la sorgente "Source", si verifica un secondo fenomeno di riflessione che origina una nuova onda che si propaga nuovamente verso il carico. Tale comportamento, detto fenomeno delle riflessioni multiple, ripetendosi all'infinito induce a considerare infinita anche la durata della risposta impulsiva del canale.

Tuttavia, nella realtà, tale durata risulta finita poiché i moduli dei coefficienti di riflessione hanno sempre valori inferiori all'unit`a e le riflessioni vengono fortemente attenuate dall'attenuazione introdotta dalla linea.

Ovviamente più carichi disadattati vengono connessi alla rete, maggiore è l'effetto di tali riflessioni [\[5\]](#page-142-3).

#### <span id="page-23-0"></span>2.2.4 Un modello matematico per il canale

In base alle precedenti considerazioni, supponendo di considerare la presenza di N riflessioni sul canale, la risposta impulsiva  $h(t)$  può essere espressa come

$$
h(t) = \sum_{i=0}^{N-1} k_i \delta(t - \tau_i)
$$
\n(2.15)

dove i termini  $\tau_i$  e  $k_i$  indicano rispettivamente il ritardo con cui il raggio *i*−esimo giunge al ricevitore e l'attenuazione da esso subita.

Secondo quanto riportato in [\[5\]](#page-142-3), la corrispondente funzione di trasferimento risulta [1](#page-23-1)

$$
H(f) = \sum_{i=0}^{N-1} k_i e^{-j2\pi f \tau_i} = \sum_{i=0}^{N-1} g_i e^{-\alpha(f)l_i} e^{-j2\pi f l_i/v_p}
$$
 (2.16)

dove  $v_p$  indica la velocità di fase.

La relazione precedente tiene conto di tutti i contributi dovuti al multipath ed evidenzia la dipendenza dei coefficienti  $k_i$  dalla lunghezza l del collegamento e dalla frequenza f.

La legge che descrive tale legame viene descritta nel seguente modo

$$
k_i \Rightarrow k(f, l_i) = g_i e^{-\alpha(f)l_i} \tag{2.17}
$$

dove  $g_i$  sono coefficienti che tengono conto di caratteristiche della rete, come la sua topologia, mentre  $\alpha(f)$  rappresenta la dipendenza dalla frequenza del coefficiente di attenuazione.

Dall'analisi dei fattori di attenuazione inerenti a vari tipi di canali power line, in [\[5\]](#page-142-3) viene proposta la seguente approssimazione per il calcolo di  $\alpha(f)$ :

$$
\alpha(f) \approx a_0 + a_1 f^{0.5 \cdots 1} \tag{2.18}
$$

con i coefficienti  $a_0$  e  $a_1$  espressi in m<sup>-1</sup>, mentre f viene espressa in Hz.

Un'ulteriore considerazione consiste nel fatto che il canale power line si comporta come un filtro passa-basso poich´e all'aumentare della frequenza aumentano anche le perdite.

L'attenuazione, inoltre, dipende anche dalla lunghezza del collegamento e dalla tipologia di rete considerata. Infatti, secondo quanto riportato in [\[1\]](#page-142-4), in reti

<span id="page-23-1"></span><sup>&</sup>lt;sup>1</sup>Il modello di canale presentato in questa sezione, secondo quanto esposto in [\[5\]](#page-142-3), costituisce una valida approssimazione della realt`a, anche se per particolari tipi di collegamenti non ne rispecchia fedelmente l'andamento, poich´e ricavato da un approccio statistico.

a media tensione l'attenuazione risulta di 10 dB/km, mentre nelle reti LV può assumere valori fino a 100 dB/km.

Le cause di tale comportamento sono anche originate dalla dipendenza dal tempo e dalla frequenza, oltre che dall'attenuazione tra le fasi. Quest'ultima solitamente varia nel range 2-15 dB ma in particolari casi può raggiungere picchi di 40 dB.

#### <span id="page-24-0"></span>2.3 Influenza del rumore e strategie risolutive

La propagazione del segnale d'informazione sulla rete di alimentazione viene ostacolata da numerosi fattori. In primis vi sono gli effetti di attenuazione sul segnale causati, ad esempio, dalla lunghezza del collegamento, dalla variazione dell'impedenza di linea nello spazio e nel tempo.

Oltre a tali fenomeni, si deve tener presente del rumore iniettato nella rete dai carichi (ad. esempio gli elettrodomestici) connessi al sistema. Questi, infatti, oltre ad influenzare la tempo varianza dell'impedenza di linea, emanano delle interferenze che possono essere raggruppate in tre famiglie [\[7\]](#page-142-2):

- Impulse Noise
- Tonal Noise
- High frequency impulse Noise

La famiglia Impulse Noise si riferisce ad impulsi, che possono raggiungere anche qualche decina di Volt. I varialuce presenti nei lampadari domestici sono delle tipiche sorgenti di questa tipologia di disturbi. La Figura [2.4](#page-25-0) ne mostra un esempio.

Riguardo alla famiglia Tonal Noise si considera un'ulteriore suddivisione: interferenze involontarie e volontarie. Le prime possono essere causate da alimentatori a commutazione, la cui frequenza fondamentale può variare nel range tra 15 kHz e 1 MHz. Solitamente la maggior quantità di rumore si addensa in corrispondenza delle armoniche relative alla frequenza di commutazione [\[7\]](#page-142-2). Le seconde, invece, possono essere causate da dispositivi come i citofoni, che iniettano sulla rete segnali aventi ampiezze di alcuni Volt picco-picco (Figura [2.5\)](#page-25-1), oppure dalla ricezione di onde radio a causa del comportamento da antenna che un cavo power

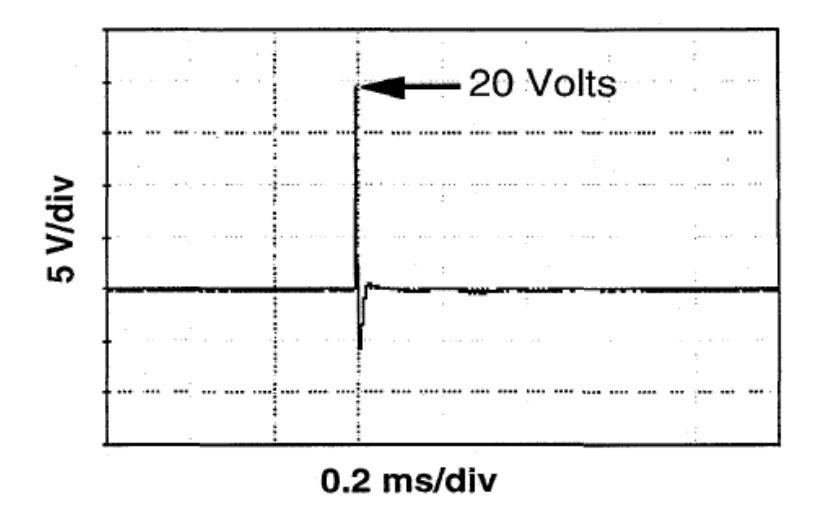

<span id="page-25-0"></span>Figura 2.4: Impulse noise generato da un varialuce [\[7\]](#page-142-2)

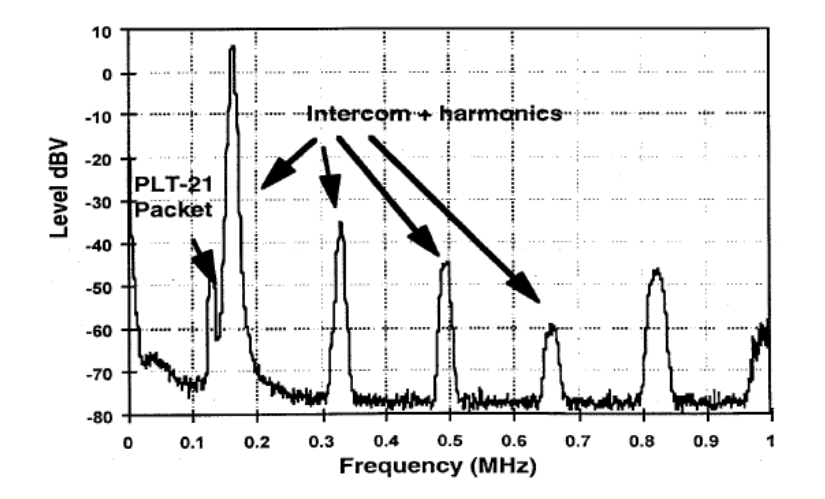

<span id="page-25-1"></span>Figura 2.5: Tonal noise generato da un citofono [\[7\]](#page-142-2)

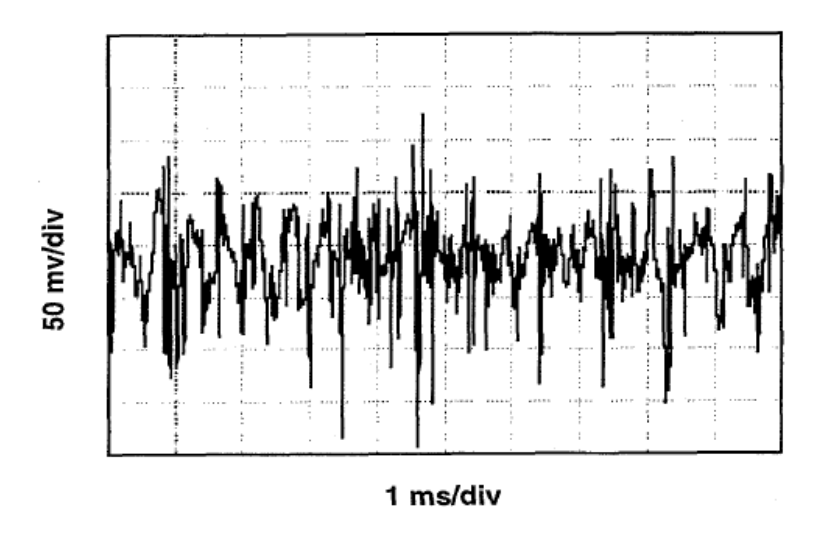

<span id="page-26-0"></span>Figura 2.6: High frequency impulse noise generato da un aspirapolvere [\[7\]](#page-142-2)

line può assumere. In quest'ultimo caso i disturbi iniettati sulla linea risultano avere ampiezza dell'ordine del Volt picco-picco a frequenze appena superiori alla banda di comunicazione.

La terza famiglia presentata riguarda rumori di tipo High frequency impulse Noise. Tali fenomeni si presentano sottoforma di impulsi che si ripetono a frequenze dell'ordine di svariati kilohertz. Nella Figura [2.6](#page-26-0) viene illustrato un rumore di questo tipo iniettato sulla power line da un aspirapolvere.

In un ambiente fortemente soggetto a perturbazioni, come quello delle linee di distribuzione elettrica, è necessario individuare la tecnica di comunicazione più adatta per far fronte sia ai disturbi che alle limitazioni in frequenza. Si possono considerare tre strategie [\[7\]](#page-142-2):

- Modulazione narrowband con PLL al ricevitore
- Spread Spectrum
- Digital Signal Processing (DSP)

Le tecniche di modulazione narrowband consistono nel modulare il segnale in trasmissione con modulazioni quali Amplitude Shift Keying (ASK), Frequency Shift Keying (FSK) o Phase Shift Keying (PSK) con l'ausilio, al ricevitore, di un circuito Phase-Locked-Loop (PLL).

Tuttavia, tale strategia presenta degli inconvenienti. Ad esempio, se si considera il rumore impulsivo causato da un varialuce, posizionato in prossimità del ricevitore, si nota che la sua durata si espande su più periodi di bit andando a corrompere l'informazione ricevuta (Figura [2.7\)](#page-27-0).

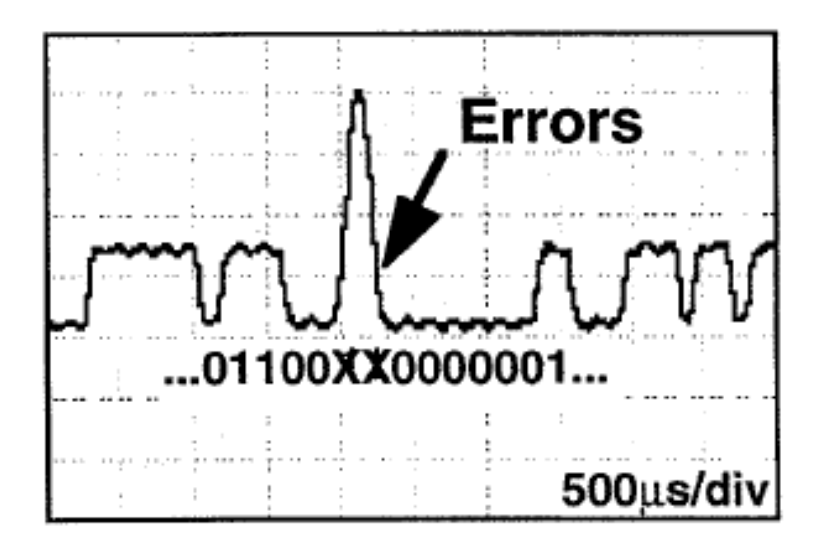

<span id="page-27-0"></span>Figura 2.7: Errori causati dalla non perfetta ricostruzione del PLL al ricevitore [\[7\]](#page-142-2)

La modalità Spread Spectrum prevede di trasmettere l'informazione occupando una banda di frequenze maggiore rispetto alla minima necessaria. Il segnale trasmesso, viene sottoposto ad un secondo stadio di modulazione usando come portante un segnale a banda larga. Il ricevitore prevede un blocco mediante il quale correla il segnale ad ampio spettro ricevuto con una replica della forma d'onda prevista.

E opinione diffusa considerare che, in presenza di rumore gaussiano, tale ` tecnica di demodulazione consenta di ottenere un miglioramento delle prestazioni.

I punti deboli della configurazione *Spread Spectrum* riguardano la difficoltà nel trattare rumori di ampiezza elevata come i tonal noise, il degradamento delle prestazioni in presenza di distorsione del canale power line e infine la non adattabilit`a alle normative europee in termini di occupazione in frequenza. Infatti, in Europa vige il divieto di trasmettere segnali sulle power line a frequenze superiori ai 150 kHz, allo scopo di non creare interferenza con comunicazioni radio a bassa frequenza. Lo spettro di frequenze allocabili per le comunicazioni ad onde convogliate in Europa viene descritto in Figura [2.8,](#page-28-0) come riportato in [\[7\]](#page-142-2).

Come alternativa ai metodi finora descritti, si ricorre al Digital Signal Processing (DSP).

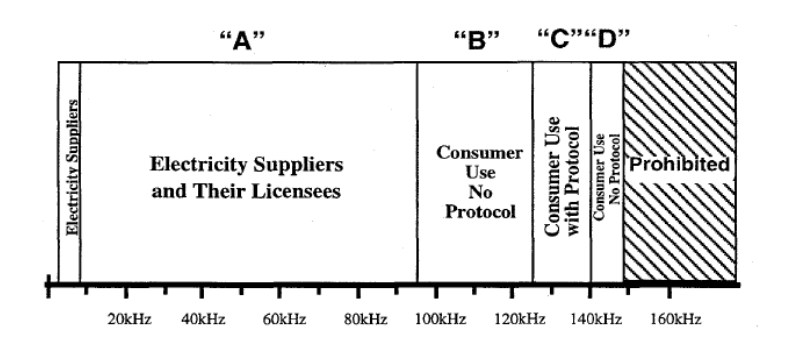

Figura 2.8: Spettro di frequenze utilizzabili per le comunicazioni power line in Europa [\[7\]](#page-142-2)

<span id="page-28-0"></span>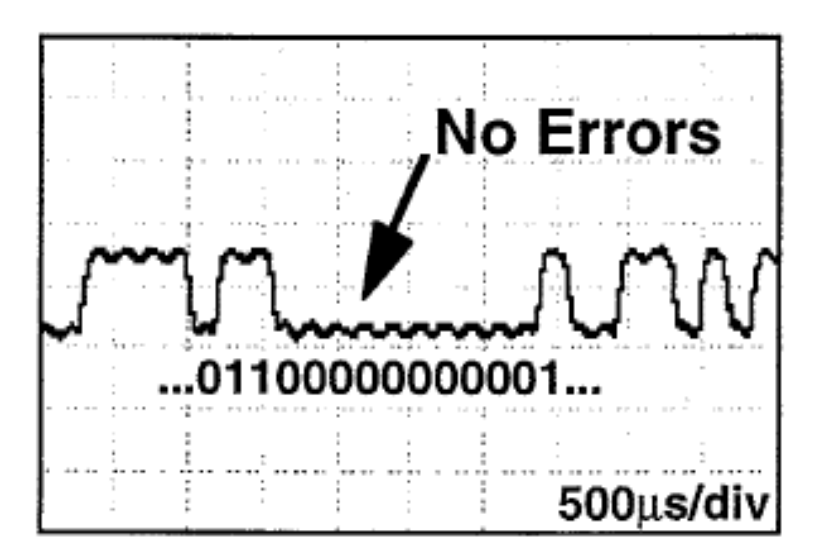

<span id="page-28-1"></span>Figura 2.9: Segnale in uscita dal ricevitore realizzato mediante DSP [\[7\]](#page-142-2)

Utilizzando tale metodologia di trasmissione e ricezione in abbinamento con segnali narrowband si ottengono prestazioni migliori. Infatti, utilizzando il DSP nella situazione vista in Figura [2.7,](#page-27-0) gli errori sul segnale ricevuto causati da un rumore impulsivo vengono eliminati (Figura [2.9\)](#page-28-1). Come già esposto in precedenza, il comportamento della risposta in frequenza del canale presenta un aumento delle perdite all'aumentare della frequenza accompagnato da un andamento non lineare e tempo variante. Un esempio di tale andamento viene riportato in Figura [2.10,](#page-29-0) dove si notano dei punti, denominati frequency notch, in cui l'attenuazione presenta dei picchi. I primi due si verificano attorno alle frequenze 50 kHz e 120 kHz, gli altri a frequenze superiori e risultano essere ben più profondi. Tali disturbi possono essere originati da fenomeni di risonanza che avvengono tra i condensatori dei filtri impiegati in linea e l'induttanza della stessa, oppure

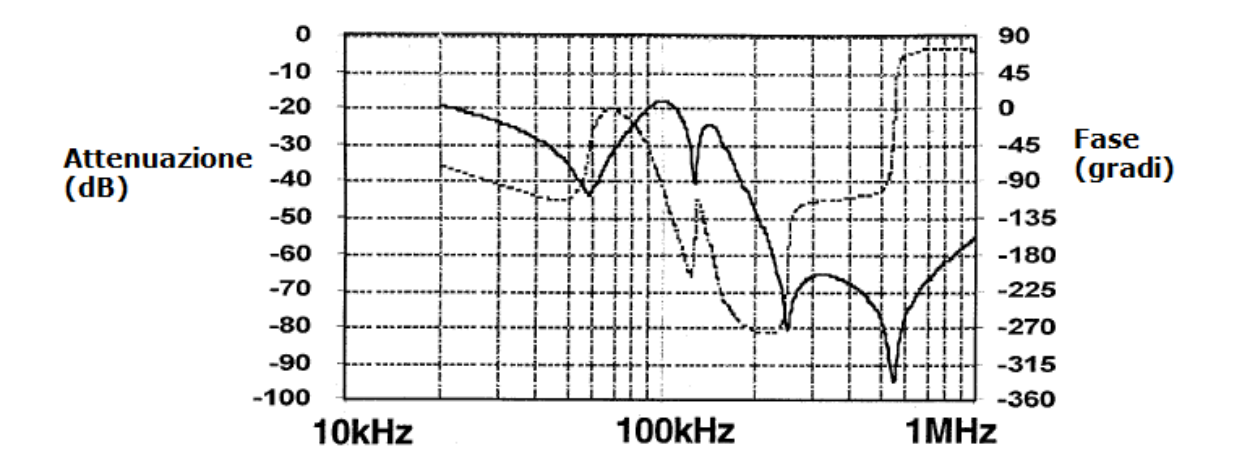

<span id="page-29-0"></span>Figura 2.10: Risposta in frequenza di un canale power line [\[7\]](#page-142-2)

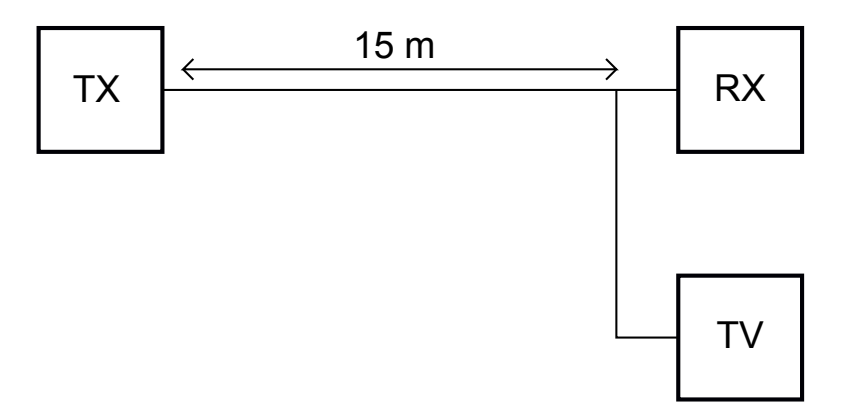

<span id="page-29-1"></span>Figura 2.11: Test di comunicazione su canale power line

dovuti alle lunghezze dei collegamenti rispetto alla lunghezza d'onda del segnale trasmesso. Ad incidere sulla profondità dei notch è la resistenza della tratta di cavo usata. Questa infatti, rende i picchi di attenuazione a bassa frequenza meno intensi rispetto a quelli in alta frequenza.

La tecnica DSP consente di ottenere una maggiore qualità nella trasmissione e ricezione dei dati anche in corrispondenza di tali disturbi in frequenza. Un esempio che ne conferma la validità viene riportato in Figura [2.11](#page-29-1) [\[7\]](#page-142-2).

Il test consiste nell'effettuare un confronto tra le prestazioni ottenute con le tecniche di trasmissione e ricezione spiegate in precedenza. I carichi collegati alla rete sono costituiti da 28 televisori. I risultati ottenuti da [\[7\]](#page-142-2) confermano la maggior efficacia della tecnica DSP, congiunta a trasmissione e ricezione a banda stretta, sulle altre. Infatti, questa consente di ottenere valori di probabilità d'errore sui pacchetti inferiori all'1 %, mentre utilizzando una rice-trasmissione di tipo Spread Spectrum tale probabilità talvolta supera il 25 %.

#### <span id="page-30-0"></span>2.3.1 Disturbi introdotti dalle armoniche

Le armoniche [\[8\]](#page-142-8) [\[9\]](#page-143-3) vengono considerate come grandezze sinusoidali che presentano frequenze multiple rispetto a quella di un'onda sinusoidale definita come fondamentale, solitamente considerata pari a 50 Hz. Si definisce ordine di armonica  $\boldsymbol{n}$ 

$$
n = \frac{f_n}{f_1} \tag{2.19}
$$

dove con  $f_n$  si indica la frequenza dell'armonica n-esima, mentre con  $f_1$  ci si riferisce alla frequenza della fondamentale. Tali componenti possono influire pesantemente sulla forma d'onda del segnale sinusoidale di alimentazione.

Molto dipende dai tipi di carichi che sono connessi al sistema. Alcuni di questi, detti carichi non lineari, introducono delle correnti non sinusoidali che causano cadute di tensione lungo la rete, con conseguenti distorsioni al segnale di alimentazione. Tali correnti derivano dal fatto che l'impedenza di questi dispositivi varia durante i 20 ms del periodo della fondamentale. Alcuni esempi di carichi non lineari sono gli inverter, i carica batterie, le saldatrici e gli alimentatori elettronici [\[8\]](#page-142-8).

Dall'elettrotecnica si ricorda la definizione di fattore di potenza attiva [\[10\]](#page-143-4)

$$
\cos(\phi) = \frac{P}{|S|} \tag{2.20}
$$

dove con  $\phi$  si indica l'angolo di sfasamento tra corrente e tensione, mentre P e S si riferiscono rispettivamente alle potenze attiva e apparente.

In alcune circostanze vengono impiegati dei condensatori per migliorare il fattore di potenza degli impianti, esponendo tuttavia questi ultimi al rischio di condizioni di risonanza che possono amplificare le armoniche.

In genere per annullare tali disturbi, introdotti ad esempio da carichi non lineari, si ricorre all'uso di filtri passivi [\[8\]](#page-142-8). Questi dispositivi vengono collegati in parallelo ai carichi e sono formati da elementi capacitivi e induttivi collegati opportunamente, allo scopo di costituire un circuito avente frequenza di risonanza pari alle frequenze delle armoniche da filtrare. In questo modo le correnti armoniche anzich´e percorrere la rete, fluiscono in tale circuito poich´e questo appare loro come un corto, risultando dunque estromesse dalla linea.

I filtri impiegati devono dunque cercare di assorbire le correnti armoniche provenienti da pi`u carichi connessi alla linea. Il loro punto debole consiste nel non essere in grado di far fronte a carichi con correnti che variano rapidamente nel tempo.

#### <span id="page-31-0"></span>2.3.2 Voltage Deep

Con il termine voltage deep o voltage sag [\[11\]](#page-143-5) ci si riferisce a delle cadute della tensione di alimentazione aventi una breve durata. Si tratta di fenomeni imprevedibili e non eliminabili, i cui effetti possono talvolta recare danno agli utilizzatori connessi alla linea.

In contesti industriali, così come in quelli domestici, sono al giorno d'oggi numerosi i dispositivi che possono risentire di tali eventi. Ad esempio possono accadere delle interruzioni nel funzionamento con necessità di effettuare un reset per il ripristino delle normali funzionalit`a.

Esempi di tali carichi "sensibili" sono gli orologi digitali, macchine del caffè, controllori logici programmabili, contattori e dispositivi di controllo.

Una ulteriore metodologia impiegata al fine di ridurre l'effetto dei disturbi consiste nel ricorrere all'uso dei codici a correzione d'errore FEC assieme ad operazioni di interleaving sui segnali.

### <span id="page-31-1"></span>2.4 Normative sulle bande di frequenza di utilizzo

Il CENELEC (*Comité Européen de Normalisation Electrotechnique*) [\[12\]](#page-143-6) rappresenta un ente Europeo che stabilisce delle normative in materia di elettrotecnica ed elettronica, al fine di introdurre una regolamentazione univoca nei paesi che vi aderiscono, tra i quali l'Italia.

Per ciò che concerne le comunicazioni *power line* vengono definite 4 diverse bande di utilizzo [\[13\]](#page-143-7):

- CENELEC A: 3kHz-95kHz, viene riservata ai DSO;
- CENELEC B: 95kHz-125kHz, di uso comune, nessun protocollo richiesto per l'accesso;
- CENELEC C: 125kHz-140kHz, utilizzata in ambito domestico, obbligatorio il protocollo CSMA/CA;
- CENELEC D: 140kHz-148.5kHz, utilizzata per sistemi di sicurezza e allarme.

## <span id="page-34-0"></span>Capitolo 3

## Smart Grids

Il termine Smart Grid [\[14\]](#page-143-8) indica una rete intelligente, che coinvolge attivamente sia i consumatori che i produttori, al fine di realizzare un sistema di distribuzione dell'energia che presenti le seguenti caratteristiche:

- efficienza;
- sostenibilità;
- economicità;
- sicurezza.

#### <span id="page-34-1"></span>3.1 Panoramica sulle Smart Grid

Le Smart Grid rappresentano un'importante proposta per l'evoluzione della rete elettrica. Si considerino tre punti di vista: il consumatore, il produttore e l'ambiente. Per ciò che riguarda i clienti, le Smart Grid consentono di ottimizzare il consumo di energia, ad esempio permettendo di programmare un determinato utilizzo della rete nelle fasce orarie più convenienti. Infatti, il consumatore sfruttando i dispositivi "intelligenti", connessi alla linea, può monitorarne costantemente lo stato, vedendo quanto consuma e quanto spende. Un'importante funzionalità introdotta dalle Smart Grid consiste nel permettere agli utenti di immettere nella linea l'energia prodotta da fonti rinnovabili come gli impianti fotovoltaici o i veicoli V2G. Tale energia può inoltre essere immagazzinata in dispositivi di stoccaggio, per poter essere impiegata in situazioni di necessità, ad esempio in

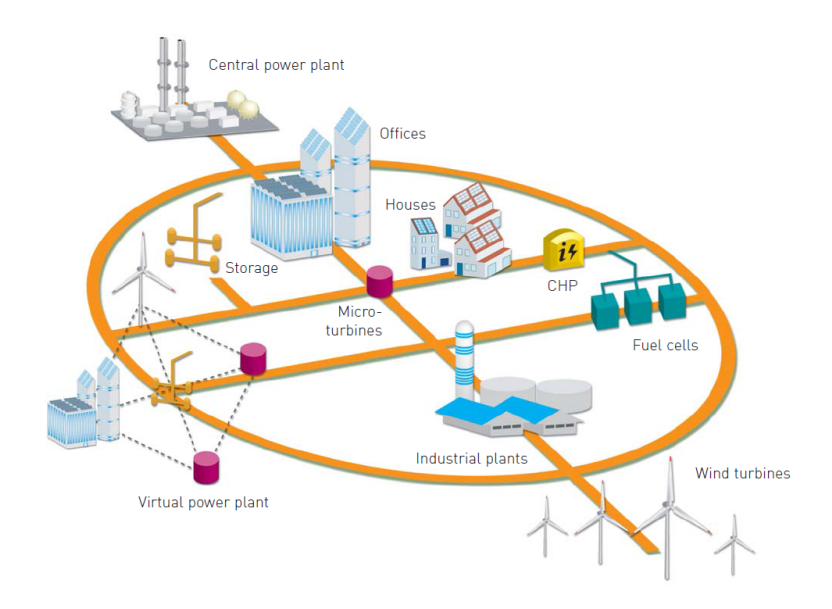

<span id="page-35-0"></span>Figura 3.1: Rete del futuro [\[15\]](#page-143-0)

caso di blackout. La figura del cliente passa da un ruolo passivo ad uno attivo, in quanto, oltre a consumare energia, la pu`o produrre, monitorare e gestirne l'utilizzo, ottenendo un sistema più efficiente e affidabile. Dal punto di vista del produttore, ne consegue un miglior monitoraggio della rete, con possibilit`a di eseguire operazioni di modifica contrattuale in automatico e poter relazionarsi in maniera più semplice e diretta con i clienti. Nell'ambito ambientale, mediante l'integrazione delle energie rinnovabili, le Smart Grid permettono la riduzione delle emissioni di CO2, dando un forte impulso allo sviluppo e alla diffusione dei veicoli elettrici.

Secondo [\[15\]](#page-143-0) lo sviluppo delle Smart Grid deve accompagnare l'evoluzione della societ`a, adeguandosi alle nuove esigenze emergenti. Si auspica una trasformazione della rete da una struttura monopolistica ad una realt`a inserita nel libero mercato, al fine di poter favorire la competizione tra più aziende produttrici e distributrici, con conseguenti benefici per lo sviluppo della tecnologia. In tal modo i clienti possono scegliere la compagnia che offre il servizio di distribuzione elettrica più conveniente. Un altro cambiamento riguarda il passaggio da una struttura centralizzata con flusso di potenza unidirezionale ad una ibrida, nella quale coesistono sistemi centralizzati e distribuiti (Figura [3.1\)](#page-35-0), con un flusso di potenza bidirezionale.

Lo scopo principale delle Smart Grid consiste nel raggiungere uno sviluppo
sostenibile della produzione energetica servendosi di una rete di trasmissione più efficiente che sfrutti le energie rinnovabili e la generazione distribuita. Tali sistemi oltre che rendere compatibili tra loro fonti di energia diverse, dovrebbero permettere uno scambio energetico tra regioni e stati.

Risulta indispensabile identificare due settori fondamentali per lo sviluppo e la diffusione di tali reti: l'ambito legislativo e l'ambito Information and Communication Technology (ICT). Per quanto riguarda il primo, è necessaria un'armonizzazione delle normative tra i vari stati, allo scopo di favorire la competizione. Aderendo a leggi e standard comuni, con l'abbattimento di qualsiasi tipo di barriere fra i diversi paesi si favorisce la nascita di un grande mercato aperto [\[15\]](#page-143-0). A livello europeo si sta procedendo in questa direzione. Infatti, secondo [\[15\]](#page-143-0), la creazione di una rete elettrica europea unificata comporter`a benefici sia a livello industriale che domestico consentendo un utilizzo dell'energia pi`u sicuro, economicamente vantaggioso e aderente alle normative a tutela dell'ambiente. L'ambito ICT, invece, costituisce dal punto di vista tecnico un pilastro fondamentale per la realizzazione delle reti intelligenti. Un importante contributo viene fornito dalle telecomunicazioni soprattutto per ciò che riguarda il metering, ovvero il monitoraggio della rete, realizzato mediante tecniche di comunicazione che sfruttano la rete di alimentazione elettrica per lo scambio di informazioni. Al fine di garantire e migliorare la sicurezza e l'affidabilit`a del servizio, si impiegano sistemi di tipo Wide Area Monitoring (WAM) e Wide Area Protection (WAP) per la risoluzione di problemi di congestione [\[15\]](#page-143-0). Altro obiettivo delle telecomunicazioni è quello di rendere la rete elettrica un sistema che intraprenda azioni in tempo reale e che gestisca il controllo distribuito.

Una Smart Grid può dunque essere vista come un insieme di nodi variabili che interagiscono tra loro attraverso i sistemi di metering, in un contesto nel quale un nodo può essere sia consumatore che sorgente di energia. Interessante è l'idea, presentata in [\[15\]](#page-143-0), secondo la quale il modello di tali reti può essere considerato analogo a quello di internet, date le caratteristiche di struttura distribuita e bidirezionalità. Applicando questi aspetti nell'ambito della rete elettrica si può pensare di ottenere una distribuzione del controllo tra tutti i nodi della rete, con conseguenti possibilità per i clienti di selezionare più fornitori di energia a seconda delle diverse fasce orarie con un consumo che varia in base a come la rete si auto-configura.

#### 3. SMART GRIDS

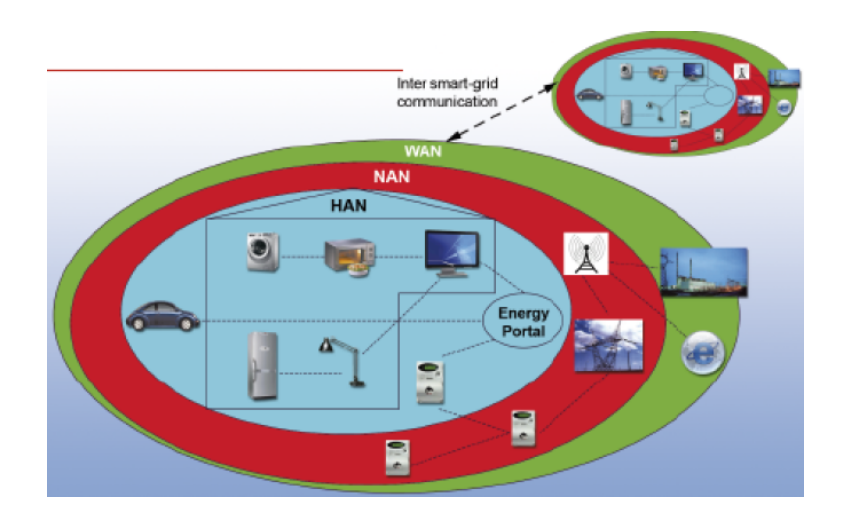

<span id="page-37-0"></span>Figura 3.2: Struttura della rete Smart Grid [\[16\]](#page-143-1)

In Figura [3.2](#page-37-0) viene riportata la struttura di rete per le comunicazioni nel contesto delle Smart Grid. Per quanto riportato in [\[16\]](#page-143-1), la rete risulta costituita da quattro sezioni: HAN, NAN, WAN e Inter-Grid. La Home Area Network (HAN) è la rete di casa, che connette tra loro tutti i dispositivi ad essa collegati: dal contatore dell'elettricità a quelli di luce e gas, dagli elettrodomestici agli impianti di riscaldamento e di microgenerazione allo scopo di favorire il monitoraggio e la gestione dell'energia consumata e prodotta. La rete Neighborhood Area Network (NAN) connette tra loro i meter di un quartiere, mentre la rete Wide Area Network (WAN) si occupa di gestire il traffico dati. La comunicazione tra Smart Grid appartenenti a stati diversi può essere realizzata mediante le rete Inter-Grid atta a favorire la gestione dinamica del bilancio energetico.

### 3.2 Smart Grid e Power Line

Le tecnologie di comunicazione applicabili alle Smart Grid sono numerose, tra queste si ricordano la fibra ottica, il wireless, il coassiale e le power line communication.

Lo scenario offerto dalle PLC risulta invitante in primis per una ragione di costi. Come già accennato nel capitolo precedente, tale rete risulta già esistente e largamente diffusa in tutto il mondo.

Le comunicazioni su rete elettrica per applicazioni Smart Grid, si possono classificare in 2 grandi famiglie [\[17\]](#page-143-2):

- Broadband (BB)
- Narrowband (NB)

Con il termine Broadband ci si riferisce a tecnologie operanti in un range di frequenze compreso tra 1.8 MHz e 250 MHz con delle velocità di trasmissione a livello fisico che variano da qualche Mbps a centinaia di Mbps. Alcuni protocolli associati a questo tipo di sistemi sono HomePlug AV e HomePlug Green PHY. La famiglia Narrowband opera in un intervallo compreso tra i 3 kHz e i 500 kHz e può ulteriormente essere scomposta in due categorie: Low Data Rate (LDR) e High Data Rate (HDR). La categoria LDR indica delle tecnologie di comunicazione a singola portante con velocità di trasferimento dati dell'ordine dei kbps. I sistemi associati alla categoria HDR sono basati su tecnologie a portanti multiple e le velocit`a raggiungibili variano da alcune decine di kbps fino a 500 kbps. Tra i protocolli che vi si riferiscono si citano PRIME e G3-PLC.

Nella rete a media tensione l'utilizzo delle PLC può risultare utile per consentire la comunicazione tra le sottostazioni di trasformazione, ma anche per monitorare lo stato dei collegamenti, individuando eventuali condizioni di guasto.

Gli scenari di impiego delle comunicazioni power line per quanto riguarda la rete di distribuzione a bassa tensione sono numerosi. In [\[17\]](#page-143-2) ne vengono indicati quattro:

- Advanced Metering Infrastructure (AMI);
- Vehicle-to-Grid Communications (V2G);
- Demand Response (DR);
- In-Home Environment.

#### 3.2.1 AMI

L'infrastruttura AMI consiste in un sistema di comunicazione bidirezionale che pu`o essere descritto dallo schema a blocchi riportato in Figura [3.3.](#page-39-0) Dallo schema si evidenzia la presenza, lato clienti, di contatori (meters) utilizzati per il rilevamento dei dati nel tempo. I dati possono riferirsi al servizio di fornitura di energia

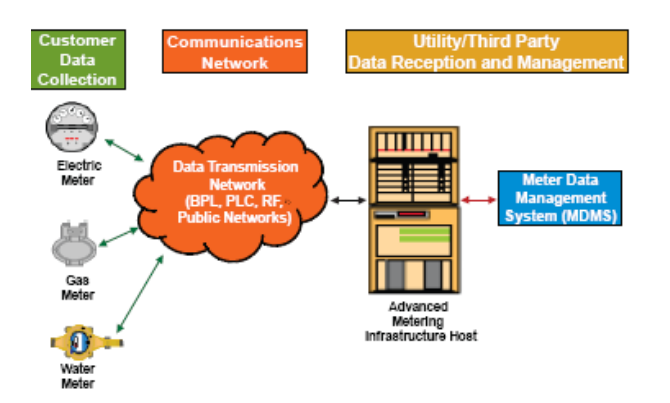

<span id="page-39-0"></span>Figura 3.3: Schema a blocchi AMI [\[18\]](#page-143-3)

elettrica, gas o acqua. Tali dispositivi, inoltre, sono in grado di trasmettere le informazioni raccolte alle compagnie distributrici. La natura del collegamento utilizzata per tali connessioni può essere di tipo *Broadcast over Power Line*  $(BPL)$ , *Power Line Communications* (PLC) e reti a radio frequenza. Lo scopo è quello di modernizzare la rete, consentendo alle compagnie distributrici di energia di avere a disposizione in tempo reale tutte le informazioni necessarie, per poter gestirne eventuali malfunzionamenti. Allo stesso tempo, il sistema AMI si occupa della comunicazione agli utenti, delle informazioni sull'energia consumata e/o prodotta. In queste situazioni, secondo quanto riporta [\[17\]](#page-143-2), l'impiego di comunicazioni Narrowband power line consente di ottenere dei benefici. Infatti, segnali aventi tali caratteristiche sono in grado di attraversare i trasformatori MV/LV consentendo dunque ad un unico nodo concentratore di poter gestire contemporaneamente un numero maggiore di smart meter. Ne consegue, inoltre, un risparmio in termini di costi poich´e si evita l'installazione di accoppiatori in corrispondenza dei trasformatori MV/LV.

Un altro vantaggio legato all'impiego di PLC nelle strutture AMI consiste nella maggior capacit`a di gestione delle condizioni di congestione di rete, rispetto alle reti tradizionali.

#### 3.2.2 Vehicle-to-Grid Communications (V2G)

Le comunicazioni Vehicle-to-Grid [\[19\]](#page-143-4) consistono nell'utilizzare i veicoli elettrici, siano essi alimentati da batterie, celle combustibili o ibridi benzina, come generatori di energia elettrica da iniettare nelle power line. Sfruttando infatti i dispo-

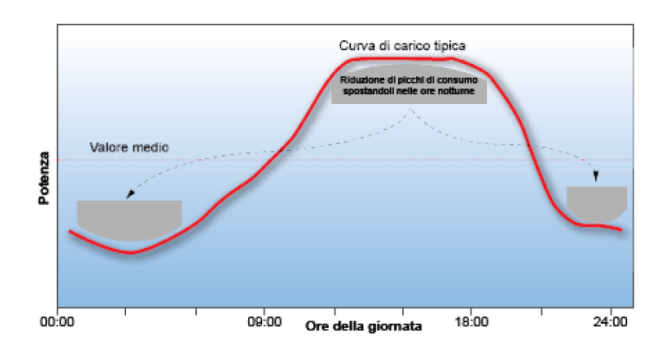

<span id="page-40-0"></span>Figura 3.4: Curva di carico [\[16\]](#page-143-1)

sitivi di elettronica di potenza di cui dispongono, mediante appositi connettori, possono essere introdotte sulla rete elettrica potenze di 10 kW.

Un'automobile parcheggiata in un garage, ad esempio, mediante appositi collegamenti, può fornire l'elettricità, da essa immagazzinata, alla rete, oppure da quest'ultima può prelevarla. A supporto di tali funzionalità si possono considerare meccanismi di comunicazione tra il veicolo e la rete, in modo tale da poterne gestire l'esecuzione.

L'utilizzo delle comunicazioni PLC di tipo Narrowband sembra essere la scelta migliore anche in questo settore; sebbene i disturbi introdotti dalle armoniche generate dai dispositivi connessi alla rete e dall'attenuazione del canale non siano trascurabili. Il principale punto di forza delle PLC nelle V2G consiste nel fatto che l'associazione fisica tra il veicolo e il sistema di generazione è univoca. L'univocità non è invece garantita se si utilizzano altri sistemi. Questo fattore è fondamentale per garantire l'autenticazione e la sicurezza delle informazioni [\[17\]](#page-143-2).

#### 3.2.3 Demand Response

Con il termine Demand Response (DR) [\[20\]](#page-144-0) si intende il servizio tramite il quale i clienti, possono gestire l'utilizzo dell'energia elettrica, decidendo di limitarne l'impiego in determinati momenti della giornata o spostandolo in altre fasce orarie. I fattori che influenzano tali scelte possono essere di varia natura, dal prezzo dell'elettricità e dagli incentivi, a condizioni ambientali e disponibilità più favorevoli in determinati periodi, piuttosto che in altri. Gli obiettivi a cui mira il DR sono la riduzione dei costi da parte dei clienti e una riduzione dei consumi energetici, ottenendo un bilanciamento tra l'energia richiesta e quella offerta. In Figura [3.4](#page-40-0) viene rappresentata la curva della domanda giornaliera di potenza elettrica

#### 3. SMART GRIDS

richiesta dall'utenza. Il DR ha lo scopo di appiattire tale curva, eliminando i picchi per ottenere un andamento temporale costante, con conseguenti vantaggi in termini di gestione e costi. Poiché più alta è la domanda maggiore è il prezzo del servizio offerto, una soluzione potrebbe essere rappresentata da politiche tariffarie che incentivino una distribuzione pi`u uniforme della richiesta nell'arco temporale della giornata, con conseguente appiattimento della curva di carico. Altri concetti legati al Demand Response sono il self-healing e self-control, mediante i quali una rete può evitare situazioni di sovraccarico decidendo lo spegnimento o ritardando l'accensione di dispositivi ad essa connessi [\[16\]](#page-143-1).

L'implementazione del DR richiede l'instaurazione di un collegamento tra la sorgente che immette l'informazione nel sistema, ad esempio lo smart meter, e le apparecchiature connesse alla rete, come gli elettrodomestici. La tipologia di connessione pu`o essere di tipo diretto o indiretto, venendo gestita ad esempio da un *gateway*. Un approccio di tipo BB, nel primo caso può portare ad avere una comunicazione debole a causa dei disturbi dovuti alle distanze tra i dispositivi nella rete power line. Con l'utilizzo di un gateway si possono invece ottenere anche in BB delle buone prestazioni.

La scelta di una connessione NB risulta, tuttavia, la più conveniente per questo tipo di applicazione, poich´e a basse frequenze gli effetti di attenuazione introdotti dal canale sono meno influenti, consentendo di ottenere buone prestazioni sia in caso di collegamenti diretti che indiretti tra utility ed elettrodomestici [\[17\]](#page-143-2).

#### 3.2.4 In-Home Environment

Negli ambienti domestici, l'impiego di servizi Smart Grid sulla rete PLC consente agli utenti di sfruttare l'energia in modo più efficiente.

Tale scenario, oltre alle classiche problematiche relative al canale, introduce delle tematiche legate alla compatibilità tra i dispositivi che ne condividono l'utilizzo. La non interoperabilità tra comunicazioni che usufruiscono dello stesso mezzo trasmissivo, alle stesse frequenze e nello stesso istante temporale, può portare ad una interferenza mutua con conseguente forte danneggiamento delle comunicazioni.

Per superare tali ostacoli esistono dei meccanismi di coesistenza quali Inter-System Protocol (ISP) [\[21\]](#page-144-1) per il caso BB, mentre dei piani d'azione detti Priority Action Plan vengono studiati, negli USA, dal National Institute of Standards

and Technology (NIST) [\[22\]](#page-144-2) per le comunicazioni NB. Questi ultimi hanno lo scopo di individuare dei principi base per consentire la coesistenza degli standard impiegati per applicazioni Smart Grid. Per quanto riguarda ISP, l'obiettivo è quello di consentire l'interoperabilità, nelle comunicazioni BB su *power line*, tra i dispositivi compatibili con lo standard IEEE P1901 e lo standard International Telecommunication Union Standardization Sector G.hn.

Per concludere, da quanto riporta [\[17\]](#page-143-2), sembra che la scelta di una configurazione NB sia più conveniente rispetto alla BB per i seguenti motivi:

- maggiore adattabilità alla tecnica DSP;
- maggiore conformità con i vincoli di frequenza imposti nei vari stati;
- maggiore coesistenza, tramite FDM, con le comunicazioni nella banda HF;
- il fatto che le comunicazioni NB HDR siano state concepite per le Smart Grid, a differenza di altre, come IEEE 1901, originariamente pensate per altri impieghi.

# 3.3 Smart Metering

Lo Smart Metering [\[23\]](#page-144-3) rappresenta un elemento decisivo per la trasformazione della rete elettrica in Smart Grid. Esso infatti, consiste in un sistema di monitoraggio della rete, mediante l'impiego di sensori, che permette di ottenere informazioni sullo stato del servizio, sull'energia consumata e sui relativi costi. Risulta dunque uno strumento che, sfruttando le tecnologie informatiche e di comunicazione, consente di regolare non solo il flusso energetico ma anche quello informativo, ricoprendo un ruolo determinante per quanto riguarda il controllo distribuito. Infatti, in caso di malfunzionamenti della rete può consentire alla compagnia distributrice di intervenire da remoto, riducendo costi e tempi di intervento.

#### 3.3.1 Smart Meter, Smart Concentrator e Telegestione

Lo *Smart Metering* prevede l'impiego di due importanti tipi di dispositivi: *Smart* Meter e Smart Concentrator. Uno Smart Meter è un contatore "intelligente" che ubicato in corrispondenza di un'utenza, ad esempio una casa, consente al

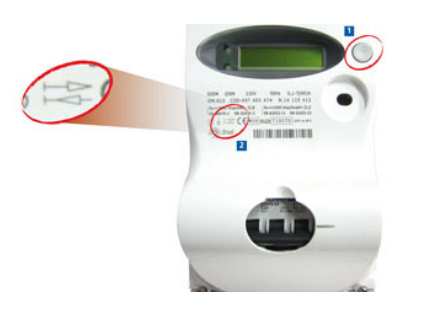

Figura 3.5: Smart Meter Enel [\[24\]](#page-144-4)

<span id="page-43-0"></span>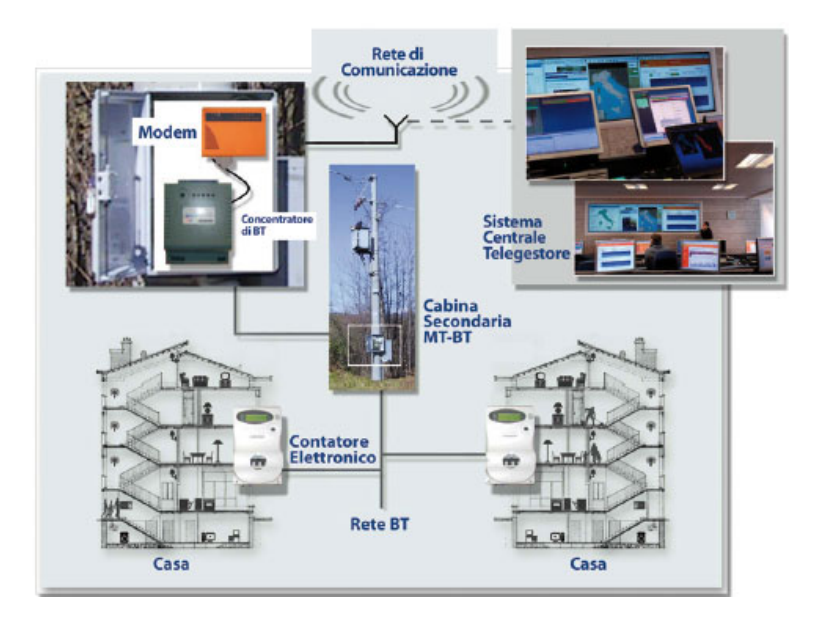

<span id="page-43-1"></span>Figura 3.6: Sistema di Telegestione Enel [\[25\]](#page-144-5)

cliente il rilevamento dei parametri relativi all'energia consumata ed eventualmente prodotta, oltre che a permettere la gestione della tariffa più conveniente. Si tratta dunque di un nodo che consente di eseguire misure di tensione e potenza in tempo reale ed in grado di comunicare le informazioni sia agli utenti che ai nodi concentratori, permettendo dunque il monitoraggio all'azienda erogatrice del servizio. In Italia Enel, da diversi anni, ha iniziato la sostituzione dei vecchi contatori elettromeccanici con gli *Smart Meter*; ad oggi oltre 32 milioni ne sono gi`a stati installati nel paese. L'azienda italiana rende noto, inoltre, che la gestione da remoto di tali contatori consente di evitare l'emissione di 30 mila tonnellate di CO<sup>2</sup> ogni anno [\[24\]](#page-144-4). In Figura [3.5](#page-43-0) viene illustrato uno Smart Meter Enel. Lo Smart Concentrator [\[26\]](#page-144-6), invece, viene installato nelle cabine di trasformazione da media a bassa tensione ed effettua la gestione dei contatori ad esso connessi

via PLC o RF. Tale dispositivo periodicamente rileva i dati dagli Smart Meter, li salva e li invia al sistema centrale, dal quale a sua volta riceve i comandi da comunicare ai contatori. A coordinare il tutto vi è un Sistema Centrale che riceve i dati dai nodi concentratori e li elabora, in modo da gestire il funzionamento dei contatori, le operazioni tariffarie e la qualità del servizio. In Figura [3.6](#page-43-1) viene riportato lo schema del servizio di Telegestione di Enel, realizzato mediante l'interconnessione dei dispositivi precedentemente descritti e che consente al DSO italiano di gestire e monitorare la rete in tempo reale.

# 3.4 Microgrid

Inserite nel contesto delle Smart Grid e della Generazione Distribuita, vi sono le Microgrid, ovvero reti a bassa tensione costituite da DG source come ad esempio le sorgenti di energia rinnovabile, da impianti di stoccaggio dell'energia e carichi controllabili. Come principale caratteristica presentano la possibilit`a, in determinate situazioni, di isolarsi dalla rete generale alla quale sono connesse e con la quale interagiscono. In caso di interruzione del servizio fornito dalla rete principale, le Microgrid possono garantire il mantenimento del servizio sfruttando l'energia immagazzinata negli impianti di stoccaggio che le costituiscono.

Secondo quanto riportato in [\[27\]](#page-144-7) e [\[28\]](#page-144-8), le Microgrid rivestono una notevole importanza nella risoluzione di alcune problematiche che affliggono la rete di alimentazione. Oltre a favorire un appiattimento della curva di carico (Figura [3.4\)](#page-40-0), adempiono ad uno dei principali scopi della generazione distribuita: la riduzione delle perdite energetiche dovute alla trasmissione su lunghe distanze. Le Microgrid infatti, possono agire anche come entità autonome e indipendenti dalla rete generale, fornendo energia anche alle utenze più isolate. Tali entità fanno parte di un sistema con sorgenti distribuite, e interagiscono con le Smart Grid vendendo e acquistando elettricità.

#### 3. SMART GRIDS

# Capitolo 4

# Protocolli di comunicazione

Nel presente capitolo si descrivono i protocolli che gestiscono la comunicazione nell'ambito delle Smart Grid. Inizialmente viene fatta una panoramica sui vari protocolli impiegati per tali tecnologie, in seguito vengono descritti i protocolli HomePlug, PRIME, G3 e IEEE 1901.

## 4.1 Panoramica sui protocolli per le Smart Grid

Figura [4.1](#page-46-0) e Figura [4.2,](#page-47-0) illustrano alcuni dei protocolli impiegati nelle Smart Grid, differenziandoli rispettivamente in base al livello gerarchico occupato nella pila ISO/OSI e all'utilizzo in ambito domestico o meno. Vengono in seguito stilati un elenco e delle brevi descrizioni di alcuni tra i più comuni protocolli impiegati nel settore.

#### 4.1.1 DLMS/COSEM

Il protocollo Device Language Message Specification (DLMS) [\[29\]](#page-144-9), lavora a livello Applicazione dello stack ISO/OSI e si occupa di definire delle linee guida per

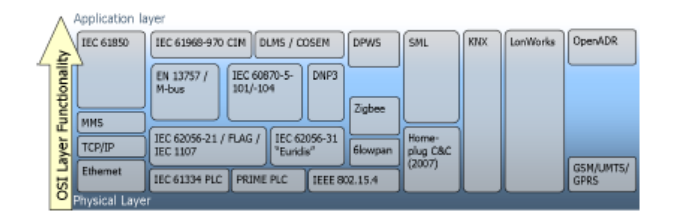

<span id="page-46-0"></span>Figura 4.1: Protocolli per Smart Grids nella pila ISO/OSI [\[29\]](#page-144-9)

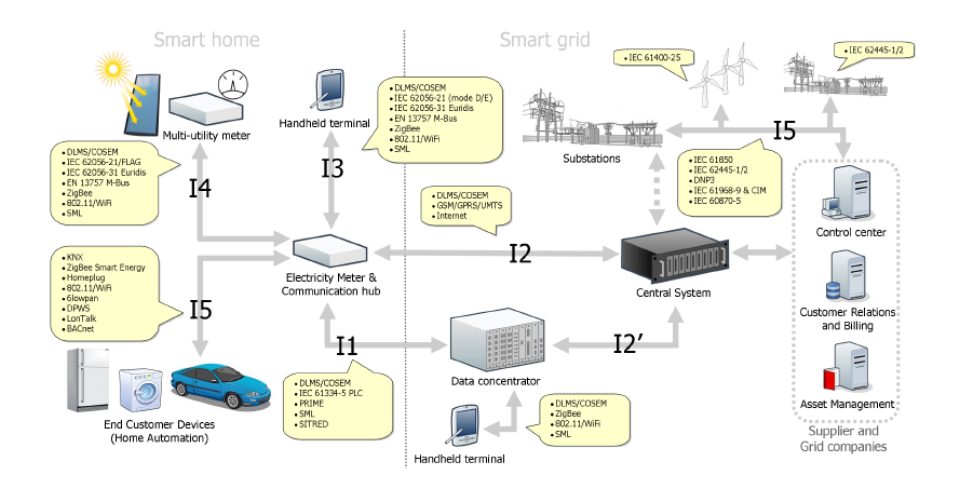

<span id="page-47-0"></span>Figura 4.2: Protocolli impiegati in una struttura Smart Grid [\[29\]](#page-144-9)

la modellazione di servizi basati su oggetti, entità di comunicazione e protocolli. Viene impiegato in un'architettura client-server dove il sistema centrale richiede i dati a dei server, che in tal caso sono i contatori. Un certo numero di classi, dette oggetti e contenenti attributi e metodi, sono definite dalla Companion Specification for Energy Metering (COSEM). Tali classi vengono poi utilizzate dal DLMS, sfruttando una sua estensione nominata (x)DLMS. A rappresentare le caratteristiche dei dati rilevati dalla rete vi sono gli attributi, mentre i metodi vengono impiegati per la loro lettura e modifica. I tipi di classe sono quattro e si riferiscono alla memoria, al controllo d'accesso, alla programmazione e alla comunicazione. Nel momento in cui un meter viene letto, l'accesso agli attributi cercati viene eseguito mediante (x)DLMS e tali informazioni vengono poi trasformate in un flusso di byte costituente la Application Protocol Data Unit (APDU). Il DLSM separa il COSEM, che lavora a livello Applicazione, dai protocolli di comunicazione che agiscono ai livelli sottostanti. Numerosi sistemi di monitoraggio utilizzano la tecnica DLMS/COSEM, anche nel settore delle comunicazioni power line [\[30\]](#page-145-0).

## 4.1.2 SITRED e LonTalk

SITRED e Telegestore [\[29\]](#page-144-9) sono due progetti sviluppati da Enel negli anni novanta. SITRED, in particolare, è un protocollo proprietario sviluppato e impiegato dal DSO italiano per la comunicazione tra i dispositivi intelligenti inseriti in un servizio di Smart Metering. Tale protocollo usa una modulazione narrowband

|                                                                          | ZigBee <sup>TM</sup><br>802.15.4 | <b>Bluetooth™</b><br>802.15.1 | <b>Wi-Fi<sup>TM</sup></b><br>802.11b | <b>GPRS/GSM</b><br><b>1XRTT/CDMA</b> |
|--------------------------------------------------------------------------|----------------------------------|-------------------------------|--------------------------------------|--------------------------------------|
| <b>Application</b><br><b>Focus</b>                                       | Monitoring &<br>Control          | Cable<br>Replacement          | Web,<br>Video,<br>Email              | WAN, Voice/Data                      |
| <b>System</b><br><b>Resource</b>                                         | 4KB-32KB<br>$250KB+$             |                               | $1MB+$                               | $16MB+$                              |
| <b>Battery Life</b><br>100-1000+<br>(days)                               |                                  | $1 - 7$                       | $.1 - 5$                             | $1 - 7$                              |
| <b>Nodes Per</b><br>255/65K+<br><b>Network</b>                           |                                  | $\overline{z}$                | 30                                   | 1,000                                |
| <b>Bandwidth</b><br>(kbps)                                               | $20 - 250$                       |                               | $11,000+$                            | $64 - 128$                           |
| Range<br>(meters)                                                        | $1 - 75 +$                       | $1 - 10 +$                    | $1 - 100$                            | $1.000 +$                            |
| Reliable.<br>Key<br>Low Power,<br><b>Attributes</b><br>Cost<br>Effective |                                  | Cost,<br>Convenience          | Speed,<br>Flexibility                | Reach, Quality                       |

<span id="page-48-0"></span>Figura 4.3: Confronto di Zigbee con altri protocolli [\[31\]](#page-145-1)

FSK affidabile ed economica ma con una velocit`a massima limitata a 2400 baud. Enel, per tali scopi, impiega SITRED nella rete PLC assieme ad un altro protocollo detto LonTalk. LonTalk `e un protocollo proprietario sviluppato da Echelon, che presenta una comunicazione basata su più livelli, sul trasferimento di pacchetti e sulla modalità *peer-to-peer*. Pur non essendo dipendente dal tipo di mezzo fisico impiegato per la trasmissione, viene spesso utilizzato nei collegamenti su doppino o PLC. Nelle applicazioni di monitoraggio Enel, SITRED e LonTalk presentano lo stesso livello Applicazione, pur disponendo di livelli PHY e MAC differenti.

#### 4.1.3 Zigbee

ZigBee [\[29\]](#page-144-9) è un protocollo impiegato nelle comunicazioni *wireless* a bassa potenza per il monitoraggio e il controllo dei dispositivi. Tale protocollo gestito da Zig-Bee Alliance, è compatibile con lo standard IEEE 802.15.4 e lavora nelle bande 915/868 MHZ o 2.4 GHz. Risulta particolarmente adatto per applicazioni di monitoraggio della rete nelle Home Area Network (HAN), grazie alle caratteristiche di robustezza, bassa richiesta di potenza ed economicit`a dei relativi dispositivi. In Figura [4.3](#page-48-0) vengono confrontate alcune caratteristiche di Zigbee con quelle di altri protocolli.

#### 4.1.4 IEC 61850

IEC 61850 [\[29\]](#page-144-9) `e un protocollo che lavora al livello Applicazione, progettato per le comunicazioni all'interno delle sottostazioni, ma usato anche nelle connessioni tra sottostazioni, centri di controllo e per il monitoraggio. La sua struttura

|     | Spectrum                                   | 2 MHz to 30 MHz                                     |
|-----|--------------------------------------------|-----------------------------------------------------|
|     | Modulation                                 | OFDM                                                |
|     | # Subcarriers                              | 1155                                                |
|     | Subcarrier spacing                         | 24.414 kHz                                          |
| PHY | Supported subcarrier<br>modulation formats | BPSK, QPSK, 16 QAM, 64 QAM, 256 QAM, 1024 QAM       |
|     | Data FEC                                   | Turbo code<br>Rate 1/2 or Rate 16/21 (punctured)    |
|     | Supported data rates                       | ROBO:<br>4 Mbps to 10 Mbps                          |
|     |                                            | <b>Adaptive Bit Loading:</b><br>20 Mbps to 200 Mbps |

<span id="page-49-0"></span>Figura 4.4: Caratteristiche del livello fisico di HomePlug AV [\[32\]](#page-145-2)

non dipende dal mezzo fisico impiegato nella rete poich´e tutti i suoi servizi e modelli sono definiti da una forma astratta detta Abstract Communication Service Interface (ACSI). Tale struttura presenta un assetto gerarchico orientato agli oggetti. Viene impiegato nella tecnologia V2G.

# 4.2 HomePlug AV e HomePlug Green PHY

Gli Standard HomePlug AV e HomePlug Green PHY (GP) sono sviluppati dallo Smart Energy Technical Working Group facente parte della HomePlug Powerline Alliance.

## 4.2.1 HomePlug AV

HomePlug AV [\[32\]](#page-145-2), predecessore del GP, è un protocollo che lavora ai livelli PHY e MAC del modello ISO/OSI. Il suo impiego riguarda le comunicazioni power line su una banda di frequenze compresa tra i 2 MHz e i 30 MHz, mentre i segnali trasmessi hanno una larghezza di banda di 28 MHz. Oltre a sfruttare la tecnica di trasmissione OFDM, risulta perfettamente compatibile con lo standard IEEE P1901 OFDM. In Figura [4.4](#page-49-0) vengono riportate alcune tra le sue principali caratteristiche a livello fisico.

Un aspetto fondamentale di HomePlug AV è rappresentato dalla tecnica Adaptative bit loading (ABL) che consente di trasmettere la maggior quantità di informazione possibile su ciascuna delle 1155 sottoportanti OFDM. Tale strategia viene impiegata per mitigare l'influenza dei disturbi introdotti nel canale PLC dai fenomeni di multipath e frequency selective fading. ABL consente dunque di poter modulare opportunamente ciascuna sottoportante OFDM in base allo stato del

relativo link, ad esempio considerando la potenza ricevuta, allo scopo di ottimizzarne la comunicazione. Il trasmettitore periodicamente si informa sullo stato del segnale ricevuto da ogni sottoportante, mediante dei pacchetti detti Tone map.

All'interno di una rete HomePlug AV (AVLN) il canale di comunicazione tra due dispositivi è unico, dunque ogni dispositivo deve monitorare un *tone map* per ciascun altro nodo con esso comunicante. Un particolare nodo detto Central Coordinator (CCo) gestisce l'intera rete spedendo periodicamente dei pacchetti beacon. Ciascun nodo della rete può assumere il ruolo di CCo; infatti dopo l'uscita di scena del vecchio CCo, mediante opportuni criteri, ne viene scelto come nuovo coordinatore uno di questi. La durata di un beacon interval equivale a due periodi della sinusoide di alimentazione e dunque con una frequenza di rete pari a 50 Hz tale valore risulta 40 ms. All'interno di un intervallo beacon possono essere contenuti diversi pacchetti beacon.

La modalità di accesso al canale è di tipo Carrier Sense Multiple Access (CSMA). In tal modo un nodo prima di accedere al canale "si mette in ascolto" al fine di evitare collisioni. Se il canale `e occupato, ritenta in un momento successivo, altrimenti in base alla priorit`a dei dati contenuti ne viene regolato l'accesso. A tal proposito vi è il *Priority* Resolution Period, costituito da due slot temporali PRS0 e PRS1, durante il quale i dispositivi si contendono l'accesso al canale spedendo dei simboli Priority Resolution Symbol (PRS). I nodi contendenti aventi priorità maggiore trasmetteranno per primi e dunque a partire dallo slot PRS0, gli altri eventualmente potranno accedere al canale a partire dal PRS1 [\[32\]](#page-145-2).

### 4.2.2 HomePlug Green PHY (GP)

HomePlug Green PHY (GP) [\[32\]](#page-145-2) è stato sviluppato a partire dallo standard HomePlug AV e oltre ad essere perfettamente compatibile con questo lo è anche con il protocollo IEEE P1901.

A livello fisico presenta alcune differenze rispetto al predecessore, che ne rendono la struttura più semplice. GP infatti prevede che le sottoportanti OFDM vengano modulate esclusivamente in QPSK, evitando dunque di dover gestire i meccanismi di ABL e *tone map*. Le conseguenze di tutto ciò sono la riduzione della massima velocità di trasmissione a livello fisico a 10 Mbps e un risparmio in termini di costi e potenza consumata. In Figura [4.5](#page-51-0) viene riportato un confronto

| Parameter                                                | HomePlug AV                                                                       | HomePlug GP                 |
|----------------------------------------------------------|-----------------------------------------------------------------------------------|-----------------------------|
| Spectrum                                                 | 2 MHz to 30 MHz                                                                   | 2 MHz to 30 MHz             |
| Modulation                                               | OFDM                                                                              | OFDM                        |
| # Subcarriers                                            | 1155                                                                              | 1155                        |
| Subcarrier spacing                                       | 24.414 kHz                                                                        | 24.414 kHz                  |
| Supported subcarrier<br><b>PHY</b><br>modulation formats | BPSK, QPSK, 16 QAM, 64 QAM,<br>256 QAM, 1024 QAM                                  | OPSK only                   |
| Data FEC<br>Supported data rates                         | Turbo code<br>Rate 1/2 or Rate 16/21 (punctured)                                  | Turbo code<br>Rate 1/2 only |
|                                                          | ROBO:<br>4 Mbps to 10 Mbps<br><b>Adaptive Bit Loading:</b><br>20 Mbps to 200 Mbps | ROBO:<br>4 Mbps to 10 Mbps  |

<span id="page-51-0"></span>Figura 4.5: Confronto a livello PHY tra HomePlug AV e HomePlug Green PHY (GP) [\[32\]](#page-145-2)

| Function           | HomePlug AV                                                         | HomePlug GP                                          |
|--------------------|---------------------------------------------------------------------|------------------------------------------------------|
| Channel Access     | CSMA/CA with optional TDMA                                          | CSMA/CA only                                         |
| CCo capable?       | Yes                                                                 | Yes                                                  |
| Channel Estimation | Adaptive bit-loading per subcarrier<br>via pre-negotiated tone maps | ROBO eliminates need for<br>pre-negotiated tone maps |
| Bandwidth Sharing  | N/A                                                                 | ROBO eliminates need for<br>pre-negotiated tone maps |

<span id="page-51-1"></span>Figura 4.6: Confronto a livello MAC tra HomePlug AV e HomePlug Green PHY (GP) [\[32\]](#page-145-2)

tra AV e GP per ciò che concerne il livello fisico. A livello PHY del modello ISO/OSI GP presenta l'utilizzo della modalit`a Robust OFDM (ROBO), consistente in una codifica a ripetizione operante su trasmissioni comprese tra i 4 Mbps e i 10 Mbps, in abbinamento con le modulazioni QPSK per tutte le sottoportanti OFDM e Turbo codice FEC con rate (1/2). ROBO permette di ottenere una comunicazione affidabile anche nelle condizioni di canale più avverse, senza che il trasmettitore debba gestire tone map per conoscere lo stato a lato ricezione.

L'impiego di GP nelle Smart Grid risulta più efficiente rispetto al protocollo AV poiché le velocità di quest'ultimo risultano eccessive in tale contesto. Inoltre, rispetto ai protocolli concorrenti operanti alle basse frequenze, GP consente di ottenere delle velocità superiori di un fattore  $10^3$ .

La Figura [4.6](#page-51-1) rappresenta le differenze esistenti tra AV e GP a livello MAC del modello ISO/OSI. Riveste un ruolo importante il meccanismo Distributed Bandwidth Control (DBC) che consente la coesistenza tra HomePlug AV e GP. Il tempo di accesso al canale per le applicazioni GP viene detto Time-on-Wire (ToW) e viene limitato ad un massimo del 7%, per non interferire con le applicazioni AV. Ciò significa che, considerando la massima velocità trasmissiva di GP

pari a 10 Mbps, il *throughput* massimo a livello fisico sarà pari a 700 kbps mentre a livello MAC tale valore sarà attorno ai 500 kbps. Tali *rate* risultano più che adatti alle comunicazioni Smart Grid, poiché queste a livello MAC richiedono un throughput massimo di 250 kbps. Laddove siano presenti esclusivamente dispositivi HomePlug Green PHY, la percentuale di ToW che può essere sfruttata è del 100%.

La modalità *Power Save Mode* rappresenta una caratteristica fondamentale del GP, e lo scopo del suo utilizzo riguarda la riduzione del consumo di potenza in ambito Smart Grids. All'interno di una rete di dispositivi GP, per ciascun nodo possono essere definite una finestra temporale Awake Window nella quale trasmissione e ricezione su power line possono essere eseguite e una Sleep Window in cui il dispositivo non pu`o ricevere n´e trasmettere alcun pacchetto. L'intervallo temporale ottenuto sommando le finestre Awake e Sleep viene detto Power Save Period (PSP), e tale viene trasmesso dal Power Save Schedule (PSS) assieme alla durata dell'intervallo  $Awake$ . Affinché i vari nodi possano comunicare tra loro, è necessario che le finestre *Awake* siano temporalmente il più possibile sovrapposte l'una all'altra. E dunque necessario un meccanismo di coordinamento che viene ` gestito dal CCo della rete, che riceve da ogni nodo la richiesta di entrare in Power Safe Mode e risponde a ciascuno specificando tramite beacon l'inizio del PSP. L'alternanza di periodi nei quali un dispositivo è attivo con quelli in cui è spento comporta un notevole risparmio in termini di potenza consumata rispetto ai sistemi in cui ciascun nodo della rete si trova sempre nello stato attivo [\[32\]](#page-145-2).

## 4.3 PRIME

Il PoweRline Intelligent Metering Evolution (PRIME) è un protocollo che definisce i livelli più bassi del modello ISO/OSI per le comunicazioni NB su reti *power line*, con velocit`a inferiori a 200 kbps, come illustrato in Figura [4.7.](#page-53-0)

In questa sezione viene fornita per PRIME una descrizione più dettagliata rispetto agli altri protocolli enunciati e descritti nel presente lavoro di tesi. Il motivo risiede nel fatto che i dispositivi del kit TMS320C2000, studiati e testati durante il periodo di tesi, lavorano con tale protocollo. Particolare attenzione viene riservata al livello MAC, mentre una descrizione più generale viene fornita per i livelli PHY e Convergence Layer (CL).

#### 4. PROTOCOLLI DI COMUNICAZIONE

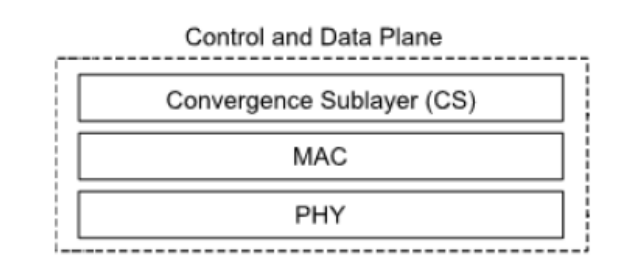

<span id="page-53-0"></span>Figura 4.7: Livelli del protocollo PRIME [\[33\]](#page-145-3)

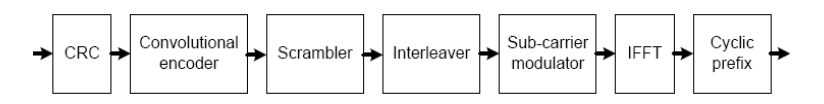

<span id="page-53-1"></span>Figura 4.8: Operazioni eseguite a livello fisico [\[34\]](#page-145-4)

#### 4.3.1 PHY layer

Il livello Physical Layer (PHY) [\[34\]](#page-145-4) gestisce la trasmissione e ricezione dei dati su canali power line nel range di frequenze previste dalla banda CENELEC A. Il rumore e gli effetti distorsivi introdotti dal canale alle frequenze inferiori ai 40 kHz fanno si che PRIME lavori in un suo sotto-intervallo compreso tra 41.992 kHz e gli 88.867 kHz.

In Figura [4.8](#page-53-1) viene riportato uno schema a blocchi delle operazioni che vengono eseguite a livello fisico. In trasmissione ad esempio, la MAC Protocol Data Unit (MPDU), proveniente dal livello MAC superiore, dopo aver attraversato il blocco CRC pu`o essere sottoposta ad una codifica convoluzionale. Infatti tale operazione, il cui schema viene descritto in Figura [4.9,](#page-54-0) `e facoltativa e se abilitata effettua una codifica dello stream di bit in ingresso con rate 1/2 utilizzando i seguenti parametri:

- lunghezza  $K = 7$
- polinomi generatori: 1111001 e 1011011

Il blocco successivo consiste in un'operazione di Scrambler, eseguita sempre e che consente di manipolare il flusso di bit in modo tale da evitare la presenza di lunghe sequenze di bit uguali, che potrebbero portare ad avere valori di crest factor indesiderati sul segnale OFDM. Nel caso in cui la codifica convoluzionale FEC sia attivata, nel trasmettitore la sequenza in uscita dallo Scrambler viene sottoposta ad un *interleaving* che la modifica. Lo scopo è quello

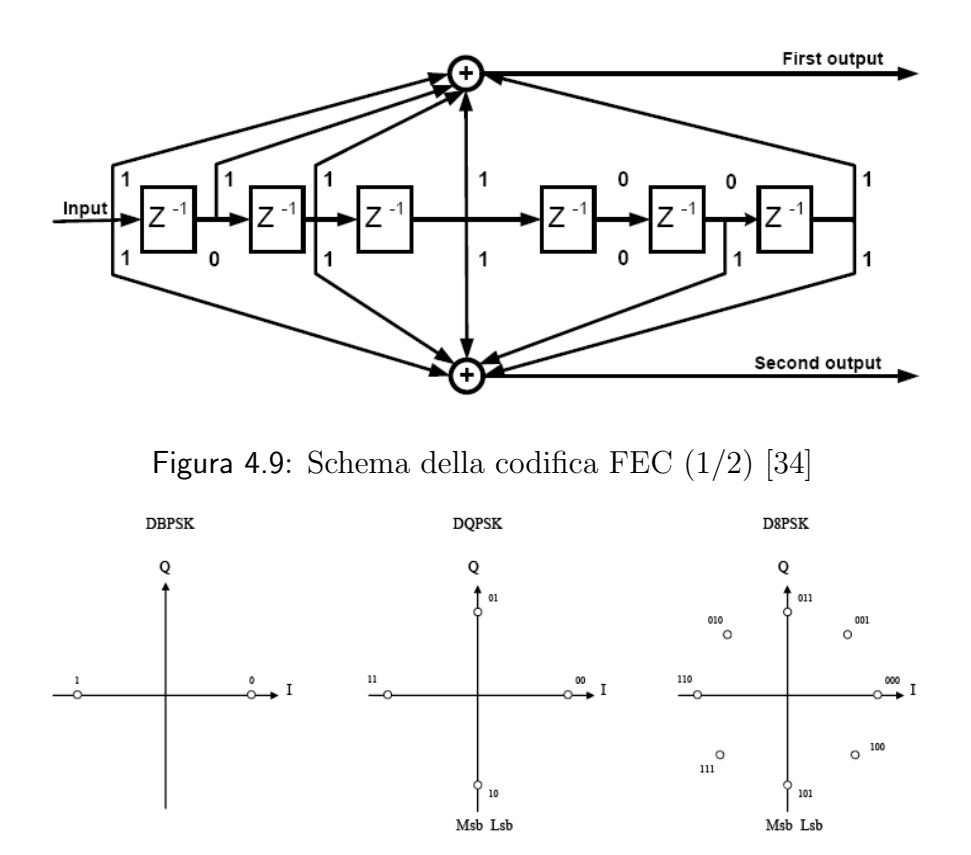

<span id="page-54-1"></span><span id="page-54-0"></span>Figura 4.10: Schemi di modulazione disponibili [\[34\]](#page-145-4)

di interporre tra bit adiacenti in ingresso un certo numero di bit nella sequenza di uscita. In ricezione tale operazione serve per distribuire eventuali errori presenti nel segnale OFDM ricevuto, poich´e questi potrebbe contenerne lunghe sequenze. Il blocco seguente, in trasmissione, effettua la codifica del segnale consentendo di selezionare le modulazioni disponibili che vengono riportate in Figura [4.10.](#page-54-1) Di queste si considerano anche le versioni coded nel caso in cui l'opzione FEC sia attivata. In ricezione tale blocco esegue la decodifica del segnale ricevuto. Gli ultimi due blocchi dello schema di Figura [4.8](#page-53-1) fanno parte della tecnica OFDM applicata alla sequenza da spedire. Al trasmettitore la sequenza in uscita dal codificatore OFDM risulta una sequenza di simboli OFDM rappresentanti header e payload del pacchetto fisico da inviare sul canale power line. Tale frame presenta la struttura riportata in Figura [4.11.](#page-55-0) La parte iniziale del pacchetto fisico è costituita da un preambolo utilizzato per ottenere una buona sincronizzazione in caso di attenuazione selettiva in frequenza. La sua durata è di 2.048 ms e può essere descritto dalla seguente forma d'onda:

$$
S_{CH}(t) = A \cdot rect(t/T) \cdot cos[2\pi(f_0t + 1/2\mu t^2)] \tag{4.1}
$$

#### 4. PROTOCOLLI DI COMUNICAZIONE

| PREAMBLE     | <b>HEADER</b> | PAYLOAD    |
|--------------|---------------|------------|
| $-2.048ms -$ | -4.48ms       | -Mx2.24ms- |
|              | 2 symbols     | M symbols  |

<span id="page-55-0"></span>Figura 4.11: Formato di una PPDU [\[34\]](#page-145-4)

| Parameter                   | Values                                   |              |  |  |  |
|-----------------------------|------------------------------------------|--------------|--|--|--|
| Base Band clock (Hz)        | 250000                                   |              |  |  |  |
| Subcarrier spacing (Hz)     | 488.28125                                |              |  |  |  |
| Number of data subcarriers  | 84 (header)                              | 96 (payload) |  |  |  |
| Number of pilot subcarriers | 13 (header)<br>(payload)<br>$\mathbf{1}$ |              |  |  |  |
| FFT interval (samples       | 512                                      |              |  |  |  |
| FFT interval $(\mu s)$      | 2048                                     |              |  |  |  |
| Cyclic Prefix (samples)     | 48                                       |              |  |  |  |
| Cyclic Prefix (µs)          | 192                                      |              |  |  |  |
| Symbol interval (samples)   | 560                                      |              |  |  |  |
| Symbol interval (µs)        | 2240                                     |              |  |  |  |
| Preamble period (µs)        | 2048                                     |              |  |  |  |

<span id="page-55-1"></span>Figura 4.12: Caratteristiche della tecnica OFDM applicata a livello fisico [\[34\]](#page-145-4)

dove

$$
T = 2048 \mu s
$$

$$
f_0 = 41992 Hz
$$

$$
f_f = 88867 Hz
$$

$$
\mu = (f_f - f_0)/T
$$

Dopo il preambolo, la restante sequenza è costituita da simboli OFDM, ciascuno dei quali ha una durata di 2.24 ms. I primi 2 simboli costituiscono il campo header mentre i rimanenti M costituiscono la payload del pacchetto fisico da inviare sul canale. La modulazione OFDM prevede l'impiego di 97 sotto-portanti per ciascun suo simbolo come riportato in Figura [4.12.](#page-55-1) Da notare che di queste se ne possono distinguere due tipi: pilot e data. Le prime, modulate con BPSK, vengono impiegate allo scopo di ottenere una stima dello start sampling error, dell'offset della frequenza di campionamento e, quando associate alla trasmissione

| HEADER |  |  |    |  |                                                |      | PAYLOAD          |      |
|--------|--|--|----|--|------------------------------------------------|------|------------------|------|
|        |  |  |    |  | PROTOCOL LEN PAD LEN MAC H CRC Ctrl FLUSHING H | MSDU | FLUSHING P   PAD |      |
|        |  |  | 54 |  |                                                | 8xM  |                  | bits |

<span id="page-56-0"></span>Figura 4.13: Header e Payload di una PPDU [\[34\]](#page-145-4)

|                                                 | <b>DBPSK</b> |      | <b>DOPSK</b> |       |      | D8PSK |
|-------------------------------------------------|--------------|------|--------------|-------|------|-------|
| Convolutional Code (1/2)                        | On           | Off  | On           | Off   | On   | Off   |
| Information bits per subcarrier NBPSC           | 0.5          |      |              | 2     | 1.5  | 3     |
| Information bits per OFDM symbol Naps           | 48           | 96   | 96           | 192   | 144  | 288   |
| Raw data rate (kbps approx)                     | 21.4         | 42.9 | 42.9         | 85.7  | 64.3 | 128.6 |
| Maximum MSDU length with 63 symbols (in bits)   | 3016         | 6048 | 6040         | 12096 | 9064 | 18144 |
| Maximum MSDU length with 63 symbols (in bytes)" | 377          | 756  | 755          | 1512  | 1133 | 2268  |
|                                                 |              |      |              |       |      |       |

<span id="page-56-1"></span>Figura 4.14: Parametri relativi alle varie modulazioni a disposizione [\[34\]](#page-145-4)

dei simboli della payload, del rifermento di fase per la demodulazione DPSK. Il loro numero `e pari a 13 nei simboli OFDM costituenti il campo header e 1 nei simboli costituenti la payload. Le seconde, invece, trasportano dati. I simboli del campo header vengono sempre modulati con una codifica DBPSK + FEC, mentre quelli della payload con una tra quelle disponibili. In Figura [4.13](#page-56-0) viene riportata la struttura dei campi header e payload di una PHY Protocol Data Unit(PPDU). Da quest'ultima si evidenzia la presenza del campo "MAC H" all'interno dell'header, tale sezione viene aggiunta dal livello MAC, al fine di proteggerne l'informazione contenuta, e si riferisce al relativo campo header. In Figura [4.14](#page-56-1) vengono invece riportate le massime velocità nominali di trasmissione che possono essere raggiunte con le varie modulazioni sia nel caso coded che uncoded.

Per ciò che concerne le caratteristiche dal punto di vista elettrico, in presenza di un sistema monofase PRIME prevede che la massima potenza del segnale trasmesso valga 120 dB $\mu$ Vrms (1 Vrms), mentre nel caso trifase 114 dB $\mu$ Vrms (0.5 Vrms).

In Figura [4.15](#page-57-0) vengono rappresentate alcune delle primitive del protocollo PRIME che consentono la comunicazione tra i livelli MAC e PHY. Se ne possono distinguere 3 principali categorie:

• PHY Data plane primitives: consentono al livello MAC di inoltrare al livello PHY sottostante la richiesta di spedizione di un pacchetto impostando i relativi parametri di trasmissione, tra i quali la modulazione con la presenza

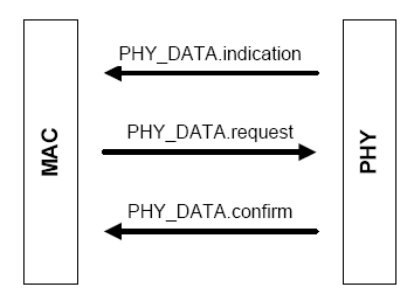

<span id="page-57-0"></span>Figura 4.15: Primitive a livello fisico di PRIME [\[34\]](#page-145-4)

o meno di FEC. Inoltre consentono al MAC di ricevere dal livello PHY informazioni sul pacchetto ricevuto.

- PHY Control Plane Primitives: ciascuna primitiva può presentare dei campi set, get e confirm. Consentono ai livelli MAC e PHY di scambiarsi informazioni su parametri di comunicazione quali Automatic Gain Control (AGC), Noise Level (NL) e Signal to Noise Ratio (SNR).
- $\bullet$  PHY Management Primitives: gestiscono un interfacciamento tra le entità a livello fisico e quelle ai livelli superiori.

Inoltre, vi sono dei parametri opzionali detti PHY PIB attributes che possono essere usati dai dispositivi PRIME per ottenere ulteriori informazioni riguardanti la comunicazione [\[34\]](#page-145-4).

# 4.3.2 Medium Access Control layer (MAC)

Il livello MAC del protocollo PRIME [\[34\]](#page-145-4) definisce gli attori e i loro meccanismi di interazione all'interno di una rete PRIME.

Una rete PRIME presenta una topologia ad albero in cui la radice *root* è costituita da un Base Node (BN) che funge da coordinatore dell'intera rete. Gli altri nodi, siano essi nodi intermedi o nodi foglia vengono definiti come Service Node (SN). Ciascuno di questi nodi pu`o trovarsi in uno dei seguenti possibili stati:

- $\bullet$  *Disconnected*: il nodo non è in grado di scambiare informazioni con altri nodi n´e di smistarne il traffico. In tal caso il nodo non fa parte di una rete PRIME, infatti si mette alla ricerca di una per potervi accedere.
- $\bullet$  *Terminal*: il nodo può comunicare con gli altri nodi ma non può smistarne il traffico.

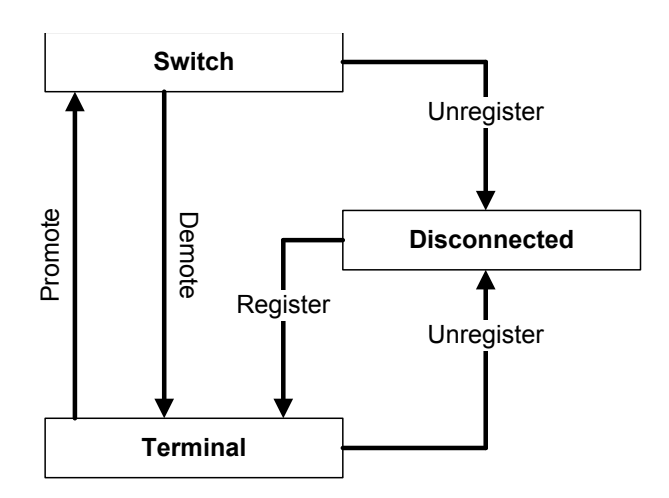

<span id="page-58-0"></span>Figura 4.16: Stati e meccanismi di transizione del PRIME MAC [\[34\]](#page-145-4)

• Switch: oltre ad adempiere a tutte le funzioni previste per lo stato Terminal, in tale stato il nodo è in grado di smistare anche il traffico tra altri nodi della sottorete.

In Figura [4.16](#page-58-0) vengono illustrati i possibili stati in cui si può trovare un Service Node. L'iscrizione di un nodo Disconnected alla sottorete PRIME viene eseguita mediante un'operazione di Registration mediante la quale il Base Node inserisce il nuovo dispositivo nella lista dei nodi ad esso connessi. L'operazione mediante la quale un nodo viene rimosso dalla rete si dice Unregistration e può essere iniziata sia dal Base Node che dal Service Node stesso, che al termine torna allo stato Disconnected. I meccanismi Promotion e Demotion si riferiscono rispettivamente alla promozione da Terminal a Switch e alla retrocessione da Switch a Terminal di un nodo *Service*. È importante sottolineare che un nodo non può mai passare direttamente dallo stato Disconnected allo stato Switch, ma deve prima transitare obbligatoriamente per lo stato Terminal.

Viene in seguito fornito un elenco con breve descrizione di alcuni tipi di indirizzi definiti per il presente livello del protocollo PRIME.

• EUI-48: costituisce l'indirizzo MAC universale di ciascun nodo, associato a quest'ultimo dal costruttore. Impiegato in fase di registrazione, nel caso del Base Node oltre ad identificarlo, assume anche il significato di Subnetwork  $Address$  (SNA), poiché essendo il BN unico ne può identificare univocamente la sottorete.

#### 4. PROTOCOLLI DI COMUNICAZIONE

| <b>MSB</b> | 48 bits    | 8 bits        | 14 bits         | 9 bits     |
|------------|------------|---------------|-----------------|------------|
|            | <b>SNA</b> | <b>LSID</b>   | LNID            | LCID       |
|            |            |               |                 | <b>LSB</b> |
|            |            | NID (22 bits) |                 |            |
|            |            |               |                 |            |
|            |            |               | $CID$ (31 bits) |            |

<span id="page-59-0"></span>Figura 4.17: Indirizzi del PRIME MAC [\[34\]](#page-145-4)

- Switch Identifier (LSID): viene assegnato dal BN ad un SN quando questi viene promosso allo stato Switch. Ogni nodo che si trova in tale stato viene univocamente identificato dalla coppia di indirizzi costituita dal SNA e dal LSID. Il LSID è lungo 8 bit.
- Local Node Identifier (LNID): indirizzo lungo 14 bit assegnato a ciascun SN durante la fase di registrazione alla rete.
- Node Identifier : indirizzo di lunghezza 22 bit, costituito dall'indirizzo LNID di un SN e dall'indirizzo LSID dello Switch Node a cui è collegato. Ciascun nodo viene univocamente identificato da un NID.
- Connection Identifier (CID): indirizzo di lunghezza 31 bit costituito dalla coppia di indirizzi NID e LCID, dove LCID, acronimo di Local Connection Identifier è un indirizzo costituito da 9 bit che identifica una singola connessione in un nodo. Una singola connessione nella sottorete viene invece indicata dal CID, mentre l'indirizzo costituito dalla coppia SNA e CID la identifica in modo universale.

In Figura [4.17](#page-59-0) vengono riepilogati gli indirizzi descritti.

Nella topologia ad albero della sottorete PRIME, ogni nodo Service viene posizionato ad un certo livello. I nodi connessi direttamente al BN hanno livello 0, mentre agli altri viene associato un livello il cui valore è ottenuto sommando 1 al valore del livello del relativo nodo Switch.

Viene ora fornito un esempio di utilizzo di tali indirizzi durante la composizione di una rete PRIME. Si considera in primis lo scenario descritto in Figura [4.18](#page-60-0) dove oltre al BN, identificato dalla coppia (LSID,LNID) = (0,0), vi sono una serie di SN (B, C,..., H) tutti nello stato Disconnected. Siano i nodi B, C, D ed E coloro che, essendo più vicini al Base Node, riescono registrarsi alla sottorete ottenendo ciascuno un proprio indirizzo NID costituito dalla coppia (LSID, LNID),

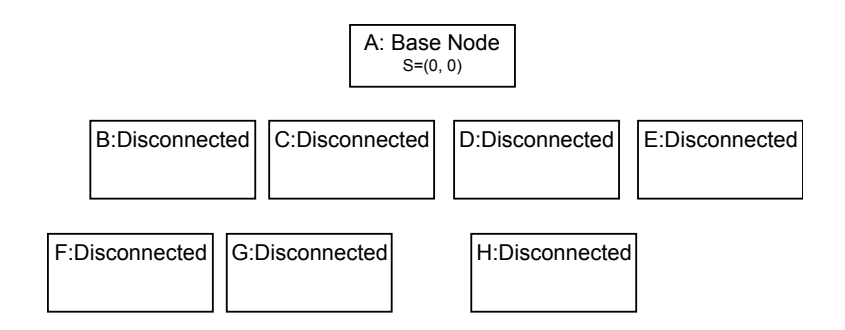

<span id="page-60-0"></span>Figura 4.18: Composizione sottorete PRIME (1) [\[34\]](#page-145-4)

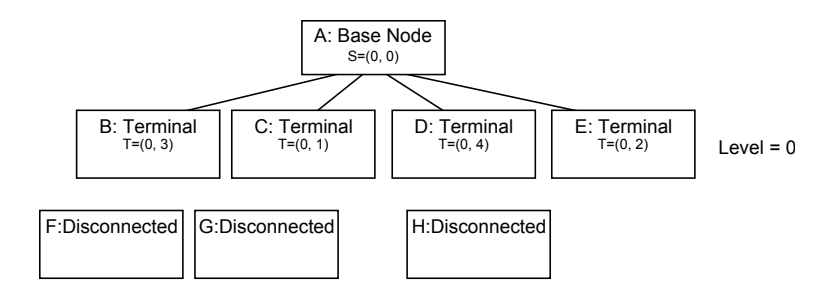

<span id="page-60-1"></span>Figura 4.19: Composizione sottorete PRIME (2) [\[34\]](#page-145-4)

dove il primo termine, essendo quello del BN, avr`a valore 0 per tutti. I nodi B, C, D, E dopo tale processo risultano nello stato Terminal, come descritto in Figura [4.19.](#page-60-1) Successivamente, si suppone che i nodi F, G, H inoltrando in broadcast una richiesta di registrazione inneschino una richiesta di promozione a Switch Node da parte dei nodi B e D. Se questi vengono promossi, il BN fornisce loro un LSID che verrà impiegato dai neo-Switch per gestire lo smistamento del traffico, mentre l'indirizzo NID precedentemente ottenuto in fase di registrazione continuer`a ad essere impiegato per adempiere alle funzioni previste per il Terminal. Lo step successivo prevede l'iscrizione alla sottorete PRIME da parte dei nodi F, G, H che tramite gli Switch Node B e D, ricevono ciascuno un LNID dal Base Node come illustrato in Figura [4.20.](#page-60-2)

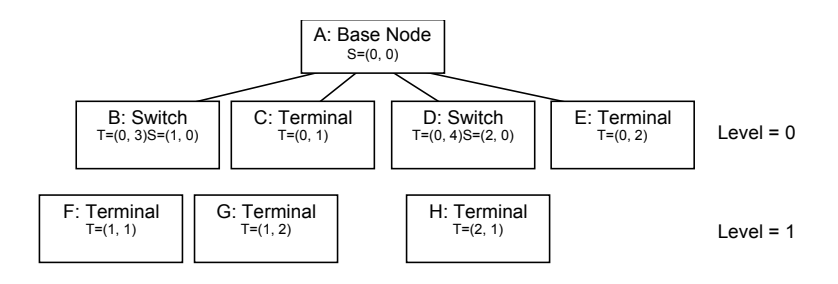

<span id="page-60-2"></span>Figura 4.20: Composizione sottorete PRIME (3) [\[34\]](#page-145-4)

| っ<br>N<br>ω<br>⊢<br>≏ |
|-----------------------|
|-----------------------|

<span id="page-61-0"></span>Figura 4.21: MAC frame [\[34\]](#page-145-4)

A seconda della destinazione a cui inviare un pacchetto, si possono distinguere tre modalità di indirizzamento:

- Broadcast: il pacchetto viene indirizzato a qualsiasi nodo della sottorete.
- Multicast: il pacchetto viene indirizzato ad un determinato gruppo di nodi della sottorete, identificato da un relativo LCID.
- Unicast: il pacchetto viene indirizzato esclusivamente ad un determinato nodo della sottorete.

Il termine frame viene definito in [\[34\]](#page-145-4) come un intervallo temporale impiegato per descrivere l'accesso al canale da parte di un dispositivo. La struttura di un frame viene riportata in Figura [4.21.](#page-61-0) All'inizio di ciascun frame vengono trasmessi un certo numero di pacchetti detti beacon, che possono essere trasmessi solamente dal Base Node e dai nodi Switch. I pacchetti Beacon PDU, aventi dimensione fissa, vengono emessi periodicamente, il BN ne trasmette uno per frame mentre i nodi Switch li spediscono ad una frequenza decisa dal BN, che pu`o essere diversa dalla sua. Lo slot temporale in cui viene inviato un beacon si dice beacon slot. La durata di tali intervalli temporali all'interno di un frame e il loro numero vengono regolati dal BN che in determinate condizioni può effettuare modifiche, informando gli Switch coinvolti mediante pacchetti di tipo Beacon Slot Information (BSI). Vengono inoltre messi a corrente dei cambiamenti apportati alla struttura del frame anche tutti i nodi della sottorete mediante pacchetti di controllo FRA. La BPDU contiene informazioni sul numero di beacon trasmessi in quel determinato frame, tale numero assume il valore minimo 1, ad esempio, nel caso in cui non vi sia alcun Switch Node nella rete. Il beacon contiene informazioni riguardanti la composizione del frame, rendendo nota la sua struttura per l'accesso al canale.

L'accesso al canale da parte di un dispositivo PRIME, sia esso SN o BN, pu`o essere effettuato durante due periodi: Share Contention Period (SCP) e Contention Free Period (CFP). Il periodo CFP viene allocato dal Base Node ai

dispositivi che ne fanno richiesta. Si tratta di un intervallo temporale che non deve per forza essere presente in ogni *frame*, poiché viene assegnato ai dispositivi solo se almeno uno di questi ne fa richiesta, sempre che questa venga accettata. Infatti, a seconda dello stato del canale, il BN può anche rispondere con un rifiuto, mentre in caso contrario assegna a ciascun richiedente un determinato slot temporale all'interno del CFP, tramite il quale può accedere al canale. È previsto un numero massimo di *slot* non sovrapponibili così come la possibilità che ve ne siano di sovrapposti, ma alla condizione che i relativi nodi siano sufficientemente distanziati l'un dall'altro in modo da non interferire. Se un SN, posto ad un livello diverso dallo 0, richiede al BN uno slot nel CFP, allora vengono assegnati degli *slot* CFP a tutti i nodi intermedi, affinché l'intero percorso tra il BN e il SN in questione usufruisca di una comunicazione con CFP. L'intervallo SCP risulta invece sempre presente in ogni frame, la cui durata varia da un valore minimo ad uno massimo, raggiunto nel caso in cui nel frame non sia presente il CFP n´e vi siano altri beacon oltre a quello trasmesso dal Base Node. Durante il periodo SCP tutti i nodi possono accedere al canale senza dover fare richiesta al BN, tuttavia, al fine di evitare collisioni viene impiegato un meccanismo di CSMA-CA descritto in Figura [4.22.](#page-63-0)

Il Base Node come già accennato in precedenza funge da coordinatore per la rete. Innanzi tutto ha il compito di trasmettere in modalità *broadcast* dei pacchetti beacon. Ne trasmette uno per frame e regola anche la frequenza con cui i nodi Switch trasmettono i relativi beacon. Si occupa della gestione dei meccanismi di promozione e retrocessione dei nodi Terminal e Switch decidendo, qualora lo ritenga opportuno, di rifiutare delle richieste di Promotion o di avviare delle attività di *Demotion*. Discorso analogo per i processi di Registration e Unregistration dove richieste di registrazione possono essere rifiutate, mentre così come per i Demotion, i processi di cancellazione dalla sottorete possono essere avviati dal BN o dal SN interessato. La comunicazione a livello MAC per il protocollo PRIME risulta di tipo Connection Oriented, il che significa che prima di avviare una trasmissione tra due entità è necessario instaurare il canale. Il Base Node gestisce tale processo, risultando dunque indispensabile per qualsiasi comunicazione effettuata in tale livello. Altre funzionalit`a associate al nodo radice consistono nella gestione dell'accesso dei vari nodi al canale e nella generazione e distribuzione periodiche delle chiavi di crittografia previste dai meccanismi di

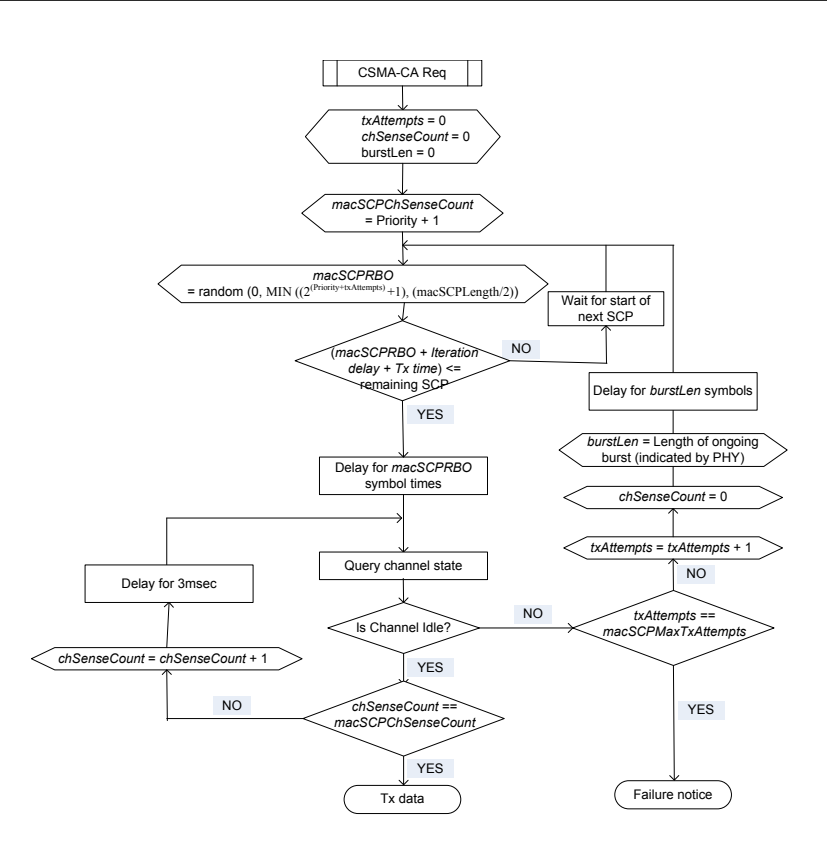

<span id="page-63-0"></span>Figura 4.22: CSMA-CA [\[34\]](#page-145-4)

sicurezza.

Un nodo Service nello stato Disconnected, come ciascun altro SN, dovrebbe possedere una lista degli Switch Node posti nelle vicinanze aggiornata periodicamente all'arrivo di un nuovo pacchetto beacon. In tal caso uno di tali nodi Switch viene selezionato e impiegato per poter effettuare la registrazione alla rete. Nel caso in cui un nodo Disconnected non riceva alcun beacon entro un determinato intervallo temporale, tale nodo invia una Promotion Needed PDU (PNPDU) in broadcast, allo scopo che qualche nodo Terminal posto nelle vicinanze intraprenda una richiesta di promozione verso il BN. Il numero di pacchetti PNPDU che possono essere inviati in un determinato intervallo di tempo viene limitato in modo tale da evitare un intasamento della rete. Una volta individuato uno Switch Node, il nodo Disconnected provvede ad inviare al BN un pacchetto di controllo nel quale richiede l'iscrizione e specifica il nodo Switch attraverso il quale comunica con la rete.

Ciascun Service Node dovrebbe mantenere una lista dei dispositivi Switch dai quali riceve i *beacon* e rilevarne la qualità del segnale ricevuto, in modo tale da poter consentire modifiche alle connessioni se tale qualit`a scende sotto una soglia

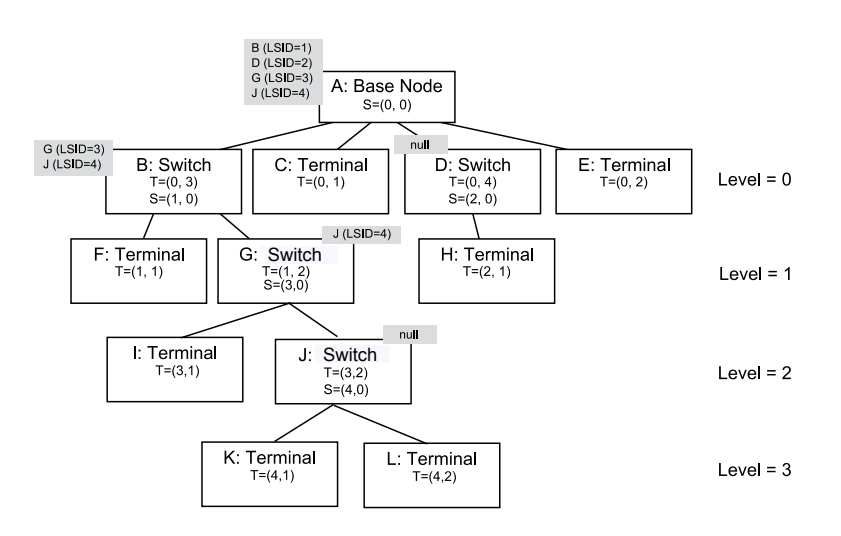

<span id="page-64-0"></span>Figura 4.23: Switching Table [\[34\]](#page-145-4)

minima accettata. Inoltre, i nodi Terminal dovrebbero tener traccia delle richieste di PNPDU avanzate da nodi Disconnected posti nelle vicinanze, anche quando tali pacchetti arrivano in periodi diversi dal SCP. I nodi Terminal possono anche ignorare le richieste di PNPDU avanzate dai Disconnected, anche se fino ad un certo punto, poich´e esiste un limite massimo oltre il quale una PNPDU spedita da uno stesso dispositivo non può essere scartata dal nodo Terminal.

La principale funzione dello Switch Node consiste nel poter smistare il traffico da e verso altri nodi della sottorete. Per far questo, dispone di una lista dei nodi Switch che sono connessi alla sottorete PRIME tramite esso. Tale elenco viene nominato Switching Table (SWT), un cui esempio viene riportato in Figura [4.23.](#page-64-0) La SWT viene aggiornata dinamicamente in base al traffico che attraversa il nodo Switch a cui è associata. Viene infatti tenuto conto del flusso di pacchetti di Promotion e Demotion, allo scopo di monitorare quali nodi siano nello stato Switch.

Il traffico può fluire in due direzioni, a seconda delle quali viene classificato in uplink e downlink. Nel primo caso proviene dai livelli inferiori e viene instradato verso il Base Node, mentre nel secondo compie il percorso in senso opposto. Una volta che un pacchetto arriva al nodo Switch viene fatta un'analisi del suo contenuto controllando parametri quali la provenienza, la destinazione e il tipo di trasmissione, decidendo eventualmente se inoltrarlo oppure scartarlo.

Un'importante categoria delle connessioni riguarda le connessioni dirette. Queste presentano la particolarità che la richiesta di connessione non può es-

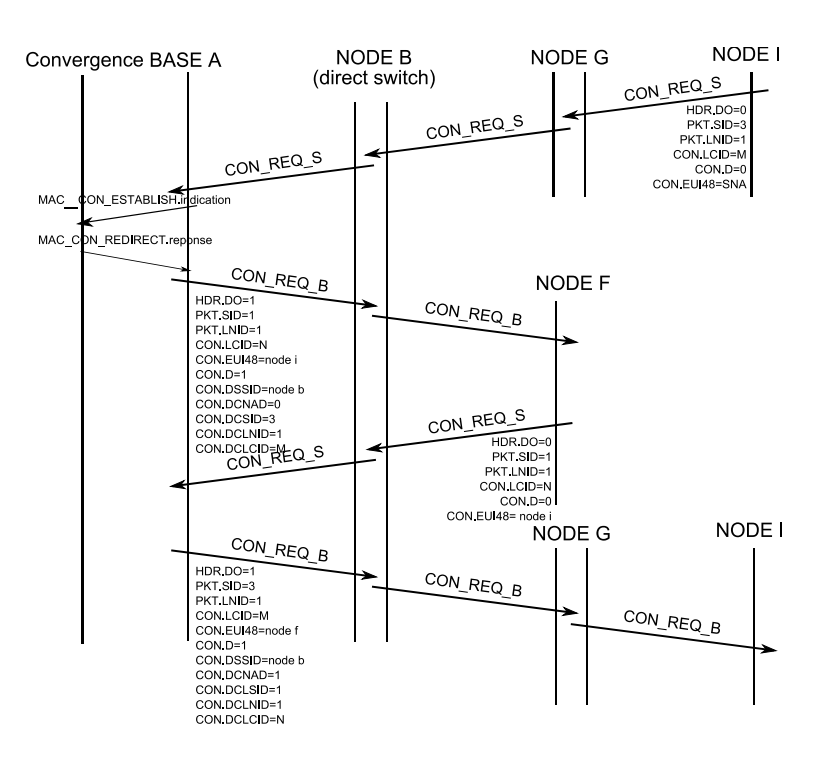

<span id="page-65-0"></span>Figura 4.24: Direct Switching [\[34\]](#page-145-4)

sere riconosciuta finché non sia stata confermata dal nodo destinatario. In tale tipologia di comunicazioni il Base Node agisce da intermediario solo per instaurare il collegamento tra il nodo mittente e quello destinatario, dopodich´e durante la comunicazione tra i due non viene coinvolto. Nel caso in cui il nodo mittente non conosca l'indirizzo EUI-48 del destinatario, il BN viene coinvolto sia a livello MAC che CL, mentre nel caso in cui tale indirizzo sia noto, viene coinvolto solo a livello MAC. Considerando due SN che desiderano comunicare tra loro, una volta instaurato il collegamento, il primo Switch Node in comune nel percorso che da essi porta al Base Node viene detto Direct Switch e funge da intermediario nella comunicazione smistando il traffico tra le due entità. Per far ciò si serve di una Direct Switching Table che tiene conto delle connessioni dirette ad esso associate. In Figura [4.24](#page-65-0) viene riportato un esempio dello scenario in cui l'indirizzo del nodo ricezione (F) risulta sconosciuto al nodo mittente (I), con B che rappresenta il Direct Switch.

Un'ulteriore funzionalità del livello MAC riguarda la Packet Aggregation, ovvero la possibilit`a di inserire pacchetti multipli in una GPDU. Tale caratteristica è opzionale, ma può creare problemi di compatibilità tra i dispositivi che la implementano e quelli che non ne fanno uso. Risulta dunque necessario as-

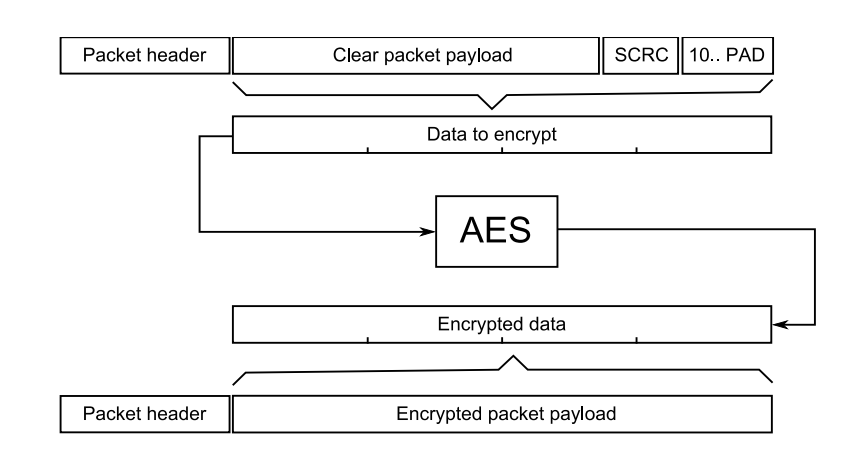

<span id="page-66-0"></span>Figura 4.25: Algoritmo di crittografia per il Security Profile 1 [\[34\]](#page-145-4)

sicurare che nel percorso tra due nodi che vogliono comunicare sfruttando tale tecnica, non vi sia alcun dispositivo incompatibile con essa.

Per quanto concerne la sicurezza [\[34\]](#page-145-4), il protocollo PRIME prevede due profili:

- Security Profile  $\theta$ : non ricorre ad alcuna tecnica di crittografia, viene impiegato laddove non sia richiesto un livello di sicurezza elevato o nei casi in cui tale aspetto sia garantito dalle applicazioni ai livelli superiori.
- Security Profile 1: utilizza una crittografia mediante un algoritmo AES con chiavi di lunghezza 128 bit.

Il profilo di sicurezza viene negoziato tra il BN e un SN durante la registrazione alla sottorete da parte di quest'ultimo. Ciascuna chiave posseduta da un SN risulta segreta, in quanto nota solo ad esso e al BN. Lo scopo dei meccanismi di sicurezza consiste nel garantire autenticazione, integrità dei dati e riservatezza. L'Advanced Encryption Standard (AES) utilizza delle chiavi di lunghezza 128 bit, eseguendo una codifica su blocchi di tali dimensioni. Un pacchetto viene dunque scomposto in segmenti di tali lunghezze, ognuno dei quali viene codificato usando la stessa chiave. Se la dimensione dell'ultimo segmento dati risulta inferiore a 128 bit, vengono aggiunti mediante un'operazione di padding un bit a 1 e tanti a 0 finch´e la dimensione totale non raggiunge quella prevista. Tale meccanismo, illustrato in Figura [4.25,](#page-66-0) oltre a codificare i dati ne codifica anche il relativo CRC.

Esistono diversi formati di pacchetto che vengono utilizzati nelle comunicazioni PRIME. Il primo è il *Generic MAC PDU* (GPDU) utilizzato sia per il traffico dati che per la trasmissione di tutti i pacchetti di controllo di livello

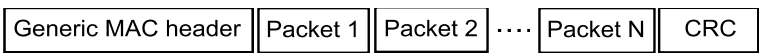

| MSB            |        |                   |                |                  |                 |           |            |                |                |                   |                |     |
|----------------|--------|-------------------|----------------|------------------|-----------------|-----------|------------|----------------|----------------|-------------------|----------------|-----|
| Unused         | HDR HT |                   | Reserved       |                  | <b>BCN QLTY</b> |           |            |                | <b>BCN SID</b> |                   |                |     |
| <b>BCN CNT</b> |        |                   | <b>BCN POS</b> |                  |                 |           |            | <b>BCN CFP</b> |                |                   |                |     |
| Reserved       |        |                   |                | <b>BCN LEVEL</b> |                 |           |            | <b>BCN SEQ</b> |                |                   | <b>BCN FRQ</b> |     |
|                |        | <b>BCN SNA[0]</b> |                |                  |                 |           |            |                |                | <b>BCN SNA[1]</b> |                |     |
|                |        | <b>BCN SNA[2]</b> |                |                  |                 |           |            |                |                | <b>BCN SNA[3]</b> |                |     |
|                |        | <b>BCN SNA[4]</b> |                |                  |                 |           |            |                |                | <b>BCN SNA[5]</b> |                |     |
|                |        | <b>BCN UPCOST</b> |                |                  |                 |           |            |                |                | <b>BCN DNCOST</b> |                |     |
|                |        |                   |                |                  |                 |           | CRC[31.16] |                |                |                   |                |     |
|                |        |                   |                |                  |                 | CRC[15.0] |            |                |                |                   |                |     |
|                |        |                   |                |                  |                 |           |            |                |                |                   |                | LSB |

<span id="page-67-0"></span>Figura 4.26: GPDU [\[34\]](#page-145-4)

<span id="page-67-1"></span>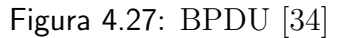

MAC. La sua struttura illustrata in Figura [4.26,](#page-67-0) prevede un Generic MAC Header lungo 3 byte, uno o più pacchetti MAC costituiti ciascuno da un header e da una payload e da un campo CRC. Quest'ultimo avente lunghezza 32 bit viene impiegato per individuare la presenza di errori e viene applicato alla concatenazione del SNA e della GPDU ad eccezione degli ultimi 32 bit. Il polinomio generatore usato è il seguente  $[34]$ :

$$
G(x)=x^{32}+x^{26}+x^{23}+x^{22}+x^{16}+x^{12}+x^{11}+x^{10}+x^8+x^7+x^5+x^4+x^2+x+1
$$

Il secondo tipo di pacchetto si riferisce alla PNPDU costituita da 5 campi e avente una lunghezza totale di 14 byte. Il terzo tipo indica invece la BPDU, la cui struttura viene illustrata in Figura [4.27.](#page-67-1) Tra i suoi campi più significativi si evidenziano CNT, SLT e FRQ che rispettivamente si riferiscono al numero di beacon-slot nel frame corrente, al beacon-slot in cui la corrente BPDU viene trasmessa e la frequenza di tale BPDU. Vi sono inoltre i MAC Control Packet trasmessi sempre sottoforma di GPDU e impiegati dai vari nodi per scambiarsi informazioni di controllo. Ne esistono di diversi tipi, a seconda di come viene impostato il campo PKT.CTYPE come riportato in Figura [4.28.](#page-68-0)

Il MAC Service Access Point (SAP) fornisce delle primitive che consentono al livello Convergence Layer di interagire con il livello MAC sottostante. Le primitive sono di 4 tipi:

• .request: passate dal CL al MAC per richiedere l'attivazione di un servizio;

| Type (PKT.CTYPE) | Packet name | <b>Packet description</b>      |
|------------------|-------------|--------------------------------|
| $\mathbf{1}$     | <b>REG</b>  | Registration management        |
| $\overline{2}$   | <b>CON</b>  | Connection management          |
| 3                | <b>PRO</b>  | Promotion management           |
| 4                | <b>BSI</b>  | <b>Beacon Slot Indication</b>  |
| 5                | <b>FRA</b>  | Frame structure change         |
| 6                | <b>CFP</b>  | Contention-Free Period request |
| 7                | ALV         | Keep-Alive                     |
| 8                | <b>MUL</b>  | <b>Multicast Management</b>    |
| 9                | PRM         | PHY Robustness Management      |
| 10               | <b>SEC</b>  | Security information           |

<span id="page-68-0"></span>Figura 4.28: Tipi di MAC Control Packet [\[34\]](#page-145-4)

- .indication e .confirm trasmesse dal MAC al CL per informare quest'ultimo dell'accadere di eventi MAC di interesse;
- .response: passati dal CL al MAC in risposta ad una primitiva di tipo .indication.

La funzionalità di Automatic Repeat Request (ARQ) può essere abilitata nelle comunicazioni dirette tra due nodi della rete, ma solo nel caso in cui entrambi accettino di implementarla.

#### 4.3.3 Convergence layer (CL)

Il livello Convergence Layer (CL) [\[34\]](#page-145-4)[\[33\]](#page-145-3) esegue una mappatura del traffico contenuto in un pacchetto MAC, gestendo l'allocazione della banda, la gestione della connessione e della topologia di rete. Viene diviso in due parti:

• Common Part Convergence Sublayer (CPCS): contenente un insieme di servizi generici.

#### 4. PROTOCOLLI DI COMUNICAZIONE

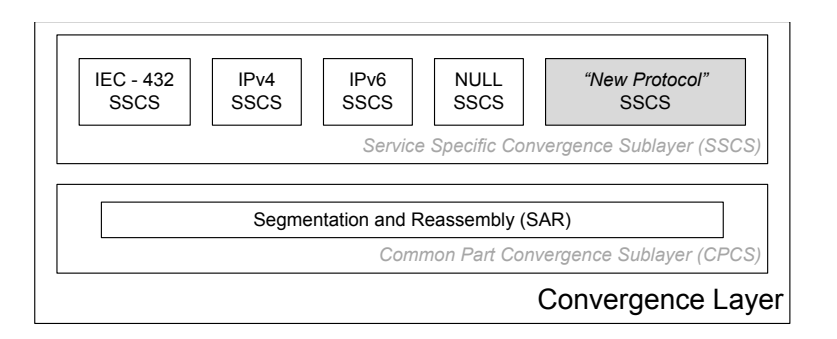

<span id="page-69-0"></span>Figura 4.29: Livello Convergence Layer [\[33\]](#page-145-3)

• Service Specific Convergence Sublayer (SSCS): contenente servizi specifici a seconda dei diversi livelli di applicazione.

Figura [4.29](#page-69-0) illustra il Convergence Layer del protocollo PRIME.

La sezione CPCS è attualmente composta esclusivamente dal meccanismo Segmentation and Reassembly (SAR). Lo scopo principale del SAR consiste nell' effettuare la segmentazione dei pacchetti CL, qualora questi abbiano dimensioni superiori ad una predefinita, in pacchetti più piccoli aventi lunghezza fissa. Inoltre il SAR esegue anche il riassemblamento di tali segmenti in ricezione.

All'interno del sottolivello SSCS si trovano le sezioni IPv4 Convergence Layer e IEC 61334-4-32 Convergence Layer.

IPv4 Convergence Layer gestisce il trasferimento dei pacchetti IPv4 all'interno della rete PRIME. Tra le sue principali caratteristiche vi è la sua natura "orientata alla connessione" che impone che sia stabilito il collegamento tra mittente e destinatario prima di trasferire i pacchetti IP. Tale link rimane valido finché vi sono pacchetti da trasmettere, in caso contrario, dopo un opportuno intervallo temporale d'attesa, il collegamento viene rimosso. Il traffico IPv4 può essere trasmesso sia in modalità broadcast che multicast, inoltre è possibile anche la compressione degli header qualora questa venga precedentemente negoziata in fase di instaurazione della connessione. Un pacchetto IPv4 può essere trasmesso da un Service Node al Base Node o ad un altro Service Node, è compito del Base Node agire da coordinatore e gestire il routing del traffico. Tale dispositivo riceve le registrazioni degli indirizzi EUI-48 e IPv4 di ciascun Service Node, oltre ad agire da router smistando i pacchetti relativi a comunicazioni tra la sua sottorete e l'esterno [\[33\]](#page-145-3).

Il livello IEC 61334-4-32 Convergence Layer, si occupa di fornire dei servizi a livello CL utili per applicazioni di livello superiore che impiegano il IEC 61334-4- 32. In tal caso i Service Nodes non possono scambiarsi dati tra loro ma possono farlo esclusivamente con il Base Node. La comunicazione tra un Service Node e il Base Node deve essere iniziata dal nodo Service che deve richiedere la connessione, dopodich´e una volta che questa `e stata attivata, il Base Node pu`o iniziare il trasferimento dati, che avviene in modalità unicast [\[33\]](#page-145-3).

Di recente è stato aggiunto anche il blocco  $IPv6$  Service-Specific Convergence Sublayer (IPv6 SSCS) [\[34\]](#page-145-4), che si occupa di gestire il trasferimento di pacchetti IPv6 sulla rete PRIME. Tali flussi possono andare dai nodi Service al BN o essere impiegati in connessioni dirette tra le varie entità. Lo scopo principale di tale livello consiste nello smistare il traffico IPv6 e per far ciò decide se un pacchetto in transito nella rete deve essere inoltrato al nodo destinatario o inviato al Base Node, analizzando l'indirizzo IPv6 in esso contenuto. Il protocollo IPv6 è di tipo connectionless, tuttavia il sottolivello relativo nel CL del PRIME presenta una struttura di tipo *connection oriented*. Dunque affinché possa avvenire una comunicazione tra due nodi della rete, deve prima essere instaurata una connessione tra i due, e tale rimane valida finch´e non viene interessata da un determinato periodo di inattivit`a.

#### 4.4 G3

Il protocollo G3 [\[35\]](#page-145-5) rappresenta una soluzione alternativa al PRIME per le comunicazioni narrowband nelle reti power line a media e bassa tensione. Tra le sue principali caratteristiche vi sono la compatibilità con i protocolli IPv6 e IEEE 1901. La struttura del protocollo G3, che implementa i livelli fisico e MAC, si rifà al profilo OFDM PLC (Orthogonal Frequency Division Multiplexing - Power Line Carrier) illustrato in Figura [4.30.](#page-71-0) Tale stack prevede la presenza di livelli e sottolivelli al fine di garantire interoperabilit`a con le applicazioni esistenti, impiego nella banda CENELEC A con buone prestazioni anche in caso di canali molto rumorosi, compatibilità con altri standard, adattabilità a diverse topologie di rete e semplicit`a di implementazione e gestione.

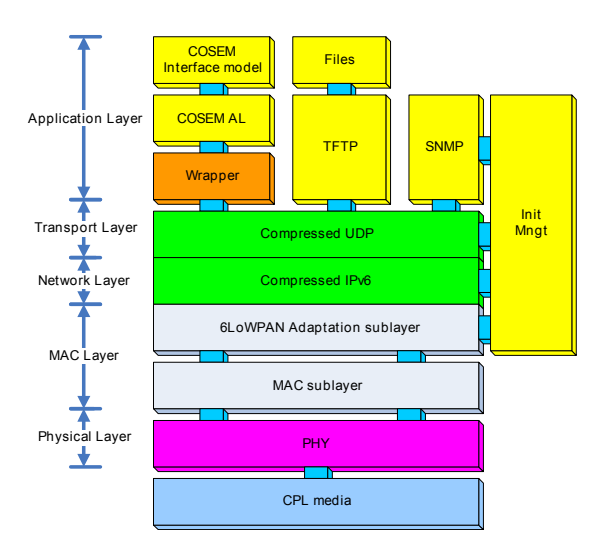

<span id="page-71-0"></span>Figura 4.30: OFDM PLC [\[35\]](#page-145-5)

## 4.4.1 Livello fisico

Il livello fisico di G3 rappresentato in Figura [4.31](#page-72-0) `e costituito da due blocchi: il Physical Processing Block (PHY) e il PHY Management Entity (PLME). Il primo blocco si occupa dell'interfacciamento con il canale power line gestendo la frammentazione dei pacchetti in base alla modulazione selezionata a fini di ottimizzazione. Il PHY genera pacchetti detti PHY Protocol Data Units (PHY PDU), tra i quali vi sono i PHY Data Frame costituiti da un preambolo, un header detto Frame Control Header (FCH) modulato tramite la tecnica ROBO e la porzione dati. Oltre a questo tipo, vi sono anche i pacchetti di segnalazione PHY Check Frames costituiti da un preambolo e un FCH sempre modulato tramite ROBO. Analogamente al protocollo PRIME, anche in questa sezione del G3 vengono effettuate operazioni di scrambling e interleaving, abbinate all'impiego di tecniche di correzione d'errore FEC, Viterbi e Reed-Solomon. A tal proposito si distinguono una modalità detta Normal, che prevede l'impiego delle codifiche Reed Solomon e convoluzionale, e di una seconda detta Robust che a tali tecniche aggiunge una codifica a ripetizione. Lo schema utilizzato prevede l'impiego di OFDM, dividendo la banda CENELEC A in 70 toni, ciascuno dei quali può essere modulato in DBPSK, DQPSK o mediante ROBO. Tra questi, ogni simbolo OFDM di G3 ne utilizza 36. Sono inoltre previste la stima del SNR e delle caratteristiche del canale al fine di individuare la configurazione di trasmissione più adatta alla
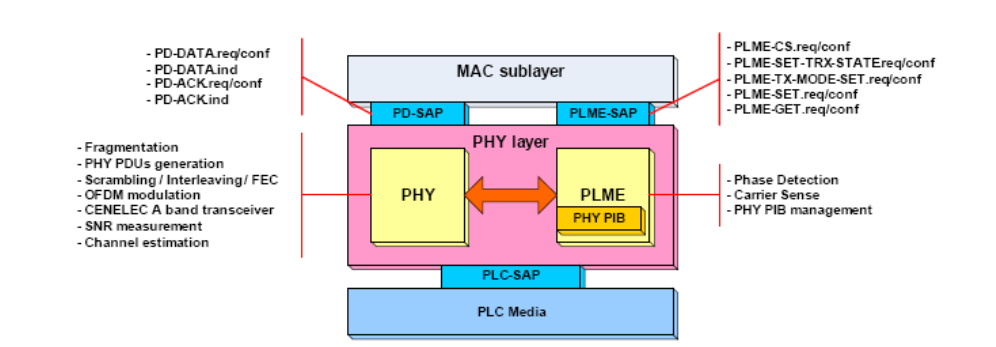

Figura 4.31: Livello fisico di G3 [\[35\]](#page-145-0)

comunicazione. La gestione tra PHY e il livello MAC viene affidata ai servizi PD-SAP, tramite i quali il livello MAC può richiedere al PHY una trasmissione. Il blocco PLME, invece, adempie a compiti quali le stime di portante e fase oltre alla gestione del PHY PIB Information Base. Questa sezione del livello fisico comunica col livello MAC tramite i servizi forniti dal PLME-SAP, mediante i quali i livelli superiori possono impostare i parametri trasmissivi comunicandoli al PLME, per poi richiedere la trasmissione di un frame al blocco PHY. L'intervallo di frequenze in cui lavora  $G3$ , all'interno della banda CENELEC A, è compreso tra 35.9 kHz e 90.6 kHz, mentre la massima velocit`a di trasferimento pu`o essere di 33.4 kbps.

#### 4.4.2 Il livello MAC

Analizzando il livello MAC del protocollo G3 è importante individuare i ruoli che i dispositivi possono assumere all'interno di una rete e la struttura di quest'ultima. Per ciò che riguarda il primo ambito vengono distinti due tipi di nodi [\[36\]](#page-145-1):

- Full Function Device (FFD): dispositivi che implementano tutte le funzionalit`a previste dallo standard IEEE 802.15.4, potendo assumere l'incarico di coordinatori in una Personal Area Network (PAN). Tali nodi possono agire come coordinatori di una PAN, coordinatori o dispositivi semplici, oltre ad essere in grado di comunicare con qualsiasi nodo RFD e FFD.
- Reduced Function Device (RFD): nodi che non possono agire come coordinatori n´e sono in grado di comunicare con altri dispositivi che non siano di tipo FFD. Implementano un ridotto set di funzionalità previste per il livello MAC del IEEE 802.15.4.

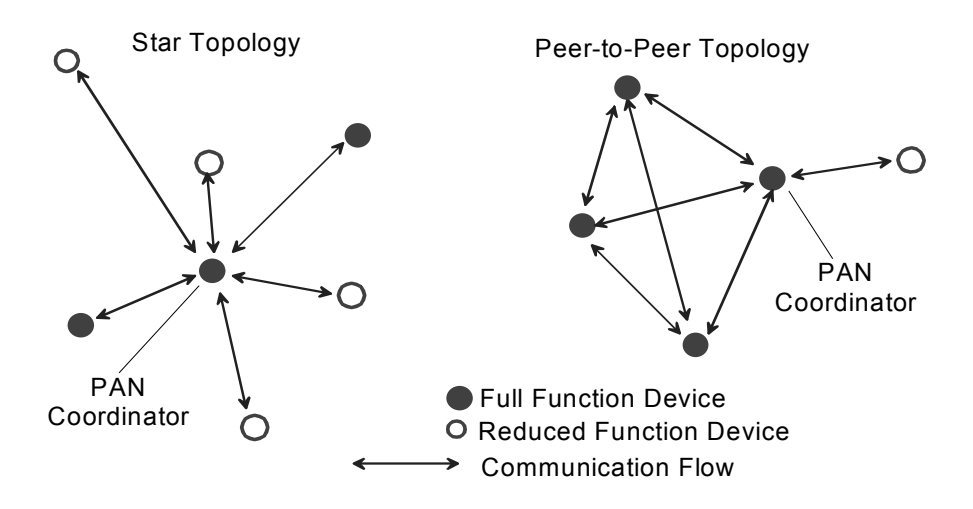

<span id="page-73-0"></span>Figura 4.32: Topologie di rete per G3 [\[36\]](#page-145-1)

Una rete è costituita sempre da almeno due nodi e prevede che uno di questi agisca come PAN coordinator. Ad ogni dispositivo possono essere associati due tipi di indirizzi: uno short address di 16 bit e un long address (EUI-64). Per quanto riguarda la struttura della rete si individuano due tipi di topologie [\[36\]](#page-145-1):

- $Star:$  si tratta di una configurazione di tipo centralizzato, nella quale il nodo centrale detto PAN coordinator gestisce il flusso di informazioni tra i vari nodi. Questi infatti non possono comunicare direttamente, ma devono inoltrare i pacchetti al nodo centrale, che poi smista il traffico verso la destinazione corretta.
- $\bullet$  *Peer to Peer*: in tale struttura qualsiasi dispositivo può comunicare con qualsiasi altro nodo posto all'interno della propria area di copertura. Si tratta di una tipologia di rete che, a differenza della Star, riesce a far fronte ad errori di collegamento tra due nodi, selezionando all'occorrenza percorsi alternativi per l'inoltro del traffico.

In Figura [4.32](#page-73-0) vengono rappresentate le due topologie.

Il livello MAC di G3 risulta scomposto in due sottolivelli: MAC Sublayer e il 6LoWPAN Adaptation Sublayer.

#### MAC Sublayer

Il MAC Sublayer presenta la struttura riportata in Figura [4.33,](#page-75-0) dalla quale si evidenziano due blocchi: MAC Common Part Sublayer (MCPS) e il MAC Layer Management Entity (MLME). La sezione MCPS si occupa della comunicazione tra i nodi vicini, ad esempio generando MAC Protocol Data Units (MPDU), le quali possono essere di tre tipi:

- *MAC Data Frame*: a partire dal pacchetto ricevuto dal sottolivello superiore, vengono aggiunti dei campi all'header che forniscono informazioni riguardanti il tipo di frame e il relativo formato, il sequence number, gli indirizzi di mittente e destinatario, la sicurezza, eseguendo inoltre un controllo di integrit`a sul frame per verificare che questi non sia stato modificato da disturbi nella trasmissione.
- MAC Check Frame: si tratta di pacchetti di segnalazione.
- Beacon Frame: pacchetti che consentono di ottenere informazioni sui nodi attivi nella rete ispezionata, non vengono emessi ciclicamente come in PRIME, bensì su esplicita richiesta.

MCPS gestisce l'accesso al canale tramite la tecnica CSMA/CA, prevede a fini di sicurezza l'impiego di un algoritmo di crittografia di tipo AES-128, oltre a occuparsi dell'indirizzamento dei vari nodi. A gestirne l'interfacciamento con il 6LoWPAN Sublayer vi sono i servizi forniti dal MCPS-SAP, attraverso cui un frame di tipo 6LoWPAN pu`o essere trasmesso dal MAC. La sezione MLME consente ai nodi appena attivati o disconnessi dalla rete di eseguire una ricerca dei dispositivi attivi posti nelle vicinanze. Un nodo A appartenente alla prima categoria invia un MAC Discovery Frame al quale i nodi attivi vicini rispondono con un pacchetto Beacon, contenente le corrispondenti informazioni. In seguito A raccoglie e ordina tali risposte in base al grado di interesse. Un'applicazione a livello 6LoWPAN, implementante il protocollo Boostrap Protocol (LBP), analizza in sequenza tali informazioni eseguendo operazioni quali l'autenticazione e la distribuzione delle chiavi di sicurezza. MLME inoltre si occupa di gestire i parametri MAC Information Base (MAC PIB) e le operazioni di inizializzazione e re-inizializzazione dei livelli fisico e MAC. Un elemento fondamentale contenuto in MLME è costituito dalla *Neighbour Table*, una tabella contenente le informazioni relative ai nodi attivi posti nelle vicinanze, al fine di consentire la comunicazione bidirezionale tra i vari dispositivi della rete sia a livello MAC che a livello fisico [\[35\]](#page-145-0).

<span id="page-75-0"></span>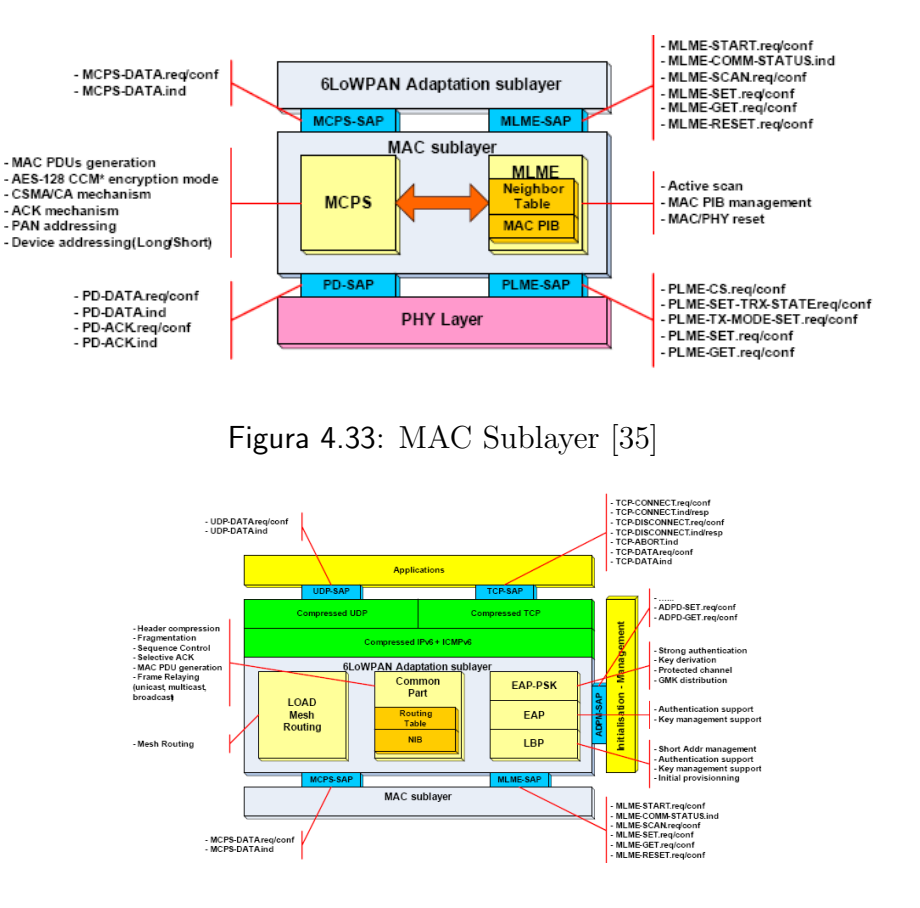

<span id="page-75-1"></span>Figura 4.34: 6LoWPAN Adaptation Sublayer [\[35\]](#page-145-0)

#### 6LoWPAN Adaptation Sublayer

6LoWPAN Adaptation Sublayer il cui schema a blocchi viene riportato in Figura [4.34](#page-75-1) è composto da tre parti:

- Common Part: sezione adibita alla gestione delle comunicazioni all'interno della rete locale PLC e contenente la 6LoWPAN Information BASE (NIB) con annessa Routing Table. Questa tabella contiene l'identificatore del nodo vicino al quale deve essere trasmesso un pacchetto.
- *LOAD Mesh Routing*: blocco in cui viene costruita la *Routing Table* mediante il protocollo LOAD.
- Sezione di Sicurezza e di Configurazione iniziale: prevede l'impiego dei protocolli LBP, EAPOL e del metodo EAP-PSK.

Tra le principali funzioni di 6LoWPAN vi sono la compressione degli header Internet e di Trasporto, la frammentazione dei datagrammi IPv6 in segmenti più

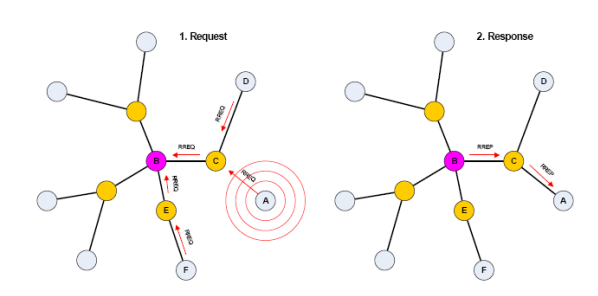

<span id="page-76-0"></span>Figura 4.35: Protocollo LOAD [\[35\]](#page-145-0)

adatti alla trasmissione su canali PLC, il riordino dei pacchetti, la selezione della modalit`a (unicast, multicast, broadcast) di trasmissione dei frame MAC oltre alla generazione dei pacchetti 6LoWPAN PDUs. Questi ultimi si dividono in due categorie:

- 6LoWPAN Data Frame: incapsulano i datagrammi IPv6 aggiungendovi dei campi header.
- Check Frames: relativi ai protocolli LBP e LOAD.

Il protocollo LOAD consente di ricavare mediante un processo decentralizzato il percorso avente il costo minimo tra due nodi A e B di una rete. Il criterio in base al quale viene definito il costo può ad esempio essere il tempo di trasferimento. La situazione riportata in Figura [4.35](#page-76-0) si riferisce alle operazioni che vengono eseguite al fine di determinare il miglior percorso tra un nodo A che vuol comunicare con un nodo B. Il primo invia una richiesta in broadcast mediante un messaggio RREQ assegnandovi un costo nullo. Ciascun nodo vicino che lo riceve, aggiunge il proprio indirizzo short, incrementa il costo e inoltra il messaggio. Tale invio viene destinato a B qualora esista un percorso tra il nodo e B, altrimenti effettua la spedizione in broadcast ai vicini. Il nodo B riceve dunque varie copie del messaggio RREQ ognuna relativa ad un percorso diverso con il corrispondente costo associato. Il nodo destinazione seleziona tra queste quella avente il costo minore e risponde ad A inviando un messaggio RREP nel relativo tragitto. Alla ricezione di un RREP ogni nodo aggiorna la propria Routing Table aggiungendo il tratto che lo connette a B. I cambiamenti nella rete dovuti all'accensione o spegnimento dei vari nodi devono essere considerati durante la fase di aggiornamento della Routing Table. La sicurezza viene garantita mediante operazioni di controllo d'accesso e autenticazione, delle quali si occupano i protocolli LBP e EAP, oltre alla generazione e distribuzione di chiavi crittografiche trasmesse in un canale protetto grazie al metodo EAP-PSK.

Nella stesura della presente sezione relativa a G3 è stata consultata anche la fonte [\[37\]](#page-145-2).

#### 4.5 IEEE 1901

Lo standard IEEE 1901 [\[5\]](#page-142-0)  $\grave{\rm e}$  stato sviluppato dallo *IEEE P1901 Working Group* a partire dal 2005 per le comunicazioni *power line* ad alta velocità ( $> 100$  Mbps) e a frequenze inferiori ai 100 MHz. La sua struttura prevede tre diversi tipi di profili per le power line communication per quanto riguarda i livelli inferiori del modello ISO/OSI:

- una struttura PHY/MAC basata su FFT-OFDM
- una struttura PHY/MAC basata su Wavelet-OFDM
- una struttura PHY/MAC compatibile con lo standard G.9960.

Le prime due condividono lo stesso MAC, pur essendo costituite da livelli fisici con caratteristiche diverse, e vengono interfacciate al livello superiore tramite un protocollo detto Physical Layer Convergence Protocol (PLCP) che agisce da intermediario tra i due layers. Quest'ultimo risulta a sua volta costituito da due parti: O-PLCP e W-PLCP. La prima si occupa di gestire le interazioni tra MAC e il livello fisico basato su FFT-OFDM, mentre la seconda si occupa di far comunicare il livello fisico basato su Wavelet-OFDM con il livello superiore. Viene inoltre impiegato un protocollo Inter-System Protocol(ISP), il quale oltre a consentire di migliorare l'uso condiviso del mezzo permette una coesistenza dei dispositivi aventi tali strutture con quelli compatibili con lo standard G.9960.

A livello MAC la rete presenta una configurazione di tipo Master-Slave in cui un dispositivo Master gestisce le operazioni di autenticazione dei dispositivi Slave allocati nella rete, consentendo loro di accedere al canale e comunicare direttamente l'uno con l'altro. La gestione degli accessi al canale viene affidata a tecniche di CSMA o TDM. Durante un frame temporale, l'accesso al canale da parte dei dispositivi può avvenire in due tipi di periodi:

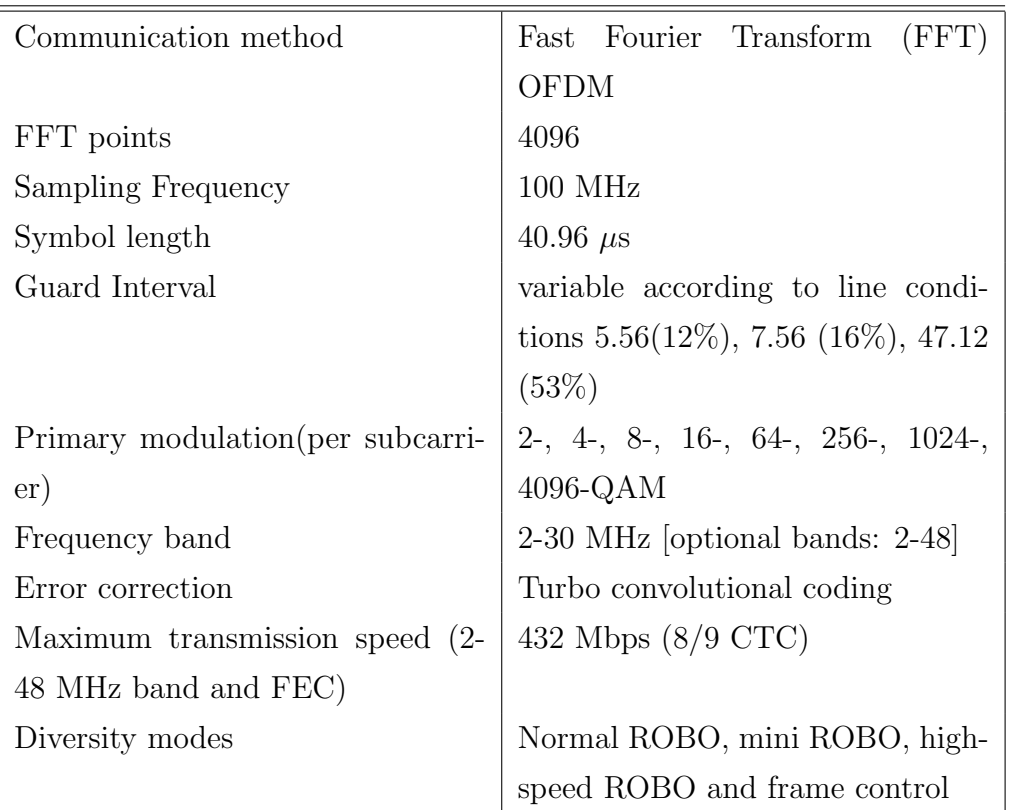

<span id="page-78-0"></span>Tabella 4.1: Parametri per la struttura con livello PHY basato su FFT-OFDM [\[5\]](#page-142-0)

- Contention Free Period (CFP): periodo durante il quale i dispositivi che ricevono l'autorizzazione dal Master possono accedere al canale in modo esclusivo.
- $\bullet\$  Contention Period (CP): periodo durante il quale l'accesso al canale non è esclusivo, ma viene regolato dai meccanismi accennati in precedenza.

Le Tabelle [4.1](#page-78-0) e [4.2](#page-79-0) entrambe riportate in [\[5\]](#page-142-0) elencano alcune caratteristiche riguardanti le strutture FFT-OFDM e Wavelet-OFDM.

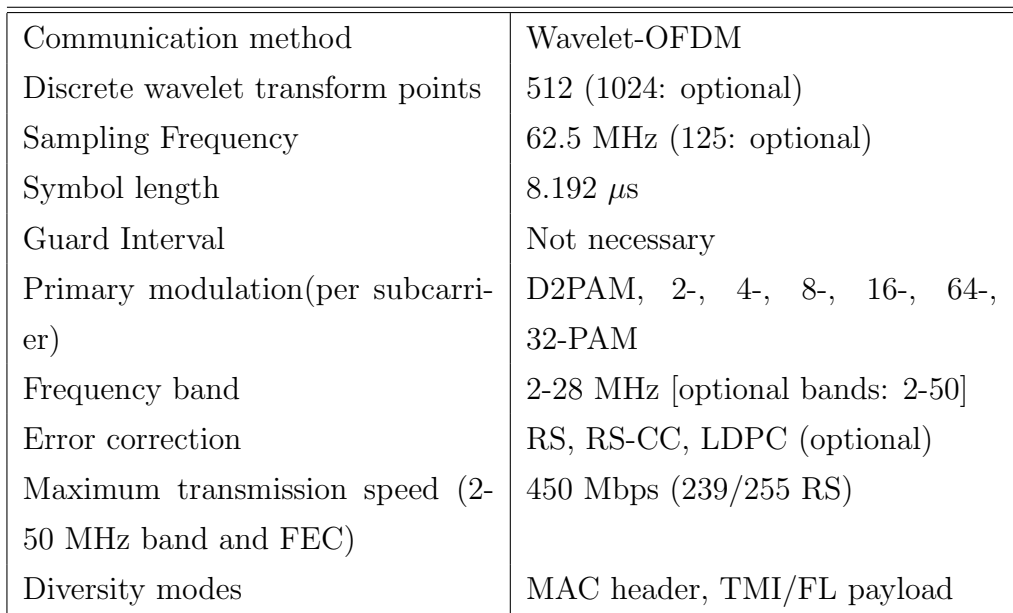

<span id="page-79-0"></span>Tabella 4.2: Parametri per la struttura con livello PHY basato su Wavelet-OFDM [\[5\]](#page-142-0)

# Capitolo 5

# Il kit TMS320C2000 e il laboratorio

Il presente capitolo, scritto in collaborazione con Francesco Trentini [\[38\]](#page-145-3) e Massimo Gallina [\[37\]](#page-145-2), fornisce una descrizione degli strumenti hardware e software utilizzati nel lavoro di tesi, nonch´e una descrizione del laboratorio in cui sono stati effettuati i test riportati nel capitolo 7.

## 5.1 TI PLC modem

Il Dipartimento di Ingegneria dell'Informazione (DEI) dell'Universit`a di Padova sta attualmente studiando il mondo delle Smart Grid, attraverso un team multidisciplinare di ricerca che collabora su diversi ambiti: dall'elettronica di potenza alle misure, dalle telecomunicazioni al controllo.

Al fine di studiare e testare le comunicazioni power line è stato utilizzato un kit PLC di laboratorio fornito da Texas Instruments (TI).

In questa sezione viene fatto brevemente il punto sul ruolo di Texas Instruments nel campo Smart Grid e presentato nel dettaglio il kit utilizzato nei test di laboratorio.

#### 5.1.1 Texas Instruments e Smart Grid

Texas Instruments offre un'ampia scelta di prodotti per la tecnologia Smart Grid. Le proposte di TI vanno da dispositivi hardware ad implementazioni a livello software. Una delle maggiori aree di sviluppo di TI riguarda i modem PLC, con

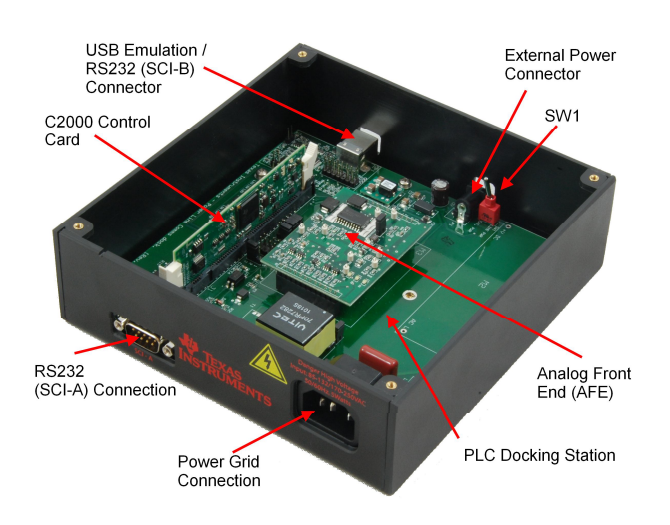

<span id="page-81-0"></span>Figura 5.1: TI PLC Development Kit [\[40\]](#page-146-0)

lo sviluppo di vari development kit. Per comprendere i motivi di questa scelta e la proposta di TI, si fa riferimento a quanto riportato in [\[39\]](#page-146-1). La tecnologia Power Line Communication è in grado di aumentare il livello di intelligenza e di affidabilità di una vasta gamma di applicazioni SG, tra cui contatori elettrici intelligenti, illuminazione, energia solare, automobili elettriche ricaricabili, elettrodomestici intelligenti, domotica, controllo dei carichi e networking. Texas Instruments offre una robusta tecnologia Low Frequency Narrowband PLC adatta ai contatori intelligenti e ad applicazioni di controllo, che garantisce integrità ai dati trasmessi e nello stesso tempo riduce il consumo di potenza e i costi di sistema. TI mette a disposizione degli sviluppatori anche una piattaforma, la TI plcSUITE, che offre librerie di protocolli e modulazioni programmabili. L'area di PLC di TI fornisce il supporto ad ogni livello delle Smart Grid, dalle sottostazioni delle aziende alla Home Area Network (HAN).

La tecnologia PLC proposta da TI fornisce ai progettisti delle soluzioni hardware e software complete per introdurre capacità di flessibilità, efficienza e affidabilit`a ad una vasta gamma di applicazioni. Le soluzioni di PLC proposte da TI sono in grado di supportare diversi protocolli e schemi di modulazione in un'unica piattaforma hardware e con un software avente una struttura flessibile. Tali caratteristiche permettono inoltre agli sviluppatori di ottimizzare le prestazioni hardware e software per le specifiche condizioni di lavoro, semplificando la progettazione di prodotti end-to-end. Basandosi sull'architettura dei microcontrollori

C2000, gli sviluppatori possono selezionare la miscela più opportuna tra capacità del processore e periferiche, al fine di aggiungere PLC ad un progetto esistente o di implementare un'applicazione completa.

#### 5.1.2 Il kit fornito da Texas Instruments

Il kit di laboratorio fornito da TI e utilizzato nei test è il  $C2000$  Power Line Modem Developer's Kit V2. Tale kit permette di sviluppare software per modem PLC e contiene:

- Componenti Hardware: due development board, ognuna delle quali munita di una F28335 MCU control card, una docking station e un AFE board.
- Software per PLC che supporta lo standard PRIME.
- Tutti i cavi necessari per l'alimentazione e la connessione.
- Software Code Composer Studio per programmare i modem.

Con il Development Kit sono fornite inoltre delle librerie software per il protocollo PRIME e la documentazione sulle Application Programming Interface (API) dei vari livelli dello standard (PHY, MAC e CL).

Il cuore del kit `e quindi costituito dai due modem PLC, che supportano lo standard PRIME, e di cui viene fornito un esempio in Figura [5.1.](#page-81-0)

I principali componenti e caratteristiche del Development Kit sono riportati in [\[40\]](#page-146-0) e riassunti di seguito

- DSP control card con un microcontrollore F28335 di Texas Instruments.
- Scheda madre AFE con un amplificatore operazionale OPA564 e un amplificatore programmabile di guadagno PGA112 di TI.
- Frequenze di lavoro tra i 40 e i 90 kHz (banda CENELEC-A).
- Data rate da 21 kbps a 128 kbps.
- Trasmissione con OFDM e FEC.
- Utilizza 96 sottoportanti per portare informazione.
- Modulazione Differential Phase (DBPSK/DQPSK/D8PSK).
- La modalità PRIME-ROBO implementante codifica/decodifica Reed-Solomon e Repetition Code con modulazione DBPSK.
- Codificatore convoluzionale/decodificatore di Viterbi.
- Bit Interleaving per ridurre gli effetti di rumore.
- CRC8 nell'header e CRC32 nei dati per il rilevamento di errori.
- Randomizzazione dei dati per distribuire la potenza uniformemente.
- Controllo di guadagno automatico.
- Rilevamento zero-crossing.
- Supporto dei livelli PHY, MAC, IEC61334-4-32LLC e IPv4 Convergence Layer dello standard PRIME.
- Interfaccia RS-232 per la porta di diagnosi.
- Interfaccia seriale per *host data port interface*: UART, SPI, ecc.
- LED e test point per firmware e hardware *debug*.
- USB/JTAG per il download del firmware.

Una descrizione della Control Card relativa al F28335 viene fornita di seguito prendendo come riferimento [\[41\]](#page-146-2).

#### 5.1.3 Il TMS320F28335

Il TMS320F28335 sviluppato da Texas Instruments presenta le seguenti caratteristiche:

- Alte prestazioni di tecnologia CMOS statica
	- $-$  Fino a 150 MHz (6.67 ns Cycle Time)
	- 1.9 V /1.8 V Core, 3.3V I/O Design
- CPU a 32 bit ad alte prestazioni (TMS320C28x)
	- $-$  Unità Floating-Point (FPU) a precisione singola IEEE-754

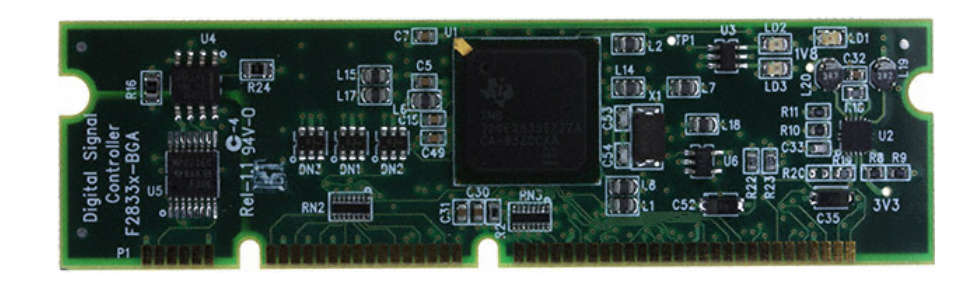

<span id="page-84-0"></span>Figura 5.2: TMS320F28335 ControlCARD (TMDSCNCD28335) [\[42\]](#page-146-3)

- Operazioni MAC 16×16 e 32×32
- $-16\times16$  Dual MAC
- Architettura Harvard Bus
- Veloci esecuzioni e risposte agli interrupt
- Modello unificato di programmazione della memoria
- Codice efficiente  $(C/C++e$  Assembly)
- Controllore DMA a sei canali (per ADC, McBSP, ePWM, XINTF e SARAM)
- Interfaccia esterna a 16 o 32 bit (XINTF)
	- oltre 2M×16 indirizzi raggiungibili
- On-Chip Memory
	- $-256K\times16$  Flash,  $34K\times16$  SARAM
	- $-1$ K×16 OTP ROM
- Boot  $ROM(8K \times 16)$

In Figura [5.2](#page-84-0) viene riportata la control card del TMS320F28335.

#### Descrizione del dispositivo

F28335 fa parte della famiglia dei TMS320C2000 Digital Signal Controller (DSC). Presenta un'architettura a 32-bit fixed-point e include una single-precision (32 bit) IEEE 754 floating-point unit (FPU). È una scheda veramente efficiente, basata sul linguaggio C/C++, che permette agli utenti di sviluppare il proprio software di controllo di sistema in un linguaggio ad alto livello. Inoltre permette di sviluppare algoritmi matematici utilizzando  $C/C++$ . Il dispositivo è efficiente sia con compiti di DSP sia con compiti di controllo di sistema che tipicamente sono svolti da microcontrollori; questa efficienza permette quindi di eliminare la necessità di un secondo processore. Le capacità di processo  $32\times32$ -bit MAC 64bit permettono al controllore di gestire problemi ad alta risoluzione matematica in modo efficiente. In aggiunta a quanto già detto, la rapida risposta agli interrupt con il salvataggio automatico di registri critici fa si che il dispositivo sia in grado di gestire più eventi asincroni con una latenza minima. Il dispositivo è dotato di pipeline protetta ad otto livelli di profondit`a con accesso alla memoria di tipo pipeline. Questo permette l'esecuzione di operazioni ad alta velocità senza fare ricorso ad una costosa memoria ad alta velocità [\[43\]](#page-146-4). In Figura [5.3](#page-86-0) viene riportato lo schema a blocchi funzionale del F28335.

#### Memorie

F28335 dispone di tre tipi di memorie:

- Flash
- SARAM
- ROM

Tutti i blocchi di memoria dei dispositivi C28x sono destinati sia all'uso dati che per i programmi. La memoria Flash, di dimensioni  $256K \times 16$ , è suddivisa in 8 settori da  $32K \times 16$ . È presente anche una memoria OTP avente dimensioni  $1K \times 16$ . Lo sviluppatore può decidere se cancellare, programmare singoli settori della Flash, lasciando inalterati gli altri. Tuttavia, non è consentito usare un settore della memoria Flash o della OTP per eseguire algoritmi Flash che cancellino o programmino altri settori. Nel dispositivo F28335 sono presenti i blocchi di accesso singolo alla RAM (SARAM) M0 e M1, ciascuno con dimensione 1K×16. Poich´e la famiglia C28x offre una mappa di memoria unificata, M0 e M1 possono essere usati dal programmatore sia per l'esecuzione di algoritmi che per le variabili dati. Vi è inoltre una sezione della SARAM, di dimensioni  $32K \times 6$ , divisa in otto blocchi (L0-L7 di 4K ciascuno). La Boot ROM dispone di un software di boot-loading. Segnali di tipo Boot-mode vengono usati per chiedere al bootloader software quale tipologia di Boot usare all'accensione del dispositivo. L'utente può

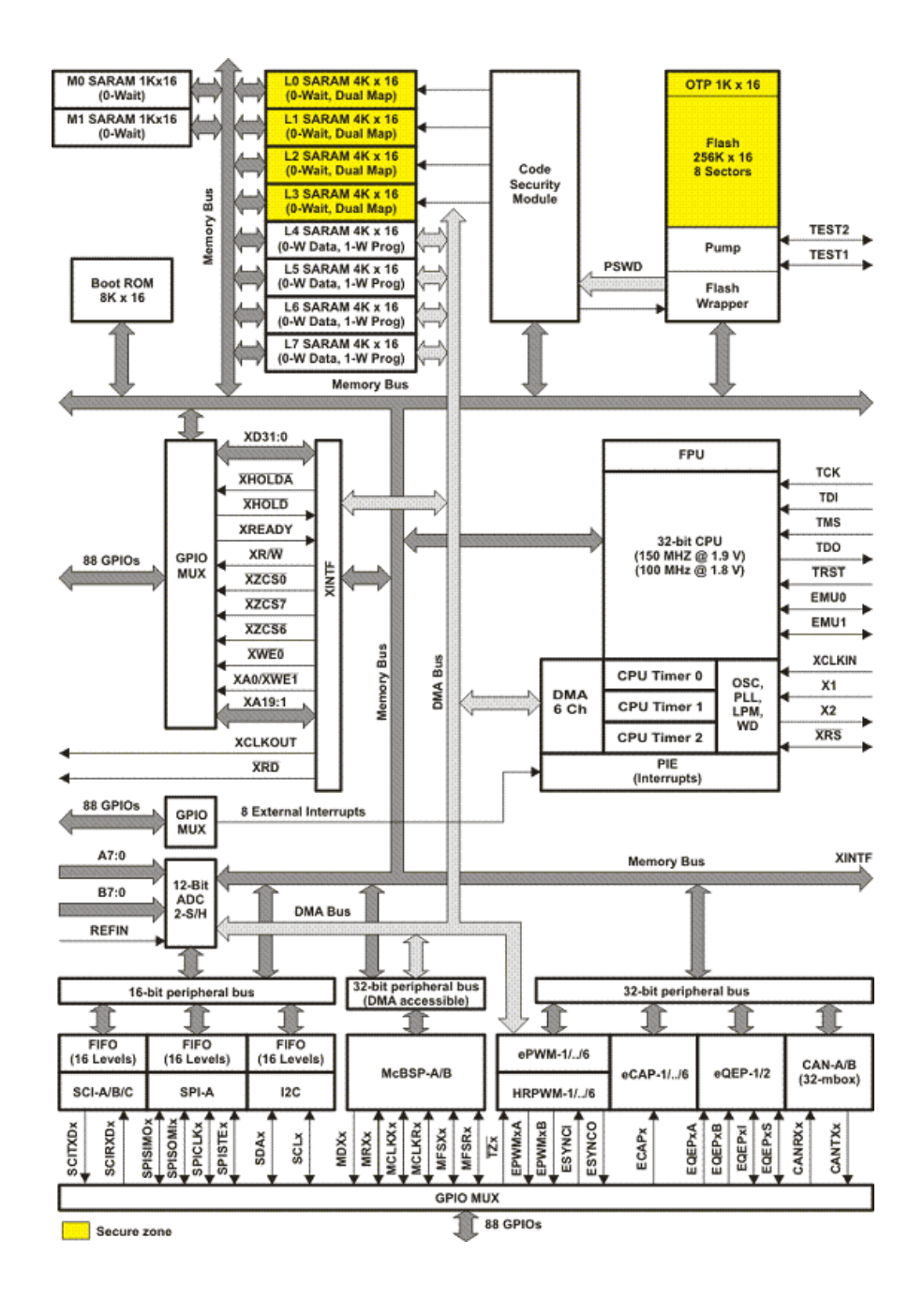

<span id="page-86-0"></span>Figura 5.3: Schema a blocchi funzionale del F28335 [\[43\]](#page-146-4)

| <b>GPIO84</b>  | GPIO85         | GPIO86         | <b>GPIO87</b> | Modalità                              |
|----------------|----------------|----------------|---------------|---------------------------------------|
| 1              | $\mathbf{1}$   | 1              | 1             | Jump to Flash                         |
| 1              | $\mathbf{1}$   | 1              | $\theta$      | SCI-A boot                            |
| 1              | $\mathbf{1}$   | $\overline{0}$ | 1             | SPI-A boot                            |
| 1              | 1              | $\Omega$       | $\Omega$      | $I2C-A$ boot                          |
| $\mathbf{1}$   | $\Omega$       | 1              | 1             | eCAN boot                             |
| 1              | $\overline{0}$ | 1              | $\theta$      | McBSP-A boot                          |
| 1              | $\Omega$       | $\Omega$       | 1             | Jump to XINT x16                      |
| 1              | $\overline{0}$ | $\overline{0}$ | $\theta$      | Jump to XINT x32                      |
| $\Omega$       | 1              | 1              | 1             | Jump to OTP                           |
| $\theta$       | 1              | 1              | $\theta$      | Parallel GPIO I/O boot                |
| $\overline{0}$ | $\mathbf{1}$   | $\overline{0}$ | $\theta$      | Jump to SARAM                         |
| $\Omega$       | $\Omega$       | 1              | 1             | Branch to check boot mode             |
| $\overline{0}$ | $\theta$       | 1              | $\theta$      | Branch to Flash, skip ADC calibration |
| $\Omega$       | $\Omega$       | $\Omega$       | 1             | Branch to SARAM, skip ADC calibration |
| $\Omega$       | $\Omega$       | $\overline{0}$ | $\theta$      | Branch to SCI, skip ADC calibration   |

<span id="page-87-0"></span>Tabella 5.1: Selezione della modalità di Boot

scegliere se avviare normalmente, effettuare un download di un nuovo software da una connessione esterna o selezionare il software di avvio programmato nella memoria FLASH/ROM interna. A tal proposito fa riferimento la Tabella [5.1.](#page-87-0) All'interno della Boot ROM sono presenti anche tabelle standard, relative ad esempio alle funzioni sinusoidali, da impiegare in algoritmi matematici.

#### Periferiche

L'interfaccia Joint Test Action Group (JTAG) emula una comunicazione seriale, connessa al dispositivo mediante la sua porta SCI-B. Viene impiegata per caricare il firmware sul modem e per operazioni di debugging, potendo agire anche come interfaccia seriale standard. Un'altra interfaccia seriale presente nei modem, chiamata SCI-A, è compatibile con RS-232 e può essere usata per connettere altri dispositivi esterni. Viene in seguito stilato un elenco di tutte le periferiche integrate:

- *Direct Memory Access* (DMA) a 6 canali
- Tre CPU-Timer a 32 bit
- Fino a sei moduli enhanced PWM (ePWM1, ePWM2, ePWM3, ePWM4, ePWM5, ePWM6)
- Fino a sei moduli enhanced capture (eCAP1, eCAP2, eCAP3, eCAP4, eCAP5, eCAP6)
- Fino a due moduli *enhanced QEP* (eQEP1, eQEP2)
- Un modulo Enhanced analog-to-digital converter (ADC)
- Fino a due moduli enhanced controller area network (eCAN) (eCAN-A, eCAN-B)
- Fino a tre moduli serial communications interface (SCI-A, SCI-B, SCI-C)
- Un modulo serial peripheral interface (SPI) (SPI-A)
- Un modulo *Inter-integrated circuit* (I2C)
- Fino a due moduli *multichannel buffered serial port* (McBSP-A, McBSP-B)
- I/O digitali e funzioni di pin condivise
- Interfaccia External Interface (XINTF)

## 5.2 Code Composer Studio

Code Composer Studio (CCStudio) è un ambiente di sviluppo integrato (IDE) per le famiglie di processori della Texas Instruments [\[42\]](#page-146-3), che mette a disposizione degli strumenti per lo sviluppo e l'esecuzione di operazioni di debug. Tale IDE include compilatori per ogni famiglia di dispositivi TI, un editor per la scrittura dei sorgenti, un ambiente per la costruzione dei progetti, debugger e altre funzionalità. CCStudio è basato sulla struttura open source Eclipse, che consente di realizzare ambienti di sviluppo software. La versione usata durante il presente lavoro di tesi è la 4.2.4, ed è stata impiegata per la programmazione del F28335 presente nel PLC development kit descritto in precedenza.

In seguito vengono presentate due importanti procedure da seguire nella creazione e nello sviluppo di un firmware per i modem. La prima, alla quale si riferiscono le immagini riportate in Figura [5.4\(a\)-](#page-90-0)[5.6\(c\),](#page-92-0) mostra le operazioni da eseguire nella creazione di un nuovo progetto con CCStudio per un dispositivo con F28335 e alcuni punti chiave da tener presenti riguardo all'utilizzo di tale IDE. La seconda, a cui fanno riferimento Figur[a5.7](#page-93-0)[-5.8,](#page-94-0) spiega il procedimento da seguire per importare il progetto base, denominato test\_tx\_rx, fornito con il kit. Tale progetto è stato modificato includendo tutte le librerie in una determinata cartella, destinata ad essere usata universalmente anche su computer differenti. Dettagli più approfonditi su CCStudio sono reperibili in [\[44\]](#page-146-5).

I progetti realizzati nel presente lavoro di tesi sono stati salvati in un apposito repository svn del dipartimento e sono accessibili ad esempio mediante il software TortoiseSVN. Tra questi, la cartella project si riferisce al progetto base da importare per la creazione di un firmware per le schede del kit considerato.

<span id="page-90-0"></span>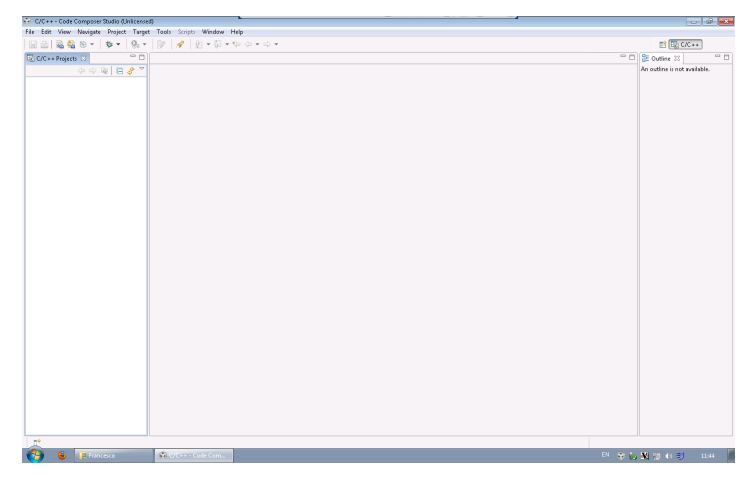

(a) Schermata iniziale di CCStudio

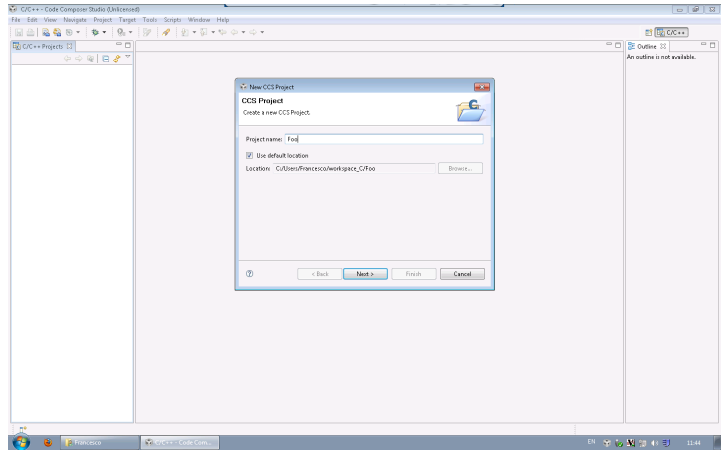

(b) Creazione di un nuovo progetto CCStudio

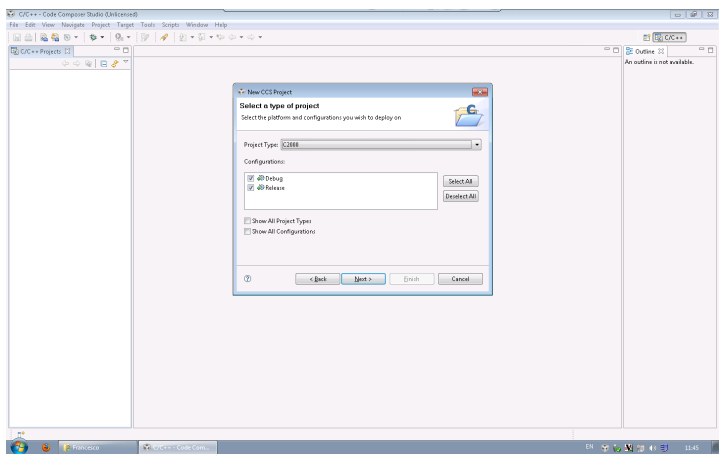

(c) Selezione del tipo di progetto: la famiglia del dispositivo DSP

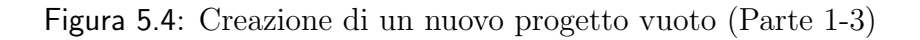

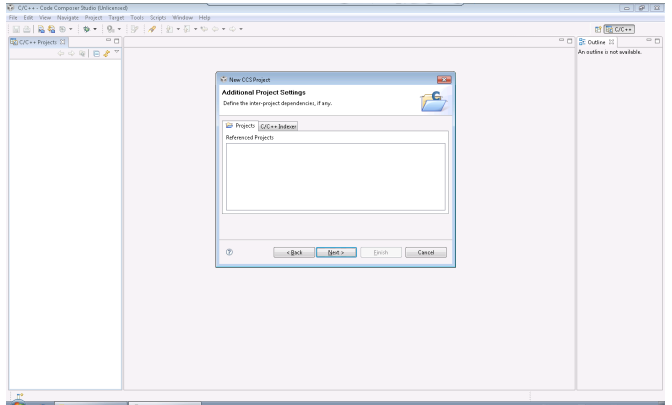

(a) Impostazioni aggiuntive al progetto

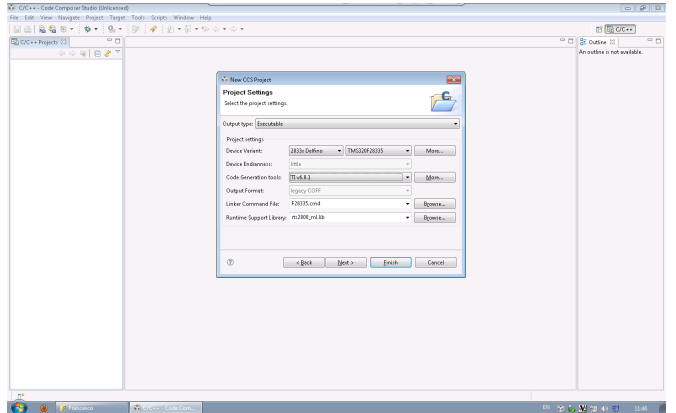

(b) Selezione del modello di dispositivo (F28335), dei linker command file e della runtime support library

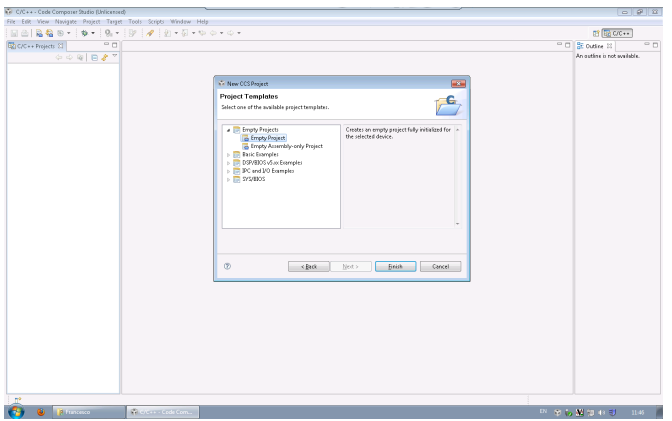

(c) Templates di progetto vuoto

Figura 5.5: Creazione di un nuovo progetto vuoto (Parte 2-3)

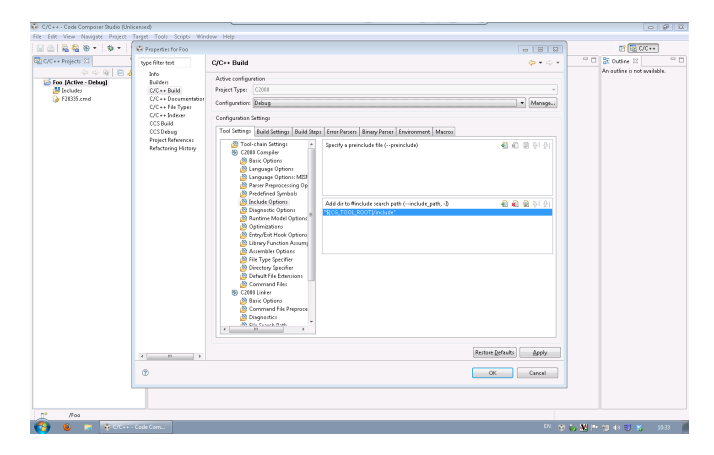

(a) Propriet`a del progetto: aggiunta di tutti i percorsi dei file di header richiesti

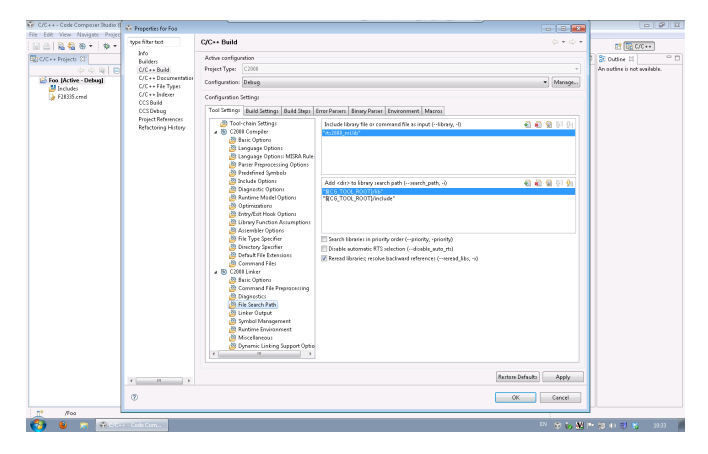

(b) Propriet`a del progetto: aggiunta di tutti i percorsi dei file binari richiesti per le librerie

<span id="page-92-0"></span>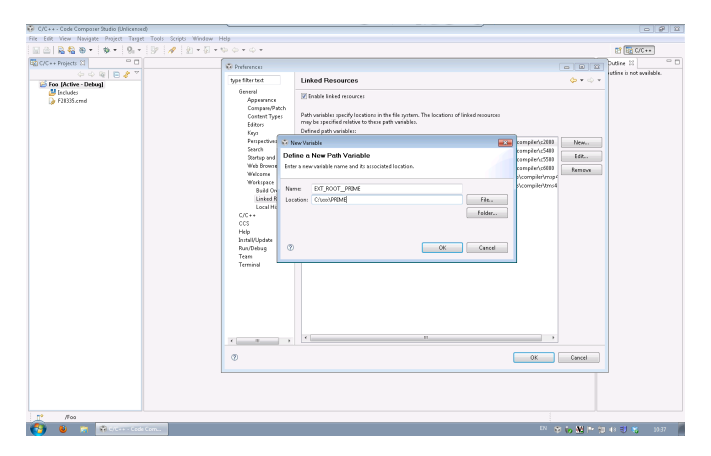

(c) Preferenze: creazione e gestione di una variabile IDE per la risoluzione dei percorsi

Figura 5.6: Creazione di un nuovo progetto vuoto (Parte 3-3)

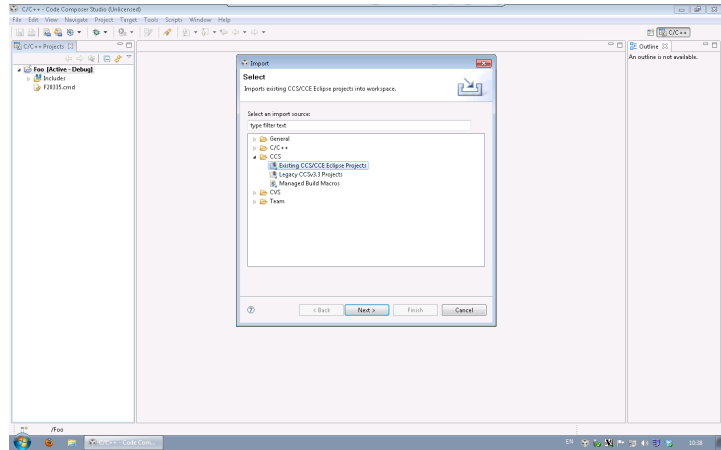

(a) Importazione di un progetto CCStudio v.4

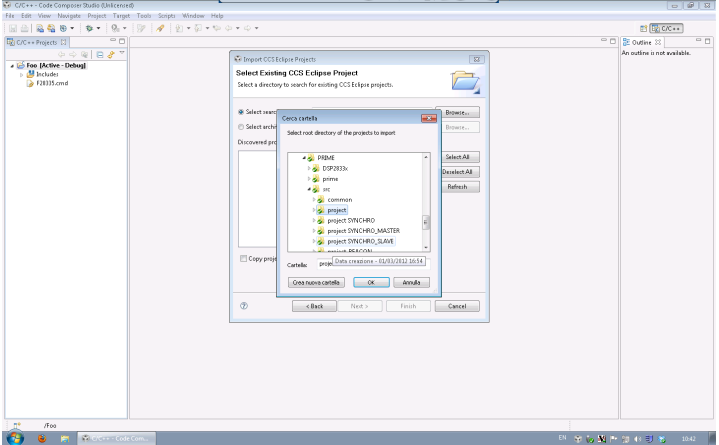

(b) Selezione del progetto base per PRIME utilizzato nel presente lavoro

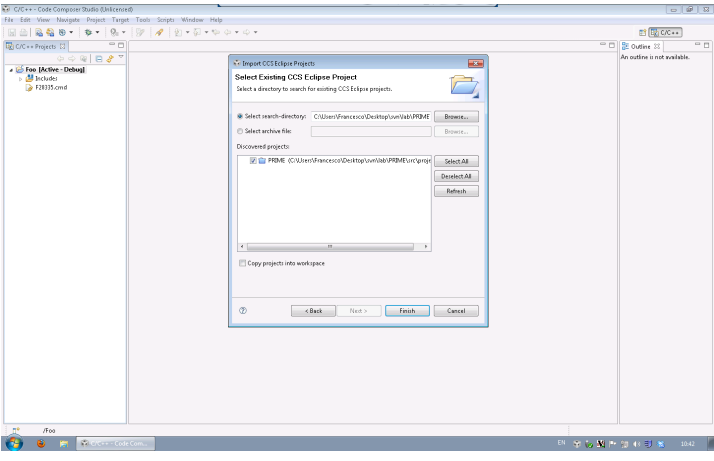

<span id="page-93-0"></span>(c) Fine della procedura di importazione

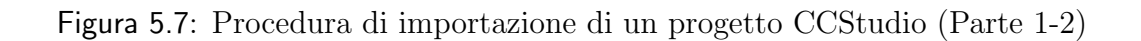

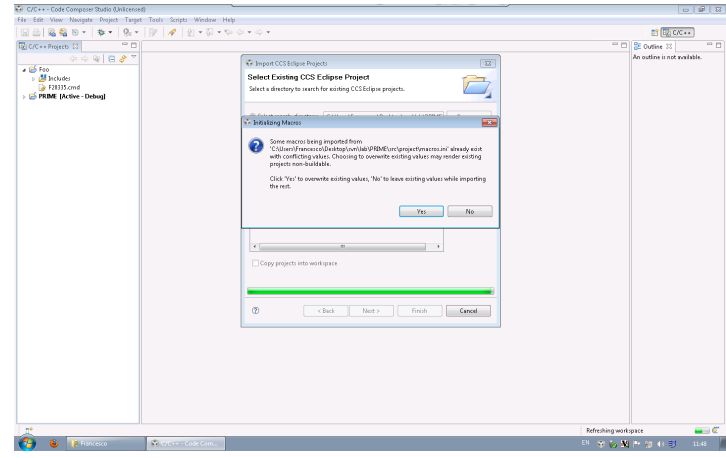

(a) Messaggio di avviso dovuto al file macros.ini che sovrascrive la variabile IDE EXT ROOT PRIME

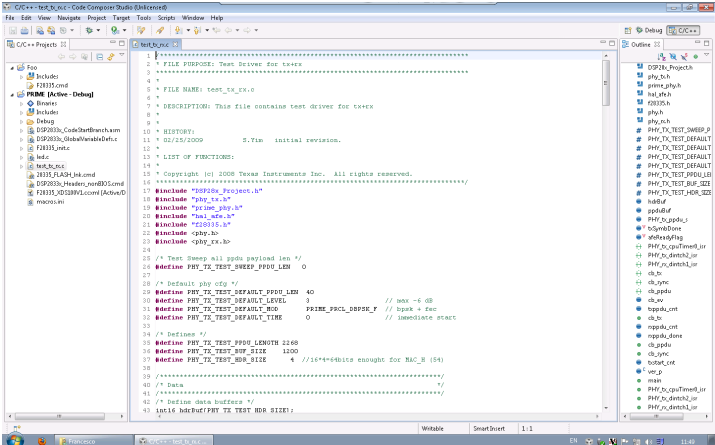

(b) Schermata principale di sviluppo dell'IDE

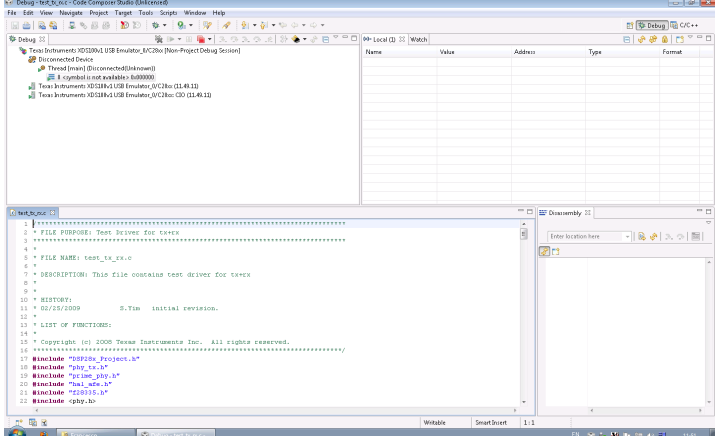

<span id="page-94-0"></span>(c) Schermata per le operazioni di debug e gestione della CPU

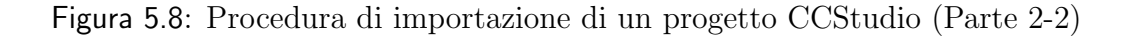

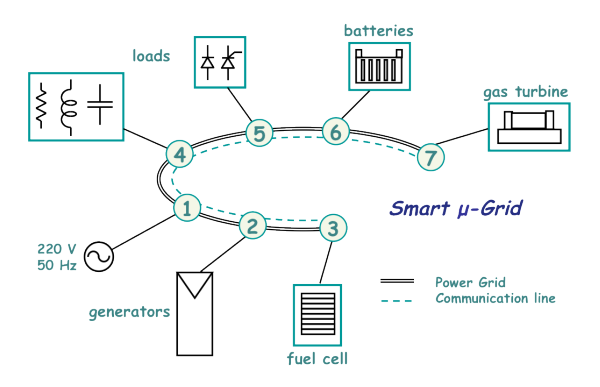

<span id="page-95-0"></span>Figura 5.9: Schema della Microgrid del DEI [\[45\]](#page-146-6)

# 5.3 Laboratorio

Al fine di analizzare l'ambiente delle Smart Microgrid il DEI [\[45\]](#page-146-6) ha ideato una rete artificiale, il cui schema viene riportato in Figura [5.9.](#page-95-0) Tale sistema prevede l'impiego delle seguenti attrezzature e dispositivi:

- un quadro elettrico per i test Smart Grid;
- generatori e carichi programmabili;
- fonti di energia rinnovabile.

## 5.3.1 Il quadro elettrico per le Smart Grid

Il quadro elettrico per i test su Smart Grid, ubicato nel Laboratorio Elettronica di potenza del DEI, `e costituito da tre sezioni principali: ingresso, uscita e controllo. La sezione di ingresso si occupa di collegare i dispositivi da sottoporre ai test alle sorgenti di alimentazione, la sezione di uscita consente invece il collegamento alla rete di carichi, mentre la sezione di controllo si occupa di monitorare i livelli di tensione, corrente e temperatura al fine di garantire un corretto e sicuro funzionamento del sistema. Sono inoltre a disposizione quattro tratte di cavi in rame e due tratte di cavi in alluminio di lunghezza pari a circa 100 m ciascuna. Queste tratte hanno i terminali di ingresso e uscita connessi al quadro elettrico, se collegati opportunamente possono essere impiegati per simulare diverse topologie di Microgrid. Lo schema a blocchi del quadro viene rappresentato in Figura [5.10.](#page-96-0)

Il quadro presenta sei sezioni, di cui le prime cinque servono per alimentare la rete artificiale essendo predisposte per il collegamento alle uscite delle sorgenti di

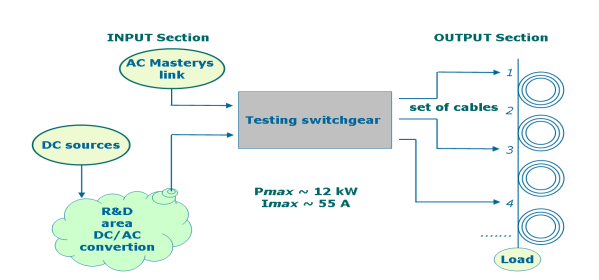

<span id="page-96-0"></span>Figura 5.10: Schema a blocchi del quadro Smart Grid [\[45\]](#page-146-6)

elettricit`a a disposizione, mentre l'ultima viene connessa all'uscita del carico. Il relativo schema a blocchi viene illustrato in Figura [5.12.](#page-98-0) La sezione denominata SORGENTE ESTERNA è connessa all'uscita del gruppo di continuità, mentre le restanti sezioni "sorgenti" sono invece predisposte per consentire il collegamento della Microgrid alle fonti di energia rinnovabile. Tutte le sezioni sono costituite da una cascata di dispositivi di misura ed elementi di protezione tra i quali si ricordano:

- NEMO: dispositivi che rilevano i valori di tensione, corrente e potenza del segnale presente sulla linea;
- interruttori e fusibili: intervengono in caso di condizioni di funzionamento anomale e pericolose del sistema, al fine di garantire sicurezza durante i test.

I cablaggi necessari a realizzare la configurazione di rete desiderata, vengono eseguiti nella SEZIONE DI USCITA, laddove apposite morsettiere consentono la connessione con le varie tratte di cavo. Le sezioni di ingresso e di uscita sono accessibili mediante delle ante. Per attivare il quadro abilitando le connessioni tra i vari rami della rete, dopo la chiusura delle ante si seleziona il pulsante MARCIA. Se inoltre si desidera immettere una tensione di alimentazione nella rete, si attiva il relativo interruttore presente in ciascuna delle sezioni denominate SORGENTE. Come ulteriore protezione, l'apertura delle ante comporta l'automatica disattivazione dei collegamenti di rete precedentemente abilitati, con una conseguente sconnessione della Microgrid anche dalla sorgente di alimentazione.

Il sistema appena descritto consente dunque di simulare in un ambiente di laboratorio uno scenario di Smart Microgrid residenziale, con la possibilità di analizzare il comportamento della rete in diverse situazioni, a seconda anche dei carichi ad essa collegati.

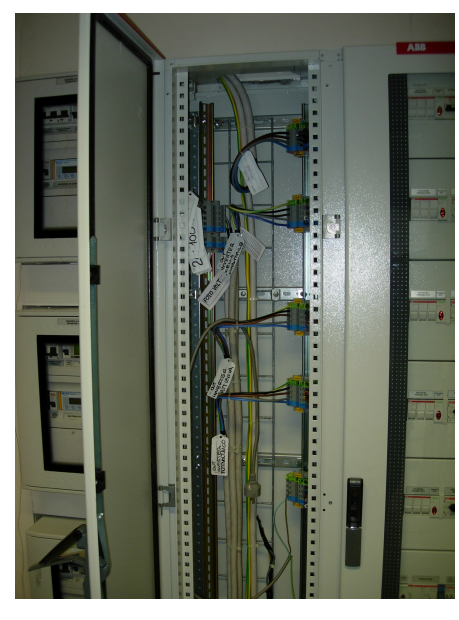

(a) Sezione di ingresso (b) Sezione di uscita

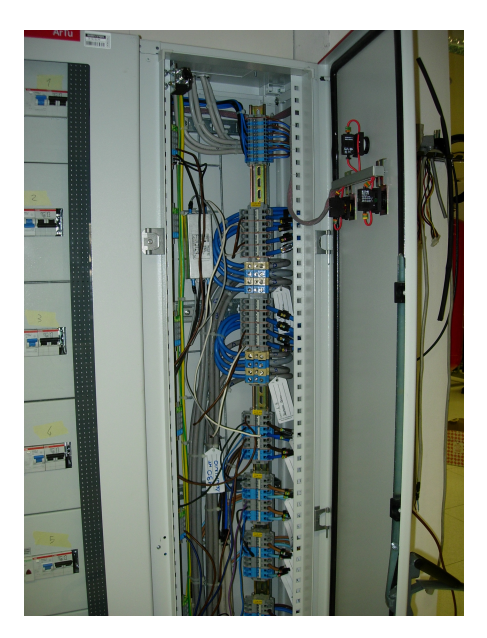

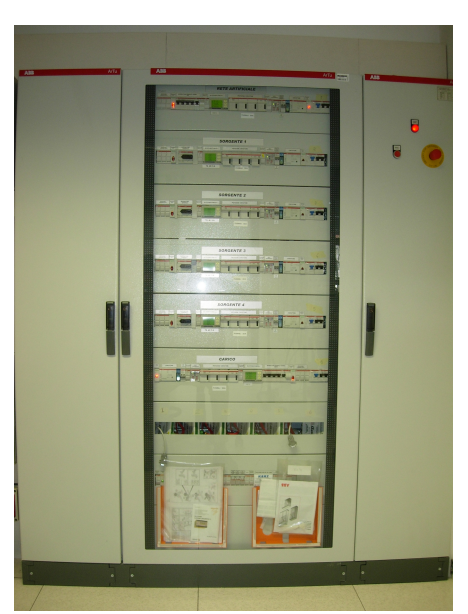

Figura 5.11: Quadro elettrico

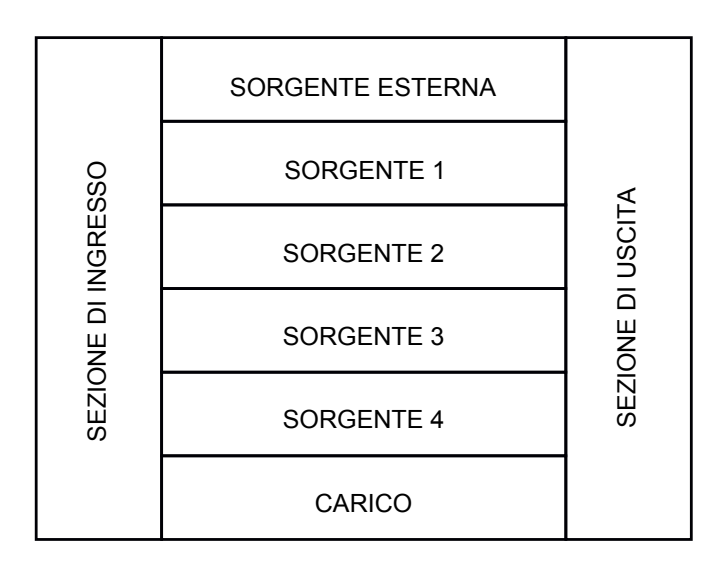

Figura 5.12: Sezioni del quadro per Smart Grid

<span id="page-98-1"></span><span id="page-98-0"></span>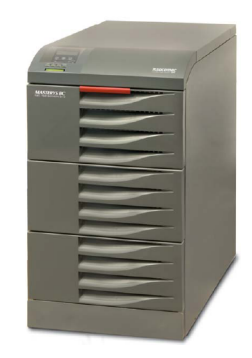

Figura 5.13: Masterys BC [\[46\]](#page-146-7)

#### 5.3.2 Generatori e carichi programmabili

Tra le sorgenti di alimentazione disponibili, l'unica attualmente utilizzabile `e una versione del dispositivo Masterys BC adattata ad un impiego per scopi di ricerca. La foto e lo schema a blocchi di tale macchina sono rappresentati rispettivamente in Figura [5.13](#page-98-1) e in Figura [5.14.](#page-99-0)

Come si nota dalla Figura [5.14,](#page-99-0) Masteys BC rappresenta l'elemento di separazione tra la rete di alimentazione fornita dal distributore e la Microgrid considerata. Il dispositivo UPS effettua dapprima una conversione analogico-digitale della tensione di alimentazione proveniente dalla rete Enel, in seguito immagazzina l'energia elettrica tramite condensatori e batterie. Come ultimo step, realizza una conversione digitale-analogica ottenendo un segnale di tensione alternata da distribuire alla rete impiegata per i test. Inoltre tale apparecchio consente di

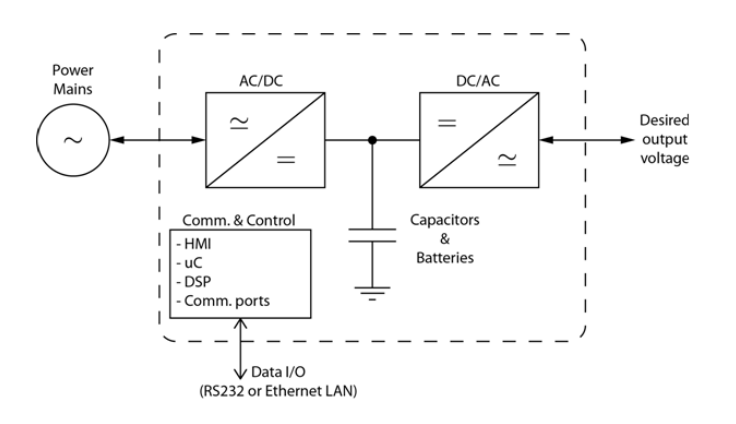

<span id="page-99-0"></span>Figura 5.14: Schema a blocchi del Masterys BC [\[45\]](#page-146-6)

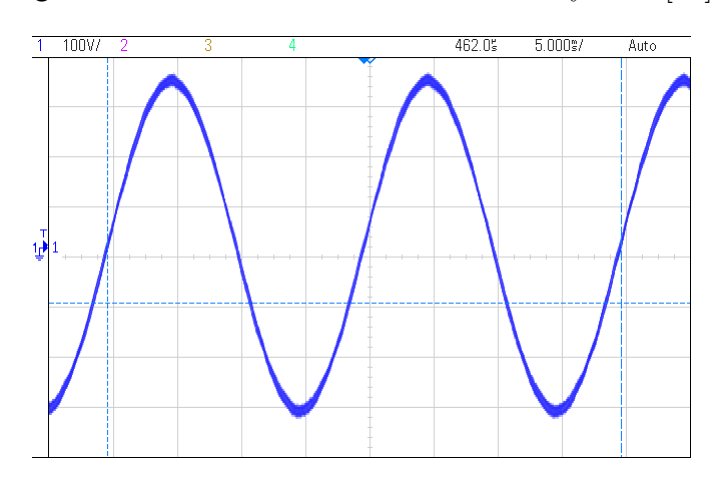

<span id="page-99-1"></span>Figura 5.15: Tensione di linea fornita dal generatore UPS

modificare le caratteristiche del segnale di tensione emesso, alcune delle quali sono:

- valore di tensione efficace e di frequenza;
- aggiunta di armoniche a frequenze e tensioni efficaci arbitrarie;
- introduzione di jitter in frequenza;
- introduzione di cadute di tensione.

L'impostazione della configurazione desiderata viene effettuata mediante un apposito software installato in un computer collegato al Masterys via connessione remota. In assenza di disturbi, la tensione fornita alla rete dal dispositivo UPS presenta un andamento sinusoidale con ampiezza 230 Vrms e frequenza 50 Hz riportata in Figura [5.15.](#page-99-1)

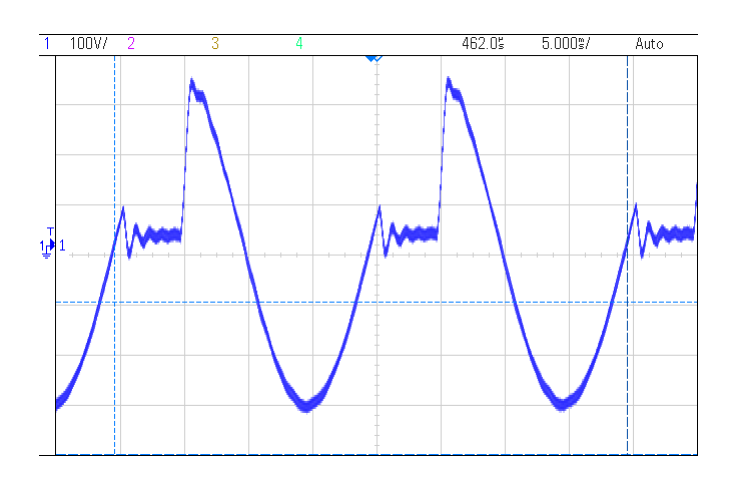

<span id="page-100-0"></span>Figura 5.16: Tensione di linea in presenza di buchi

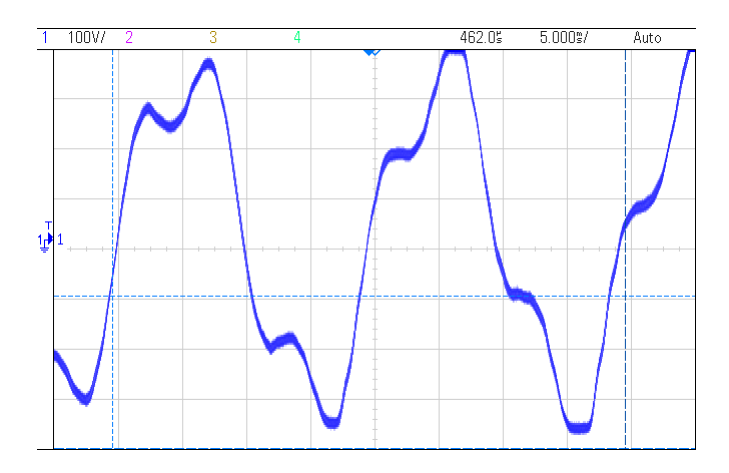

<span id="page-100-1"></span>Figura 5.17: Tensione di linea in presenza di armoniche

Come accennato in precedenza è possibile modificare la forma e la frequenza dell'onda di alimentazione introducendo tre tipologie di disturbi: buchi, armoniche e jitter. I "buchi" consistono in una distorsione sulla tensione di rete con angoli nell'intervallo 10◦ − 90◦ . L'effetto ha una durata di circa 13 secondi e provoca una distorsione della sinusoide di alimentazione come riportato in Figura [5.16.](#page-100-0) La tipologia di disturbo denominata "armoniche" indica l'immissione nella rete di armoniche ad ampiezze di 10, 20, 50 Vrms in un range di frequenze tra i 150 Hz e i 350 Hz. Le conseguenze di tale effetto sono rappresentate in Figura [5.17.](#page-100-1) Un ulteriore tipo di disturbo che si può iniettare sulla tensione di alimentazione è detto "jitter in frequenza" e consiste in una variazione della frequenza della tensione di alimentazione da 45 a 60 Hz. In Figura [5.18](#page-101-0) ne viene illustrato l'effetto.

Il Masteys BC risulta dunque un dispositivo in grado di fornire una alimen-

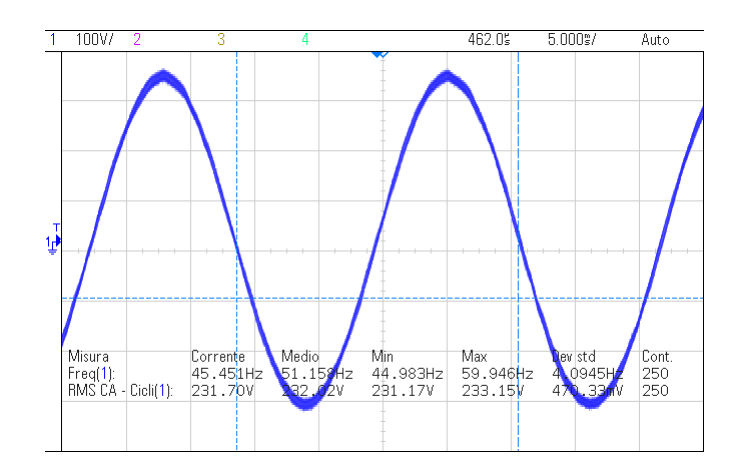

<span id="page-101-0"></span>Figura 5.18: Tensione di linea in presenza di jitter

tazione trifase alla Microgrid del laboratorio, inoltre è in grado di assorbire, iniettare verso i carichi e verso la rete principale una potenza attiva massima di circa 64 kW [\[45\]](#page-146-6).

A disposizione del laboratorio vi sono dei carichi programmabili in grado di simulare condizioni di carico diverse al variare di parametri quali il crest factor e il power factor, eseguendo una compensazione in tempo reale della potenza anche in caso di tensione di alimentazione distorta.

#### 5.3.3 Fonti di energia rinnovabile

Il DEI dispone delle seguenti fonti di energia rinnovabile [\[45\]](#page-146-6):

- Celle Combustibili ad alta temperatura PEM, 100V/100A/2kW DC: sorgenti che generano elettricit`a principalmente sfruttando la reazione tra idrogeno e agenti ossidanti.
- Pannelli Fotovoltaici: ubicati sul tetto dell'edificio DEI/A del dipartimento, sono in grado di convertire l'energia solare in corrente continua sfruttando le propriet`a fotovoltaiche dei semiconduttori di cui sono costituiti.

Attualmente tali sorgenti di energia non sono ancora connesse al quadro elettrico per le Smart Grid e dunque non possono essere impiegate per alimentare la Microgrid precedentemente descritta.

#### 5.3.4 Banco di lavoro

Il banco di lavoro predisposto nel Laboratorio Elettronica di Potenza del DEI ed utilizzato nel presente lavoro di tesi viene raffigurato in Figura [5.19.](#page-103-0) In tale figura si fa riferimento, mediante degli indicatori numerici, ai principali elementi che lo costituiscono:

- I modem power line impiegati nei test sulla Microgrid vengono indicati con 1 e 2.
- L'indicatore 3 si riferisce al carico programmabile utilizzato nei test di compensazione di potenza.
- L'etichetta 4 si riferisce all'oscilloscopio digitale
	- Produttore: Agilent Technologies
	- Modello: Infinii Vision DSO-X 3024 A Digital Storage Oscilloscope
	- Caratteristiche: 200 MHz, Mega Zoom

Tale strumento utilizzato per rilevare forme d'onda di tensione e corrente nel tempo, consente inoltre di ottenere lo spettro in frequenza dei segnali analizzati mediante la funzione fft. Disponendo di un'uscita USB abilita il salvataggio delle tracce visualizzate in diversi formati come ad esempio .csv e .png. Come dispositivo di protezione dello strumento, viene impiegato un attenuatore che permette di scegliere due valori del fattore di attenuazione: 1/20 e 1/200.

• Le prese a muro, alle quali si riferiscono il numero 5 e la Figura [5.20,](#page-104-0) consentono il collegamento diretto al quadro e alla rete artificiale. Prendendo come riferimento lo schema di Figura [5.12,](#page-98-0) ognuna delle sei sezioni è connessa ad una delle prese a muro. In tal modo collegandosi alla presa 1, ovvero la prima da sinistra, si connette un dispositivo direttamente all'uscita dell'UPS, mentre se lo si vuole collegare all'uscita del carico la presa da utilizzare è la 6. In corrispondenza di ciascuna presa si nota la presenza di un LED, la cui accensione segnala la presenza della tensione di alimentazione e consente dunque di individuare eventuali errori di cablaggio dopo una modifica alla topologia della Microgrid.

<span id="page-103-0"></span>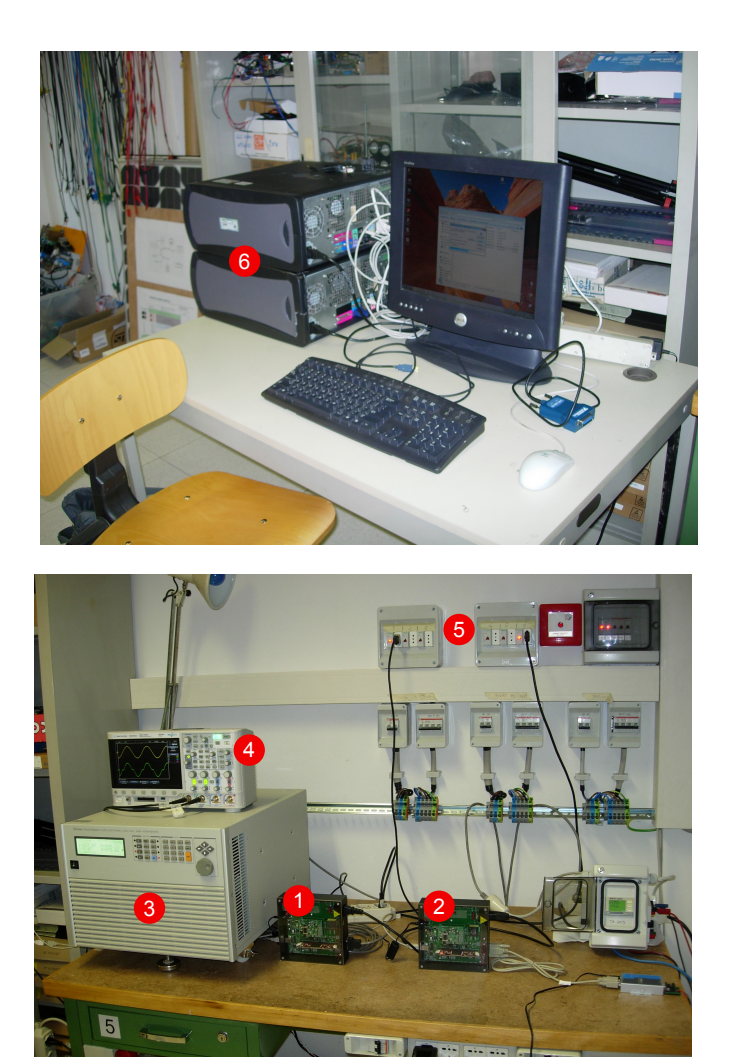

Figura 5.19: Banco

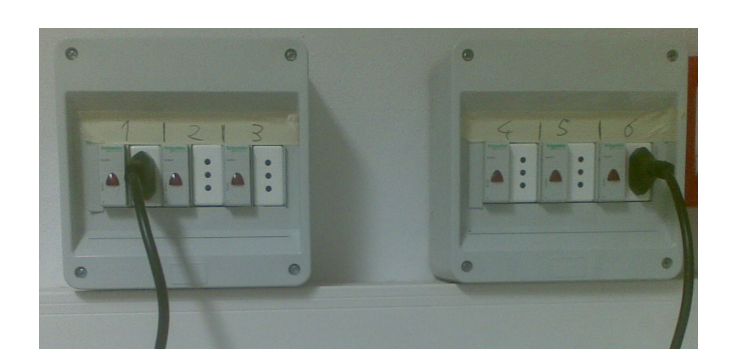

Figura 5.20: Prese a muro

<span id="page-104-0"></span>• Con l'etichetta 6 di Figura [5.19](#page-103-0) si fa riferimento alla postazione computer, ubicata nel medesimo laboratorio, e costituita da due calcolatori, ciascuno collegato tramite USB ad uno dei modem PLC utilizzati. In ciascuno dei pc sono presenti i software CCS e Zero Configuration GUI forniti da Texas Instruments rispettivamente per la programmazione dei dispositivi e per i test di monitoraggio della rete.

Un ulteriore elemento utilizzato durante alcuni test è un filtro di linea che introduce un'attenuzione alle radio frequenze. Le specifiche di tale dispositivo vengono riportate in seguito:

- Produttore: Siemens
- Modello: SIFI-E NETZFILTER 2x6 A, 250 V, power line filter

# Capitolo 6

# Il software Zero Configuration GUI

Il monitoraggio dei parametri di trasmissione e ricezione nelle comunicazioni power line riveste una fondamentale importanza per analizzare quali siano le caratteristiche e i fenomeni che le influenzano.

A tale scopo Texas Instruments fornisce il software Zero Configuration GUI che consente la trasmissione e la ricezione di pacchetti, messaggi, file consentendo all'utente di scegliere la configurazione di trasmissione più adatta. Inoltre, l'applicazione consente di ottenere informazioni sui parametri di livello fisico e di livello MAC, ovvero i PHY PIB Attributes e i MAC PIB Attributes definiti dal protocollo PRIME. Un'ulteriore funzionalit`a consiste nell'ottenere i valori di importanti parametri statistici di comunicazione come il *throughput* e le probabilità d'errore su pacchetti e/o bit.

Il software Zero Configuration comunica con le schede del kit TMS320C2000 mediante una connessione seriale USB, tramite la quale ricava i dati da elaborare. Zero Configuration propone due modalità di utilizzo:

- Zero Configuration
- Intermediate

Le due versioni adempiono alle funzionalità enunciate in precedenza, tuttavia differiscono per alcuni aspetti. Uno di questi è la rappresentazione dei grafici riguardanti alcuni parametri come SNR, BER e PER. Questa funzione è presente

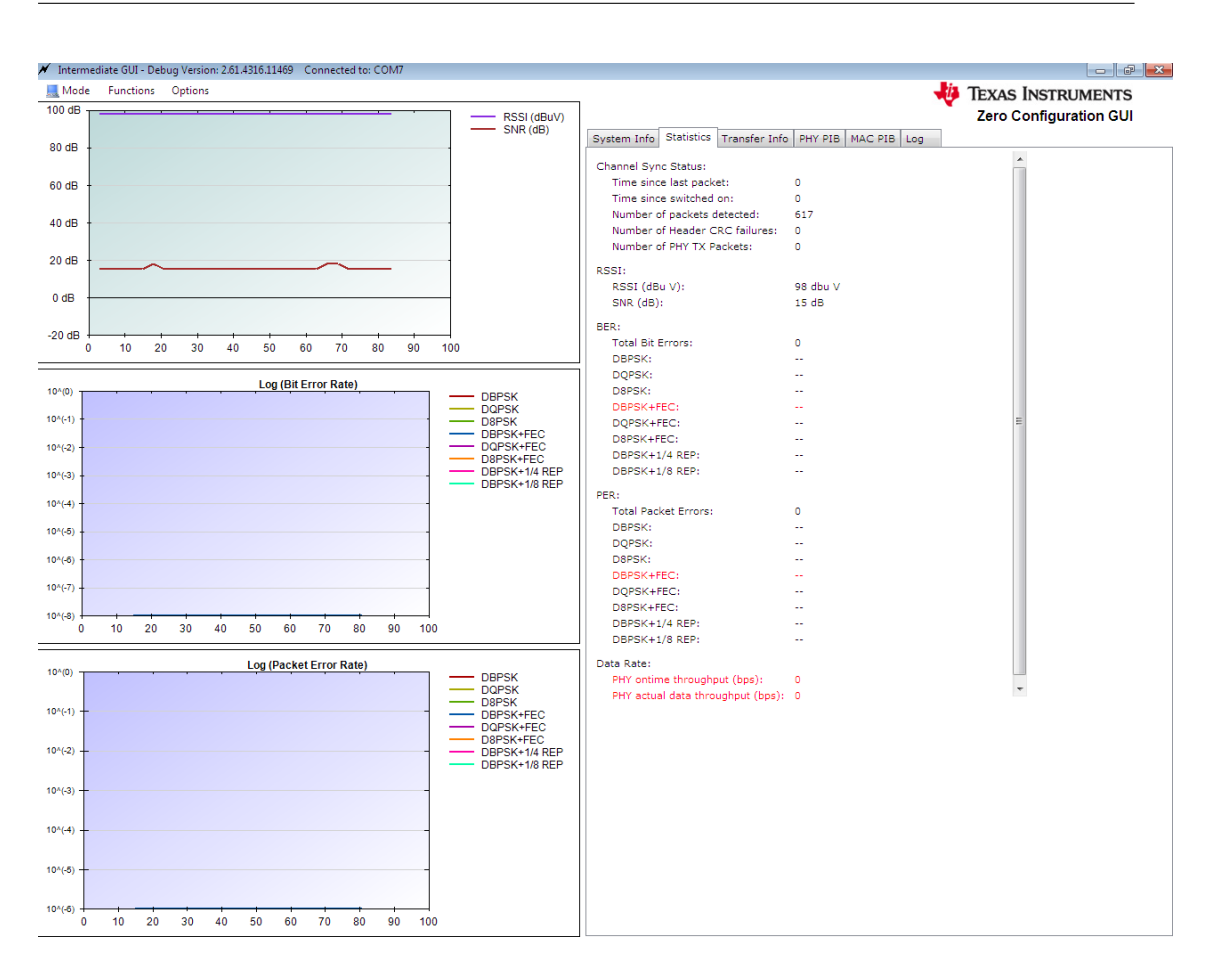

<span id="page-107-0"></span>Figura 6.1: Interfaccia grafica di Zero Configuration GUI - Intermediate

solo nella configurazione Intermediate, ed è per questo che nel lavoro di tesi ne è stato deciso l'impiego.

L'utilizzo di tale tool richiede che in entrambe le schede del kit TMS320C2000 sia caricata una versione del firmware originale fornito da Texas Instruments. Il presente capitolo fa riferimento alla guida [\[47\]](#page-146-8).

## 6.1 La modalità Intermediate-PLC Quality Monitor

Scegliendo di utilizzare Zero Configuration GUI in versione Intermediate, viene lanciata l'applicazione PLC Quality Monitor. L'interfaccia grafica di tale tool viene rappresentata in Figura [6.1.](#page-107-0)

Come già accennato in precedenza, PLC Quality Monitor consente la rappresentazione al variare del tempo di osservazione, espresso in secondi, dei seguenti parametri:
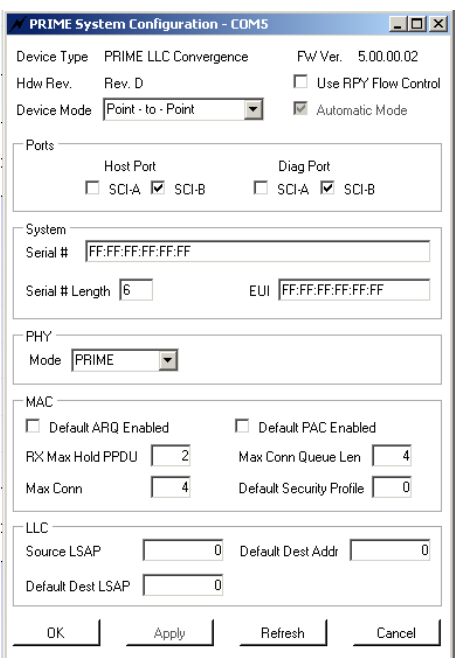

<span id="page-108-0"></span>Figura 6.2: System Configuration

- RSSI (*Received Signal Strength Indication*): rappresentato in una scala di valori compresi tra 70 dB $\mu$ V e 98 dB $\mu$ V;
- SNR (*Signal to Noise Ratio*): espresso in dB;
- BER (Bit Error Rate): ogni modulazione viene rappresentata da un diverso colore della traccia;
- PER (Packet Error Rate): analogamente alla BER, ogni modulazione viene indicata con una linea di diverso colore.

L'aggiornamento dei grafici e dei valori associati ai parametri da monitorare viene attivato e disabilitato mediante i comandi "Start Statistics" e "Stop Statistics" rispettivamente. Tale meccanismo di upgrade avviene periodicamente, ad una frequenza dipendente dal parametro "Report Output Period", il cui setup viene descritto in seguito.

Al fine di poter realizzare la trasmissione e ricezione di dati sulla power line `e necessario selezionare per la voce "Device Mode", contenuta nella finestra "System Configuration", l'etichetta "Point to Point" come riportato in Figura [6.2.](#page-108-0)

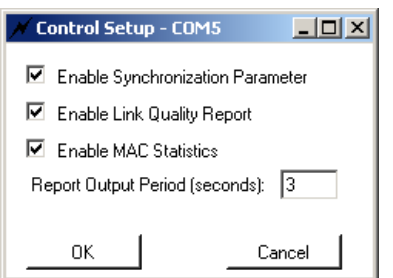

<span id="page-109-0"></span>Figura 6.3: Esempio di finestra Control Setup

Un ulteriore parametro da tenere in considerazione durante l'utilizzo di tale software è il "Report Output Period", rappresentante la durata, espressa in secondi, dell'intervallo temporale compreso tra due successivi aggiornamenti dei parametri di comunicazione. Esso risulta inoltre importante per ciò che riguarda il calcolo delle probabilità d'errore. Infatti, PER e BER vengono ricavate analizzando il numero di pacchetti trasmessi e ricevuti ad intervalli temporali separati, di durata pari al valore associato al "Report Output Period" (Figura [6.3\)](#page-109-0).

### 6.1.1 Configurazione dei parametri di livello fisico

A disposizione dell'utente, tra le opzioni del menu, vi è la finestra "PHY Parameters"(Figura [6.4\)](#page-110-0).

Questa finestra consente di poter selezionare, ad esempio, il tipo di modulazione da usare per la trasmissione e la modalità "Test Mode". Tra le principali voci in essa contenute si trovano:

- ROBO(PHY Robust mode): si tratta di una tecnica di modulazione che prevede l'uso congiunto di modulazione DBPSK con le codifiche FEC (1/2), Reed Solomon e Ripetizione con rate 1/4 o 1/8.
- PRM(PHY Robustness Management): la gestione della modulazione viene eseguita in automatico dal software. I due terminali si scambiano dei pacchetti di tipo "PHY Robustness Management" mediante i quali ottengono informazioni per quanto riguarda la robustezza della comunicazione. Ad esempio se il grado di questa è troppo elevato, viene selezionata una modulazione meno robusta ma più efficiente. Infatti, all'aumentare della robustezza diminuisce il throughput e aumenta la potenza da trasmettere [\[34\]](#page-145-0). Non ha effetto se è impostata la configurazione "Test Mode".

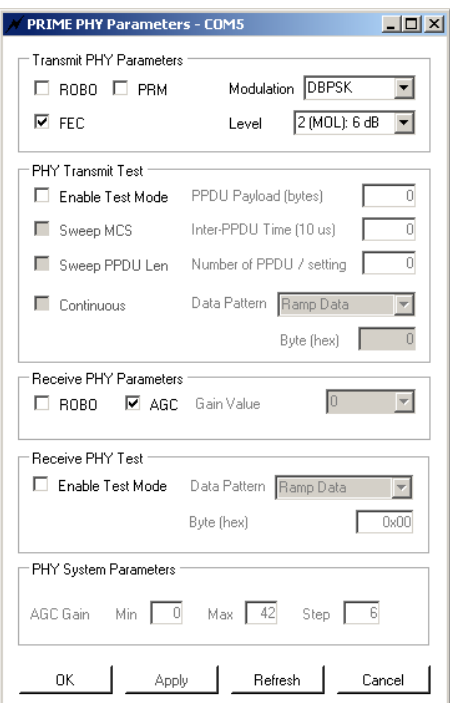

<span id="page-110-0"></span>Figura 6.4: Esempio della finestra PHY Parameters

- Modulation: permette di selezionare il tipo di modulazione da impiegare per la trasmissione dei pacchetti. Le modulazioni disponibili sono DBPSK, DQPSK e D8PSK. Nel caso si lavori nella configurazione ROBO, sono selezionabili anche la DBPSK con codifica a ripetizione avente rate 1/4 o 1/8.
- FEC: per ciascun tipo di modulazione scelta, abilita o meno l'utilizzo di una codifica a correzione d'errore FEC a rate 1/2, come previsto dal protocollo PRIME.
- Level: definisce il livello di trasmissione del segnale rispetto al massimo livello di tensione di uscita pari a 1 Vrms, previsto dal protocollo PRIME. Sono a disposizione i seguenti valori:
	- 0: Maximum Output Level (MOL)
	- 1: MOL -3 dB
	- $-2$ : MOL -6 dB
	- 3: MOL -9 dB

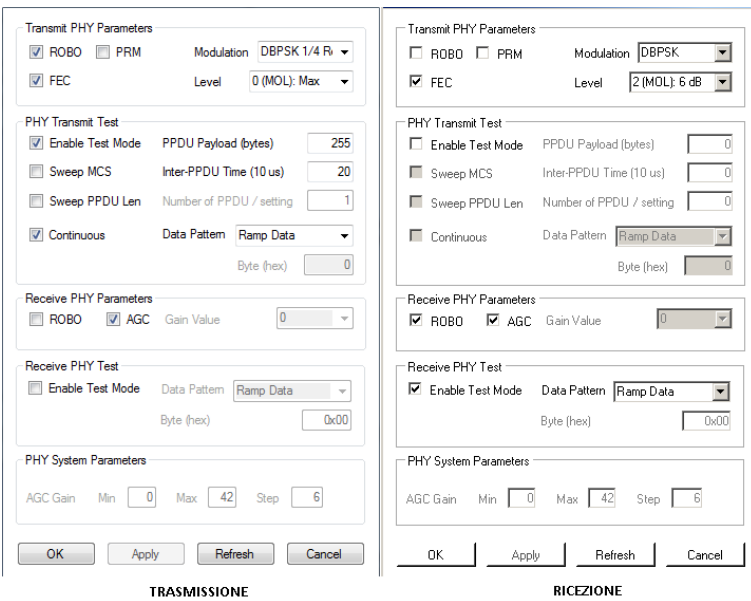

<span id="page-111-0"></span>Figura 6.5: Esempio di configurazione ROBO

- 4: MOL -12 dB
- 5: MOL -15 dB
- 6: MOL -18 dB
- 7: MOL -21 dB

Nel caso venga scelta la tecnica di trasmissione ROBO, devono essere selezionate le voci corrispondenti sia a lato trasmissione che ricezione. Figura [6.5](#page-111-0) ne riporta un esempio relativo ad una prova "Test Mode".

#### 6.1.2 Test Mode

La configurazione "Test Mode" viene attivata selezionando l'omonima voce all'interno della finestra "PHY Parameters". Con tale scelta, si abilita la trasmissione di pacchetti da parte di una scheda e la ricezione da parte dell'altra. Infatti, come prima operazione si devono settare in modo differente le finestre "PHY Parameters" lato trasmissione e lato ricezione (Figura [6.6\)](#page-112-0).

"Test Mode" consente all'utente di poter settare diversi parametri di trasmissione:

• Il tipo di pacchetti: la configurazione "Test Mode" permette esclusivamente il trasferimento di pacchetti predefiniti, e dunque non consente l'invio di un

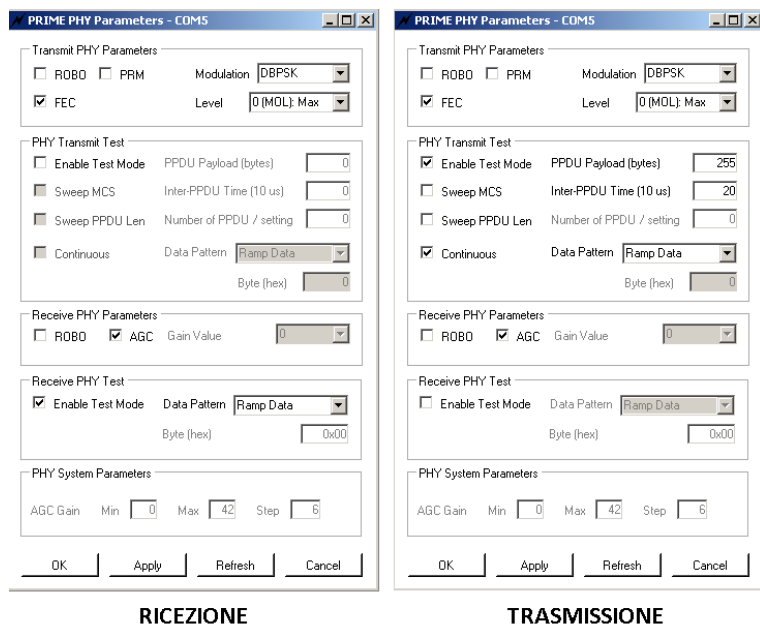

<span id="page-112-0"></span>Figura 6.6: Test Mode

messaggio o di un file. Tuttavia, la voce Data Pattern propone tre diversi tipi di payload da trasmettere:

- una sequenza di numeri crescenti da 0 a 255
- un byte avente un valore esadecimale fisso
- una sequenza detta "PRIME specification data pattern"

Tali sequenze vengono ripetute finché non viene raggiunta la dimensione della payload desiderata.

- La dimensione dei pacchetti: si può impostare la dimensione, in byte, della PPDU (PHY Protocol Data Unit) del protocollo PRIME tramite la voce "PPDU length". La scelta di tale dimensione è vincolata da un valore massimo e uno minimo, variabili a seconda della versione del firmware usata. Un esempio è costituito dai valori 1 e 756 byte.
- Il tempo di separazione tra due pacchetti: espresso in decine di microsecondi impostando il parametro Inter-PPDU time.
- Il numero di PPDU da trasmettere: imposta il numero di pacchetti da trasmettere grazie al tag "Number of PPDU per setting". Una volta completato l'invio si ferma.
- La trasmissione continua: abilitando la voce "Continuous", vengono trasmessi continuamente pacchetti ignorando il valore del campo "Number of PPDU per setting".
- Il controllo automatico del guadagno: può essere impostato al ricevitore mediante la voce "AGC", se non selezionato può essere manuale.

Solo nella modalità "Test Mode" è possibile ottenere il calcolo della probabilità d'errore sui bit (BER). Affinché ciò sia possibile, è necessario che al ricevitore il "Data Pattern" sia lo stesso selezionato in trasmissione. Impostando ad esempio il "Data Pattern" con "Ramp Data" in entrambi i terminali, il ricevitore conosce gi`a la sequenza di bit corretta che dovrebbe ricevere in un determinato intervallo temporale. In tal modo, effettua un confronto bit a bit tra la sequenza effettivamente ricevuta e quella prevista, calcolando dunque la BER.

Sono inoltre selezionabili le voci "Sweep MCS" e "Sweep PPDU length". La prima opzione trasmette ciclicamente i pacchetti in ciascuna delle diverse modulazioni disponibili, secondo l'ordine: DBPSK, DQPSK, D8PSK, DBPSK+FEC, DQPSK+FEC, D8PSK+FEC. Dunque, il primo pacchetto viene modulato DBPSK, il secondo in DQPSK e cosi via. La seconda funzionalità abilita la trasmissione di PPDU aventi lunghezze crescenti.

Abilitando "Sweep MCS" viene ignorata la voce "Modulation", mentre attivando "Sweep PPDU length" non viene considerata "PPDU length".

#### 6.1.3 Send File

L'impostazione "Send File" ha effetto quando i dispositivi sono settati in "Point to Point". Inoltre, è necessario che sia lato trasmissione che ricezione la modalità "Test Mode" risulti disattivata.

Una volta impostata la modulazione desiderata, attraverso la finestra "Send File" presente nel menu opzioni, si possono selezionare il file da trasmettere e la dimensione di ciascun pacchetto fisico in cui tale file viene scomposto, per poter essere trasmesso sulla linea. Tale dimensione può essere selezionata in un range di valori disponibili.

Inoltre, si pu`o attivare o meno la funzione "Stream mode". Se attivata, i pacchetti vengono trasmessi senza attendere alcuna conferma dal ricevitore. Se

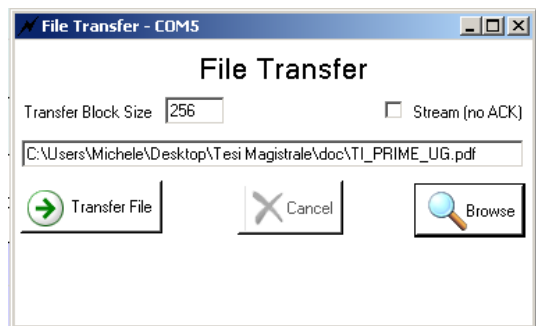

<span id="page-114-0"></span>Figura 6.7: Send File

invece si opta per la configurazione "non-stream", il trasmettitore prima di inviare un nuovo pacchetto aspetta un pacchetto di "ACK" dal ricevitore.

Per ciò che riguarda i grafici, rispetto alla modalità "Test Mode" solo il grafico della BER non viene rappresentato. Infatti, la determinazione di tale parametro non è possibile poiché il ricevitore non conosce cosa dovrebbe ricevere. In Figura [6.7](#page-114-0) viene riportato un esempio di configurazione "Send File".

Una volta avviato il trasferimento del file, viene visualizzata una finestra "Transfer Information" che fornisce dettagli su alcuni parametri di trasmissione e ricezione (Figura [6.8\)](#page-115-0).

Oltre ai file si possono inviare anche dei messaggi di testo tramite la modalità "Send Message". Tale configurazione consente l'invio di brevi messaggi tra un modem PLC e l'altro, per verificare la corretta comunicazione.

## 6.1.4 Informazioni utili su Zero Configuration Intermediate ricavate dai test

In questa sezione vengono riportate delle informazioni riguardanti il funzionamento dell'applicazione PLC Quality Monitor, ricavate dai test effettuati in laboratorio e descritti nel capitolo successivo.

Durante l'esecuzione di un test di trasmissione-ricezione, dopo aver attivato l'aggiornamento delle statistiche, a seconda della modalità di trasmissione scelta, `e consigliabile usare il comando "Set Scale to Default" solo dopo aver selezionato "Stop Statistics".

La funzione "Set Scale to Default" consente di ottenere uno scalamento automatico degli assi cartesiani del grafico di interesse, in base ai valori misurati.

```
Current TX Transfer:
   inia.<br>Irilar
   Packets Sent:
                                 \epsilonBytes Sent:
                                 \mathbf{o}Errors:
   Resends
                                 r.
   Duration (seconds):
                                 \overline{0}bps:
   Last Error:
Current RX Transfer Totals:
   File:
    Packets Received:
                                 1536
   Bytes Received:
   CRC Errors:
                                \overline{a}Missing Packets
                                 \OmegaDuration (seconds):
                                \overline{z}6159
   Last Error:
Transfer Totals:
   Packets Sent:
                                \, 0 \,Bytes Sent:<br>Files Sent:
                                 \overline{a}\boldsymbol{0}Messages Sent:
                                 \OmegaErrors:
   Aborts:
                                 \mathbf 0Resends:<br>Durations (seconds):
                                 r.
                                 \mathbf 0Average bps:
                                \overline{0}Receive Totals:
   Packets Received
                                 206
    Bytes Received
                                 52736
   Files Received:
                                \overline{0}Messages:
                                 \overline{a}Aborts:\overline{0}CRC Errors:
                                 \mathbf{0}Missing Packets:
   Duration (seconds):
                                 64
   Average bps:
                                 6629
```
System Info Statistics Transfer Info PHY PIB MAC PIB Log

<span id="page-115-0"></span>Figura 6.8: Transfer Information

In condizioni ideali, ad esempio in assenza di tensione di linea, e con schede collegate alla rete a breve distanza l'una dall'altra, si possono ottenere dei valori di BER e PER rispettivamente pari a 10<sup>−</sup><sup>8</sup> e 10<sup>−</sup><sup>6</sup> . Questi sono valori di default e sono indici di probabilità d'errore nulle. Il calcolo delle probabilità d'errore, come gi`a detto in precedenza viene eseguito considerando i pacchetti trasmessi e ricevuti a intervalli temporali separati. Il numero di pacchetti inviati in un intervallo di durata N secondi varia al variare della modulazione e delle impostazioni usate. Ad esempio considerando la configurazione:

- Test Mode
- PPDU length: 255 byte
- Inter PPDU Time: 20
- Data Pattern: Ramp Data
- Alimentazione di rete: assente
- Lunghezza collegamento tra i due modem PLC: 0 m

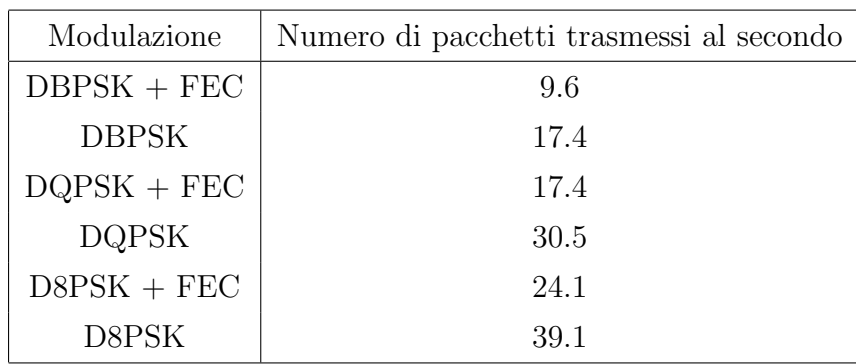

si ottengono i valori reperibili in Tabella [6.1.](#page-116-0) Come prevedibile, per ogni modu-

<span id="page-116-0"></span>Tabella 6.1: Numero di pacchetti trasmessi al secondo

lazione scelta, l'aumento della ridondanza introdotto dalla codifica FEC riduce la velocità di trasmissione rispetto al caso uncoded.

Il parametro "PHY ontime throughput" si riferisce alla capacità trasmissiva per la modulazione usata, mentre "PHY actual data throughput" indica il throughput reale ottenuto come funzione dello schema di modulazione usato, della dimensione dei pacchetti, del parametro "Inter-PPDU time" e degli errori introdotti dal canale.

# Capitolo 7

## Test in Laboratorio

Nel presente capitolo si fa riferimento ad alcuni test effettuati nei mesi di Febbraio e Marzo 2012 presso il Laboratorio Elettronica di Potenza del DEI, descritto nel paragrafo [5.3.](#page-95-0)

L'attivit`a di laboratorio ha avuto come scopo lo studio delle prestazioni nelle comunicazioni via power line tra i due modem PLC, ai quali fa riferimento il paragrafo [5,](#page-80-0) connessi alla Microgrid a disposizione. Sono state testate diverse configurazioni di rete variandone la topologia e i parametri trasmissivi, come ad esempio il tipo di modulazione e la potenza del segnale trasmesso. Ciascuna prova `e stata eseguita utilizzando il software Zero Configuration GUI nella modalit`a Intermediate, come descritto nel Capitolo [6.](#page-106-0) I grafici ottenuti da tale programma sono stati poi elaborati tramite appositi script e funzioni realizzate in Matlab, al fine di ottenere gli andamenti di Bit Error Rate (BER) al variare dei valori di Signal Noise Ratio (SNR) e dei relativi valori di packet loss.

L'attività ha previsto tre fasi:

- fase preliminare;
- fase di test;
- fase di elaborazione dati.

La preliminare è stata la fase iniziale del lavoro, nella quale è stata presa confidenza con l'attrezzatura, i dispositivi e gli strumenti a disposizione. Le restanti fasi sono invece state svolte in parallelo.

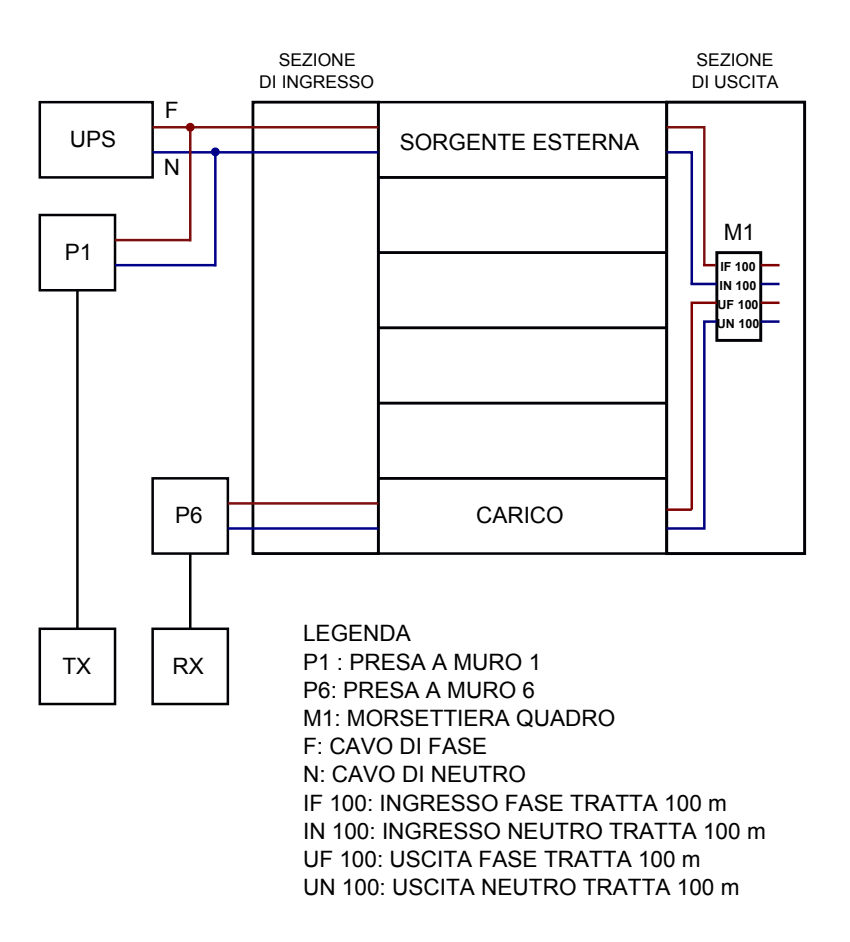

<span id="page-119-0"></span>Figura 7.1: Esempio di cablaggio

## 7.1 Fase Preliminare

Come già esposto nel paragrafo [5.3,](#page-95-0) la rete artificiale utilizzata per i test risulta isolata dalla rete di alimentazione principale Enel tramite l'UPS in dotazione. L'impiego di tale struttura consente dunque ai modem PLC di trasmettere pacchetti PRIME nella banda di frequenze CENELEC A prevista dallo standard, senza dunque violare le normative vigenti che la riservano ad un uso esclusivo da parte del distributore di energia.

Sfruttando le sei tratte di cavo connesse al quadro è stato possibile realizzare diverse configurazioni di Microgrid, l'esempio illustrato in Figura [7.1](#page-119-0) riporta il cablaggio monofase relativo ad una prova di trasmissione con una distanza di 100 m tra i due modem TX e RX, rispettivamente connessi alla rete tramite le prese P1 e P6.

La prima configurazione di rete considerata viene riportata in Figura [7.2,](#page-120-0) dove D indica la lunghezza in metri della tratta di cavo interposta tra il trasmettitore

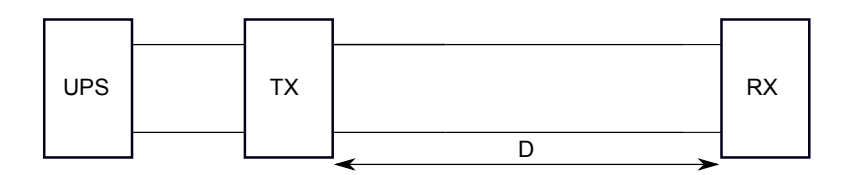

<span id="page-120-0"></span>Figura 7.2: Configurazione iniziale

e il ricevitore. Nelle prove riportate nel presente paragrafo è stato impostato il seguente setup per il software Zero Configuration-Intermediate:

- Modalit`a di trasmissione e ricezione: Test Mode
	- Parametri di trasmissione:
		- ∗ Modulation: DBPSK + FEC
		- ∗ Level: 0(MOL)
		- ∗ PPDU Payload: 255
		- ∗ Inter-PPDU Time: 20
		- ∗ Data Pattern: Ramp Data
	- Parametri di ricezione:
		- ∗ Data Pattern: Ramp Data
- Modalit`a di trasmissione e ricezione: Send File
	- Packet Size: 256
	- Stream: OFF

#### <span id="page-120-1"></span>7.1.1 Test in assenza di tensione di linea

Considerando lo schema di Figura [7.2](#page-120-0) in assenza di tensione di alimentazione sulla linea, la trasmissione e la ricezione dei pacchetti tra i due modem PLC, impostati uno come trasmettitore e l'altro come ricevitore, avviene in modo corretto sia nella modalità Test Mode che in quella Send File. Dai risultati ottenuti da Zero Configuration - Intermediate emerge che i valori di BER e PER risultano rispettivamente pari a 10<sup>−</sup><sup>8</sup> e 10<sup>−</sup><sup>6</sup> , potendo dunque essere considerati nulli per quanto visto nel Capitolo [6.](#page-106-0)

### <span id="page-121-0"></span>7.1.2 Test in presenza di tensione di linea

La topologia di Figura [7.2,](#page-120-0) è stata in seguito sottoposta alla presenza di tensione di rete fornita dal guppo di continuità *Masterys BC*. Considerando una distanza nulla tra i due modem PLC si nota che il trasferimento dei file avviene correttamente. Invertendo le posizioni di TX e RX, e interponendo tra le due schede una tratta di cavo di lunghezza  $D = 100$  m, le prestazioni sia per quanto riguarda la modalità Test Mode che Send File risultano peggiorate rispetto al caso riportato in [7.1.1.](#page-120-1) I risultati ottenuti hanno constatato un peggioramento dei valori di BER e PER rispettivamente a valori nell'ordine di 10<sup>−</sup><sup>2</sup> e 10<sup>0</sup> nel primo caso, oltre all'impossibilit`a di effettuare una trasmissione dei file nel secondo.

### 7.1.3 Test con alimentazione proveniente dal TPS

La successiva prova è stata eseguita considerando sempre la configurazione di Figura [7.2,](#page-120-0) ma alimentando la rete con un gruppo di continuità diverso dall'UPS Masterys BC. Il dispositivo considerato presenta le seguenti specifiche:

- Produttore: Elettrotest Professional Electronics
- Modello: Test Power Supply Model TPS/M

Tale generatore, è stato impostato per fornire una tensione di alimentazione alla rete avente un'ampiezza di 220 Vrms e una frequenza di 50 Hz.

Sono state effettuate alcune prove di trasmissione in modalità Send File, variando la distanza D da 100 a 300 m e connettendo alla rete un carico passivo. Il trasferimento di un file da una scheda all'altra in tutti i casi analizzati è avvenuto in modo corretto.

Si può dunque affermare che il comportamento del TPS rispetto all'UPS risulta differente, infatti il secondo sembra introdurre dei disturbi alle radio frequenze tali da causare un degradamento delle prestazioni di comunicazione.

#### 7.1.4 Utilizzo del filtro SIFI-E

Dalle indicazioni raccolte nelle prove descritte in precedenza, è stata cercata una soluzione che fosse in grado di consentire un corretto scambio di file tra i due modem, su una *power line* alimentata tramite l'UPS. A tal fine si è deciso di collegare all'uscita della SORGENTE ESTERNA del quadro elettrico un filtro

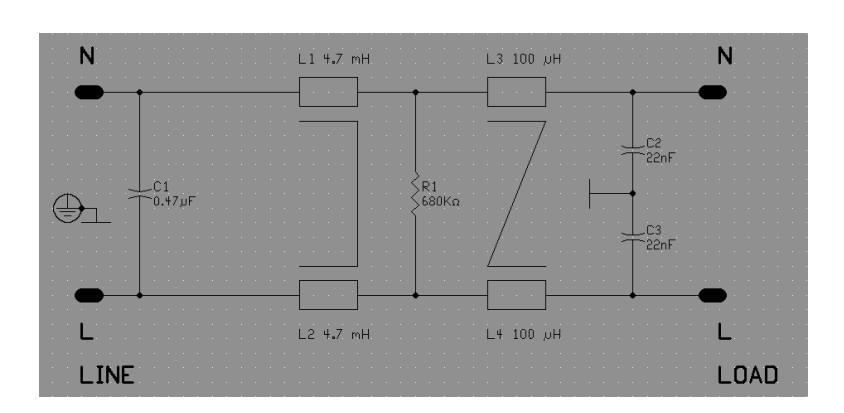

<span id="page-122-0"></span>Figura 7.3: Schema filtro SIFI-E

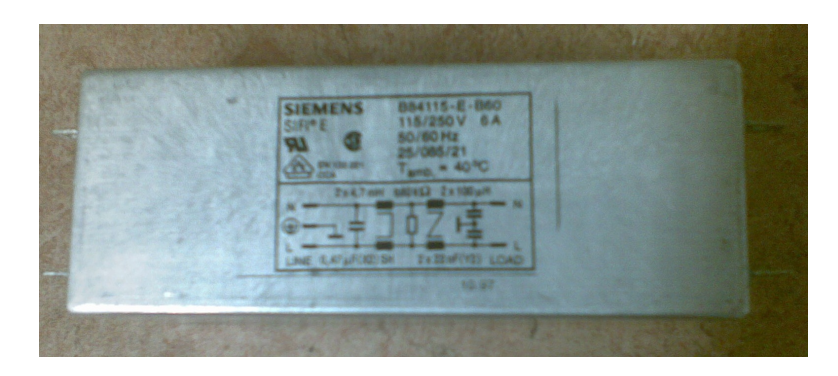

Figura 7.4: Filtro SIFI-E

di linea, avente le specifiche riportate in [5.3.4](#page-102-0) e il cui schema elettrico viene rappresentato in Figura [7.3](#page-122-0)

La topologia di rete considerata fa riferimento allo schema di Figura [7.5.](#page-122-1) In tale situazione, sia variando la distanza D tra i due modem che invertendone le posizioni, si ottiene il corretto trasferimento di un file dall'uno all'altro. Anche la trasmissione di messaggi di testo, ottenuta tramite la funzionalità Send Message di Zero Configuration, avviene perfettamente, a differenza del caso senza il filtro.

Con l'obiettivo di osservare il comportamento del filtro, sono state eseguite

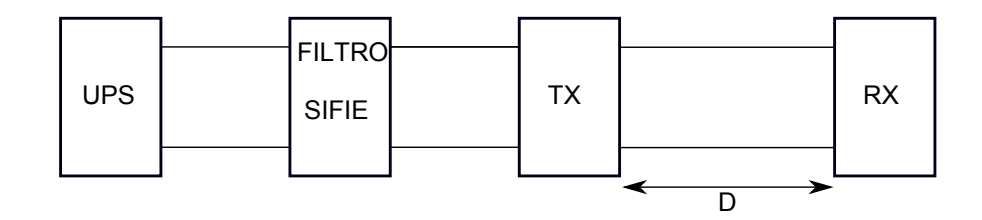

<span id="page-122-1"></span>Figura 7.5: Configurazione con filtro SIFI-E

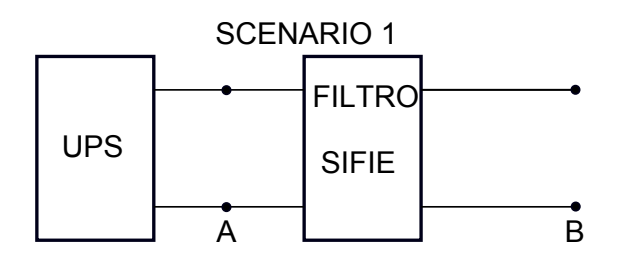

<span id="page-123-0"></span>Figura 7.6: Configurazione per l'analisi del comportamento del filtro SIFI-E

delle misure dello spettro del segnale in uscita dal dispositivo UPS e dal filtro SIFI-E in diverse condizioni di rete, mediante l'oscilloscopio Agilent descritto in [5.3.4.](#page-102-0) Le misure sono state effettuate impostando una scala di 10 dB/div sull'asse delle ordinate, una frequenza di campionamento di 5 MSa/s e delimitando con due cursori verticali l'intervallo di frequenze compreso tra 40 kHz e 90 kHz, comprendente la banda di utilizzo prevista da PRIME. Lo schema a blocchi generale di configurazione considerato per lo Scenario 1 viene riportato in Figura [7.6,](#page-123-0) nella quale i punti A e B indicano rispettivamente le uscite di UPS e filtro. In Figura [7.7](#page-124-0) vengono riportate le tracce relative agli spettri del segnale nel punto A e nel punto B in quattro differenti situazioni:

- B1: all'uscita del filtro SIFI-E non viene attaccato alcun carico;
- B2: ai capi di B viene attaccata una lampada da scrivania da 60 W;
- B3: ai capi di B viene connesso un carico costituito da un condensatore con capacità  $2\mu$ F;
- B4: ai capi di B viene collegato un carico quasi resistivo, avente un crest factor di 1.414, un power factor pari a 1 e con valore di potenza attiva di 20 W.

In seguito sono stati rilevati gli spettri di uscita del segnale nei punti A e B nello Scenario 2 descritto in Figura [7.8,](#page-125-0) dove con TX e RX si indicano i modem PLC, connettendo una lampada al RX.

I risultati illustrano un diverso comportamento del SIFI-E a seconda dei carichi connessi alla rete. Per quanto riguarda lo Scenario 1 si nota che nel caso B1 i disturbi nella banda PRIME vengono amplificati, mentre nel caso B2, pur subendo un'attenuazione, risultano ancora superiori a quelli rilevati all'uscita dell'UPS. Un significativo miglioramento si ottiene nei casi B3 e B4 dove i picchi

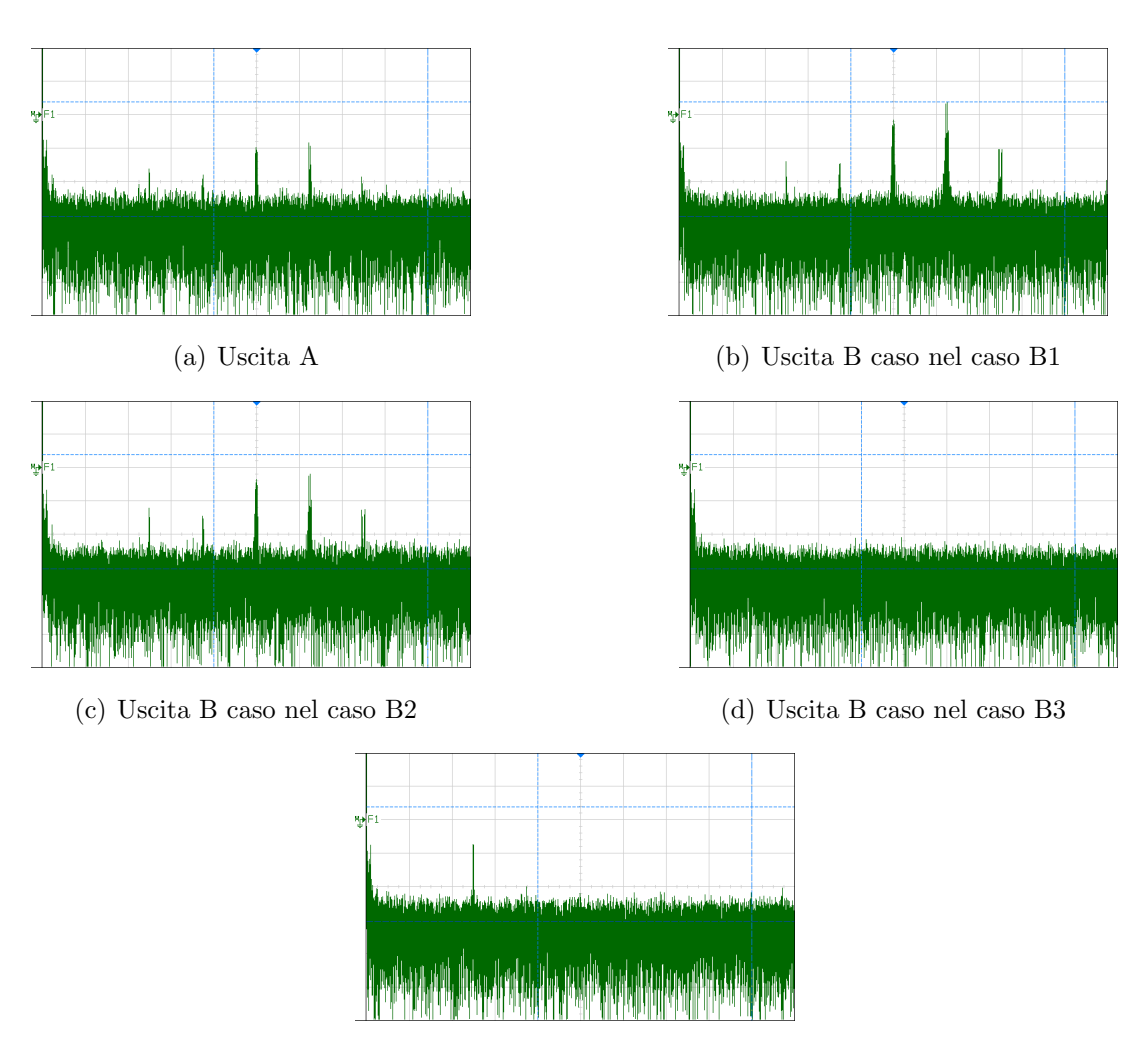

<span id="page-124-0"></span>(e) Uscita B caso nel caso B4

Figura 7.7: Spettro del segnale in uscita da A e B nello Scenario 1

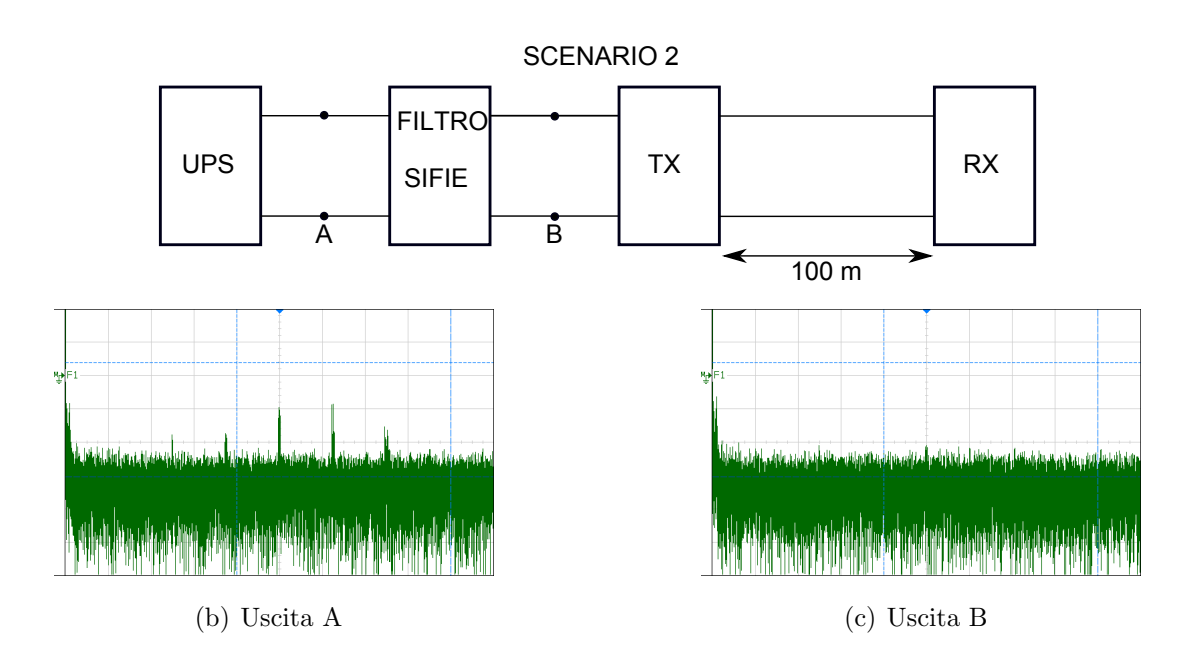

<span id="page-125-0"></span>Figura 7.8: Spettro del segnale in uscita da A e B nello Scenario 2

di rumore nel range di frequenze analizzate vengono completamente eliminati dal filtro. Nello Scenario 2 si nota che la connessione alla rete delle schede power line comporta un corretto funzionamento del filtro con una conseguente eliminazione dei disturbi tra 40 kHz e 90 kHz, rendendo dunque possibile il trasferimento di un file tra un modem e l'altro.

### 7.1.5 Attenuazione introdotta dai cavi

Allo scopo di valutare l'influenza della lunghezza del collegamento sulle prestazioni di comunicazione, sono state eseguite delle prove in assenza di tensione di alimentazione, interponendo tra TX e RX delle tratte di cavo aventi una lunghezza variabile da 100 m fino ad una massima di 600 m. Effettuando delle prove di trasmissione in modalità Test Mode sono stati valutati i grafici di BER e SNR in funzione del tempo di osservazione mediante il software Zero Configuration-Intermediate. Per ogni schema di modulazione selezionato, sono state eseguite varie trasmissioni, ciascuna con un diverso livello di potenza del segnale. I risultati ottenuti riportano che in assenza di tensione di linea, la comunicazione tra i due modem PLC non risente della distanza potendo dunque concludere che i cavi utilizzati non introducono alcun degradamento delle prestazioni in tali condizioni. Ad esempio selezionando la modulazione D8PSK senza codifica ed effettuando

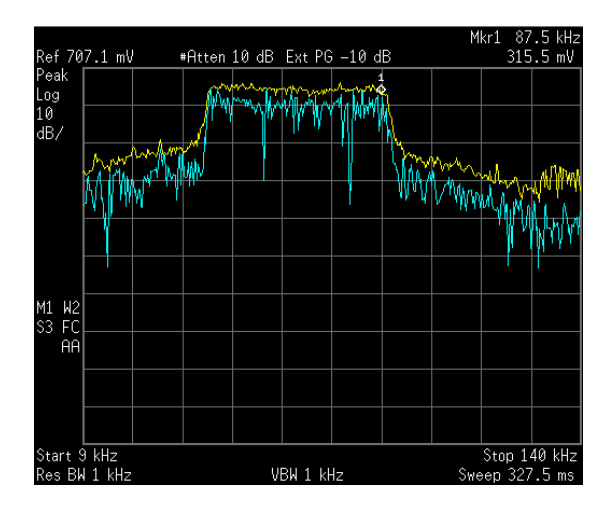

<span id="page-126-0"></span>Figura 7.9: Spettro del segnale PRIME

una trasmissione alla minima potenza possibile, su distanze di 100 m e 600 m si nota che i valori di SNR rimangono invariati così come la BER.

## 7.1.6 Spettro del segnale trasmesso dai modem

In assenza di tensione di alimentazione è stata eseguita una misura dello spettro in frequenza relativo ad una trasmissione di pacchetti PRIME. All'uscita del modem trasmittente è stato collegato, tramite appositi dispositivi di attenuazione, un analizzatore di spettro avente le seguenti caratteristiche:

- Produttore: Agilent
- Modello: E7401A
- Caratteristiche: EMC Analyzer 9kHz-1.5GHz

Lo spettro del segnale trasmesso dalla scheda occupa la banda di frequenze comprese tra 41 kHz e 90 kHz come riportato in Figura [7.9,](#page-126-0) dove la traccia in giallo si riferisce ai valori massimi.

## 7.2 Fase di test

Con l'obiettivo di analizzare le prestazioni delle comunicazioni PRIME sono state individuate 6 diverse configurazioni per la Microgrid denominate G1b, G1c, G1d, G1e, G2d e G2e riportate in Figura [7.10-](#page-133-0)[7.14.](#page-137-0) Nelle configurazioni G1b, G2d e G2e al ricevitore è stato collegato un carico costituito da una lampada da scrivania. In ciascun test la rete artificiale è stata alimentata mediante una tensione sinusoidale pura di 230 V fornita dall'UPS.

Tutte le prove sono state effettuate selezionando la funzionalità Test Mode del software Zero Configuration - Intermediate utilizzando come trasmettitore e ricevitore i modem del kit TMS320C2000 e caricando in ciascuno, mediante il programma CCS4, il file prime iec432 flash.out versione originale del firmware fornito da TI.

I parametri trasmissivi impostati nelle prove G1b, G2d, G2e sono stati i seguenti:

- Test Mode: ON
- Continuous: ON
- PPDU length: 500
- Inter-PPDU time: 20
- Data Pattern: Ramp Data

mentre per le prove G1c, G1d e G1e è stato scelto un valore 255 per la "PPDU" length". In ognuna delle sei situazioni analizzate i parametri di ricezione sono stati configurati nel seguente modo:

- Test Mode: ON
- AGC: ON
- Data Pattern: Ramp Data

Nelle prove G1c e G1e, per effettuare delle trasmissioni in modalità ROBO sono state settate, sia in trasmissione che in ricezione, le voci corrispondenti come riportato in Figura [6.5.](#page-111-0)

Per ciascuna topologia considerata, dopo averne realizzato fisicamente la struttura mediante i collegamenti nella SEZIONE DI USCITA del quadro, sono stati selezionati vari schemi di modulazione del segnale PRIME e per ciascuno di questi `e stata fatta variare la potenza di trasmissione dal valore massimo al valore minimo, con un intervallo di osservazione di almeno 60 s.

Durante ogni test sono stati annotati il numero di pacchetti fisici inviati dalla scheda trasmittente (TX) ed il numero di pacchetti ricevuti dalla ricevente (RX), al fine di poterne stimare il *packet loss*. Come già descritto nel Capitolo [6,](#page-106-0) il software Zero Configuration - Intermediate consente non solo di poter settare i parametri trasmissivi ma anche di poter rilevare in ricezione i valori di BER e SNR, in funzione del tempo di osservazione, mediante appositi grafici. Tali grafici sono ottenuti dall'applicazione analizzando i pacchetti ricevuti in intervalli di tempo separati di durata fissa e pari al valore scelto per il parametro "Report Output Period", a cui nel presente lavoro è stato associato il valore 3. Dunque ad intervalli regolari di 3 secondi le traccie dei valori di BER e SNR vengono aggiornate in base al numero di pacchetti ricevuti. Tra questi il programma ne distingue due categorie: pacchetti con CRC header ricevuto correttamente denominati detected e pacchetti il cui campo CRC header viene ritenuto errato. Questi ultimi vengono scartati e non sono considerati per il calcolo di BER e SNR. La determinazione del valore packet loss (pckloss) relativo a ciascuna trasmissione `e stato ricavato come

$$
pckloss = \frac{(PckTX - PckDET)}{PckTX}
$$

dove PckTX indica il numero di pacchetti fisici trasmessi dalla scheda trasmittente e PckDET indica il numero di pacchetti di tipo detected rilevato dal ricevitore.

## 7.3 Fase di Elaborazione Dati

Le tracce ottenute dal software sono realizzate interpolando i valori in ordinata corrispondenti agli istanti temporali multipli di 3. Sia  $I_n$  un intervallo di 3 secondi durante il quale vengono determinati un valore di SNR e di BER, ma se sia nell'intervallo precedente  $I_{n-1}$  che nell'intervallo  $I_{n+1}$  tale calcolo non riesce ad essere effettuato, il valore di BER ottenuto in  $I_n$  non viene visualizzato, mentre la traccia del SNR mantiene il valore dell'intervallo precedente. Il fatto che durante un intervallo  $I$  non vengano rilevati valori di BER e SNR è dovuto all'assenza di pacchetti ricevuti di tipo detected.

Poich´e Zero Configuration-Intermediate non consente di salvare in formato numerico i valori di BER e SNR rappresentati nei grafici, sono state realizzate delle funzioni e degli script in Matlab che, per ciascun grafico salvato in formato

.png, ricavano i valori temporali sull'asse delle ascisse e i corrispondenti valori sull'asse delle ordinate. I passaggi seguiti in tale fase di acquisizione sono descritti in seguito:

- 1. Salvataggio di ciascun grafico rappresentato da Zero Configuration-Intermediate in formato .png.
- 2. Acquisizione di ciascuna immagine in Matlab mediante il comando imread, trasformazione dell'immagine in scala di grigi tramite il comando rgb2gray e individuazione del parametro "Index" associato alla traccia del grafico. Alla traccia dei valori di SNR viene sempre associato lo stesso colore mentre gli andamenti di BER per ciascuna modulazione vengono rappresentati con un colore diverso. Il parametro "Index" riferito all'immagine in scala di grigi identifica univocamente ciascuna di tali tracce.
- 3. Per ciascuna immagine caricata, relativa ad un grafico di Zero Configuration, vengono identificati i pixel che posseggono l'"Index" relativo alla traccia da scansionare.
- 4. In seguito vengono eseguite approssimazioni sui pixel, operazioni di scalamento per determinare le scale temporale in ascissa e quella delle ordinate pi`u appropriate, oltre a degli shift in modo da ottenere la miglior corrispondenza possibile tra il grafico elaborato in Matlab e quello originale in formato .png.
- 5. Una volta ottenuto tale risultato, i valori sull'asse delle ordinate e delle ascisse vengono salvati in due corrispondenti vettori.

Il passaggio successivo `e consistito nell'implementazione di apposite funzioni e script Matlab con l'obiettivo di ottenere un andamento medio della BER in corrispondenza dei valori di SNR. A partire dai valori di tali parametri in funzione del tempo, salvati in formato numerico nella fase di acquisizione, vengono effettuati i seguenti step:

- 1. Viene scelta una finestra di lunghezza fissa di valori da acquisire per ognuno dei 2 parametri.
- 2. Tali valori vengono campionati a istanti temporali multipli di 3.
- 3. In corrispondenza di ciascuno di tali istanti temporali viene associato ad ogni valore di SNR il valore di BER relativo allo stesso istante.
- 4. Si ottiene dunque un grafico dei valori di BER in funzione dei valori di SNR corrispondenti.

Tenendo presente che i valori di SNR determinati da Zero Configuration - Intermediate sono esclusivamente multipli interi di 3, per ciascuno di questi viene effettuata una media dei corrispondenti valori di BER ricavati da tutte le trasmissioni eseguite per una certa modulazione a livelli di potenza diversi. In tal modo viene ottenuto per ciascun MCS considerato un andamento medio della BER in funzione del SNR.

I corrispondenti grafici vengono riportati in Figura [7.10](#page-133-0)[-7.14.](#page-137-0)

Ricordando che Zero Configuration fissa a 10<sup>−</sup><sup>8</sup> la soglia inferiore dei valori di BER visualizzati, nei grafici ottenuti a tali probabilità è stato assegnato un valore minore di 10<sup>−</sup><sup>8</sup> . In tal modo, laddove la traccia relativa alla trasmissione ad una certa modulazione non venga rappresentata, viene inteso che la relativa probabilit`a d'errore sia risultata nulla.

## 7.4 Risultati

Tra le prove effettuate si distinguono i casi uncoded dove non viene impiegata alcuna tecnica di correzione, i casi coded nei quali si applica una correzione d'errore di tipo FEC (1/2) e i casi ROBO che prevedono una modulazione DBPSK con correzione d'errore FEC  $(1/2)$  oltre ad una ripetizione con rate  $(1/4)$  o  $(1/8)$ . Le curve denominate bound, riferite a scenari come i canali AWGN e di Middleton, sono state utilizzate come riferimenti al fine di effettuare un confronto con gli andamenti di BER in funzione dei valori di SNR ottenuti dai test power line realizzati. Le curve denominate unc. bound, in corrispondenza di ciascuna modulazione considerata, si riferiscono ai valori teorici per un canale AWGN e sono tratte da [\[48\]](#page-146-0):

• DBPSK

$$
P_e = \frac{1}{2} \exp(-\gamma) \tag{7.1}
$$

• DQPSK

$$
P_e = Q_M(a, b) - \frac{1}{2} I_0(ab) \exp\left(-\frac{(a^2 + b^2)}{2}\right)
$$
 (7.2)

con

$$
a = \sqrt{\left(2\gamma \left(1 - \sqrt{\frac{1}{2}}\right)\right)}
$$

$$
b = \sqrt{\left(2\gamma \left(1 + \sqrt{\frac{1}{2}}\right)\right)}
$$

• D8PSK per tale modulazione il calcolo della BER viene ottenuto dalla formula per la 8PSK

$$
P_e = \frac{1}{\log_2(8)} erfc\left(sin\left(\frac{\pi}{8}\right)\sqrt{\log_2(8)}\sqrt{\gamma}\right)
$$
 (7.3)

peggiorando il valore di SNR di 2 dB

Con  $Q_M$  si indica la funzione Q di Marcum e con  $I_0(ab)$  la funzione di Bessel modificata di prima specie e di ordine 0.

Un'ulteriore curva di riferimento considerata è la curva per la modulazione BPSK relativa al canale di Middleton di classe A riportata in [\[5\]](#page-142-0). Infatti, in canali power line di tipo narrowband affetti da rumore impulsivo tale modello viene assunto, definendo i parametri:

- A: "indice di impulsivit`a", ottenuto dal prodotto del numero medio di impulsi per unit`a di tempo e della durata media degli impulsi all'ingresso del ricevitore.
- T: definito come il rapporto tra la potenza media della componente di rumore Gaussiana e la potenza media della componente di rumore impulsivo.

Indicando le varianze del rumore impulsivo e gaussiano rispettivamente con  $\sigma_I^2$  e  $\sigma_G^2,$  in [\[5\]](#page-142-0) vengono definite le seguenti relazioni

$$
T = \frac{\sigma_G^2}{\sigma_I^2} \tag{7.4}
$$

$$
\overline{\sigma^2} = \sigma_G^2 + \sigma_I^2 \tag{7.5}
$$

$$
SNR = 10\log_{10}\frac{S}{2W\overline{\sigma^2}} \quad [dB] \tag{7.6}
$$

mentre la BER nel caso di modulazione BPSK si ottiene da

$$
P_e = (1 - A)Q\left(\sqrt{\frac{S}{2W\sigma_G^2}}\right) + AQ\left(\sqrt{\frac{S}{2W\sigma_G^2(1 + 1/AT)}}\right) \tag{7.7}
$$

con S indicante la potenza del segnale ricevuto e W la banda. Per ciascun caso DBPSK uncoded tra quelli considerati, è stata tracciata una relativa curva di Middleton a partire dalla precedente formula per la BPSK, peggiorando di 1 dB i valori di SNR ed eseguendo un'operazione di fitting, in ambiente Matlab, con la curva DBPSK ricavata dai test. Quest'ultima, nel grafico comprendente le configurazioni G2d e G2e, è stata considerata come unione degli andamenti relativi alle due diverse situazioni. I valori dei parametri A e T relativi alle curve di Middleton ottenute per i casi di Figura [7.10](#page-133-0) e Figura [7.14](#page-137-0) sono i seguenti:

- Configurazione G1b:
	- $-$ A=0.532
	- $-$  T=7.7223· 10<sup>-8</sup>
- Configurazione G2d e G2e:
	- $A=0.5836$
	- $-$  T=5.3821· 10<sup>-8</sup>

Da quanto riportato in [\[49\]](#page-146-1) un valore di A=10 corrisponde ad un canale quasi Gaussiano, mentre  $A=10^{-1}$  si riferisce ad una condizione di bassa impulsività che diviene alta per A=10<sup>−</sup><sup>3</sup> . In [\[50\]](#page-146-2) vengono considerati tipici, per emissioni power *line*, i valori A=0.35 e T=5·10<sup>-4</sup>.

## 7.5 Considerazioni finali

Dai grafici ottenuti si nota che in tutte le configurazioni analizzate, l'utilizzo di tecniche di codifica comporta un generale miglioramento delle prestazioni, che risulta più evidente per valori di SNR superiori ai 6 dB. Lo schema di modulazione più robusto è il DBPSK, i cui andamenti rispetto alle modulazioni DQPSK e D8PSK risultano migliori sia in caso di codifica che senza. Ad incidere fortemente sugli andamenti della BER in funzione del SNR è la topologia scelta per la Micro-grid durante ogni test. Nella prova di Figura [7.13,](#page-136-0) nella quale è stata mantenuta

#### 7. TEST IN LABORATORIO

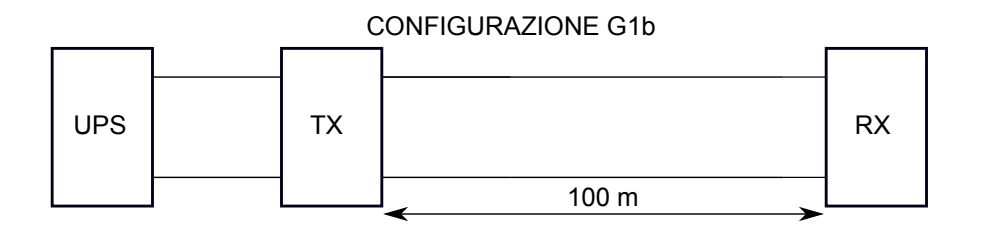

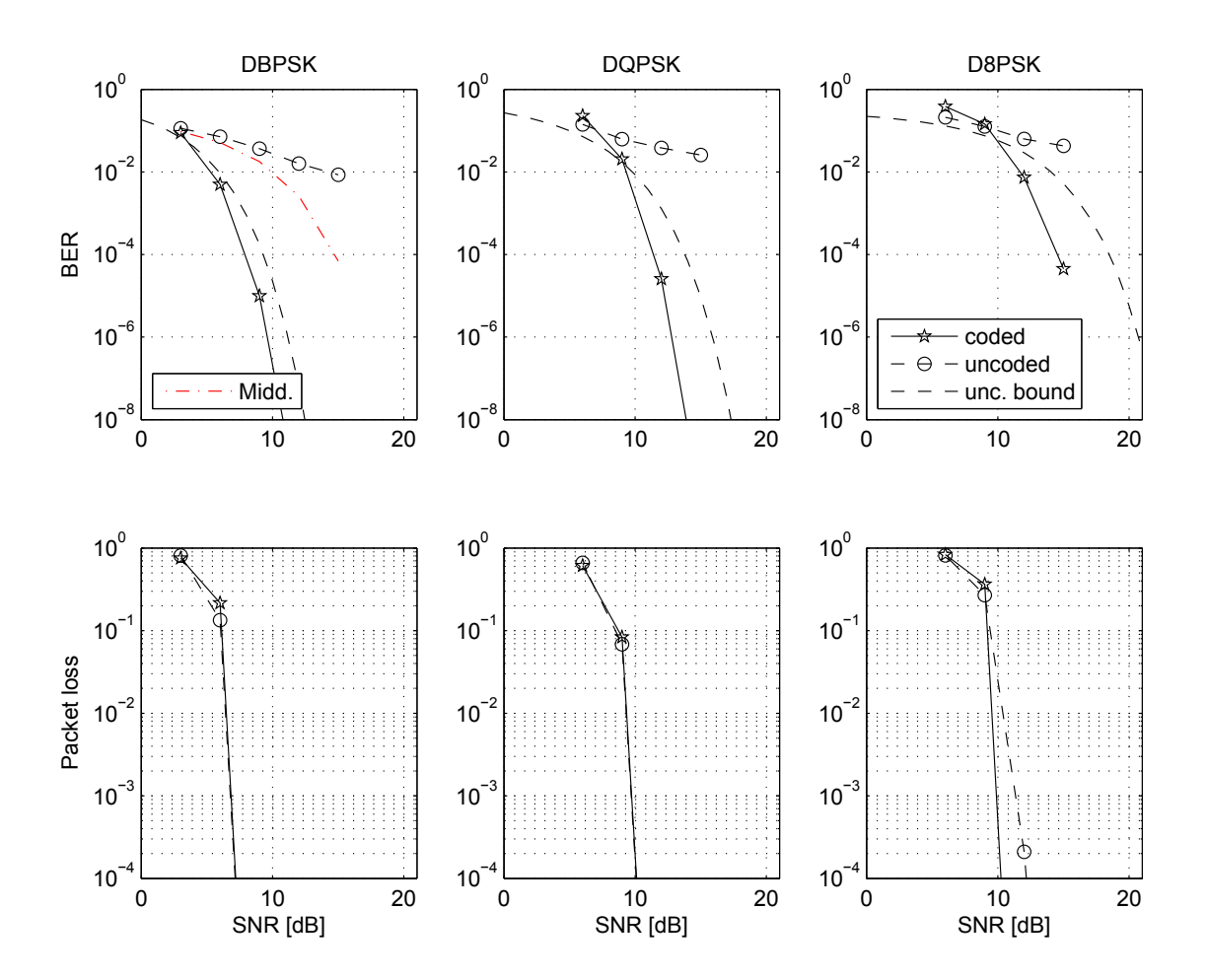

<span id="page-133-0"></span>Figura 7.10: G1b

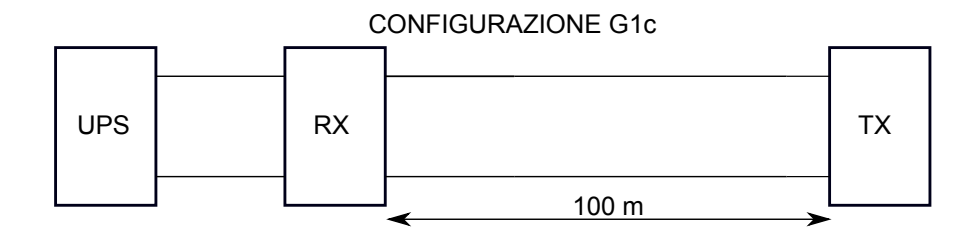

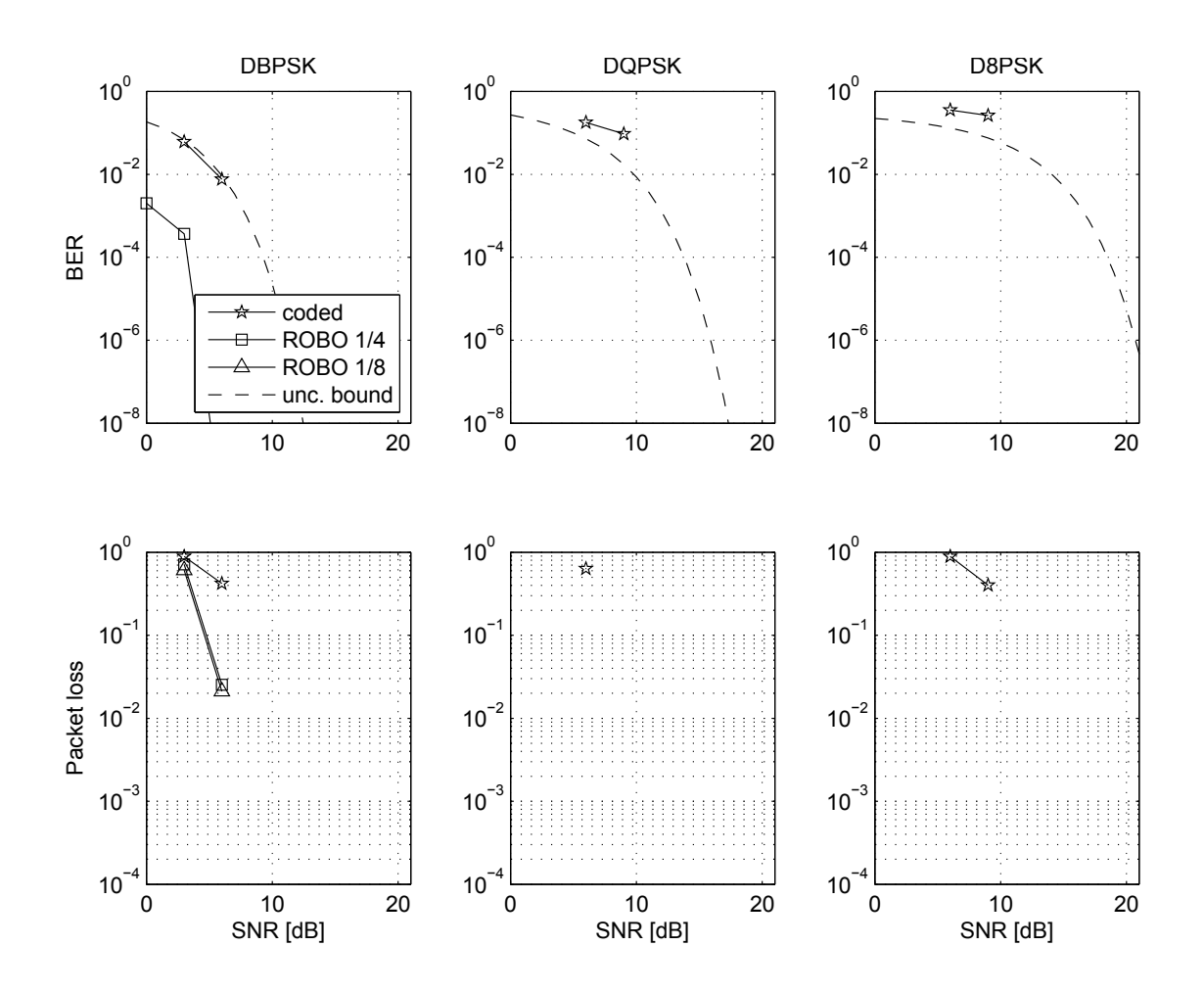

<span id="page-134-0"></span>Figura 7.11: G1c

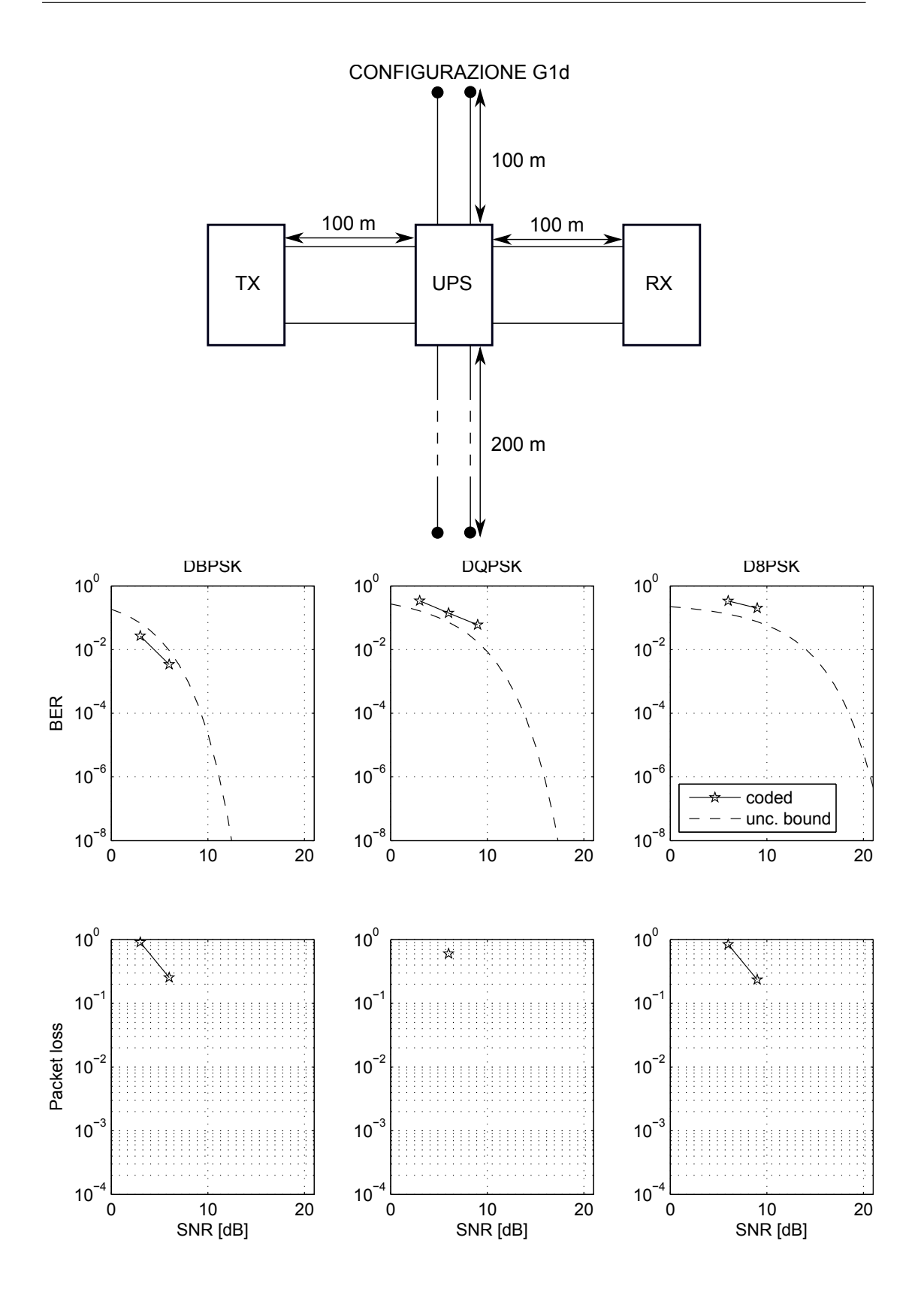

Figura 7.12: G1d

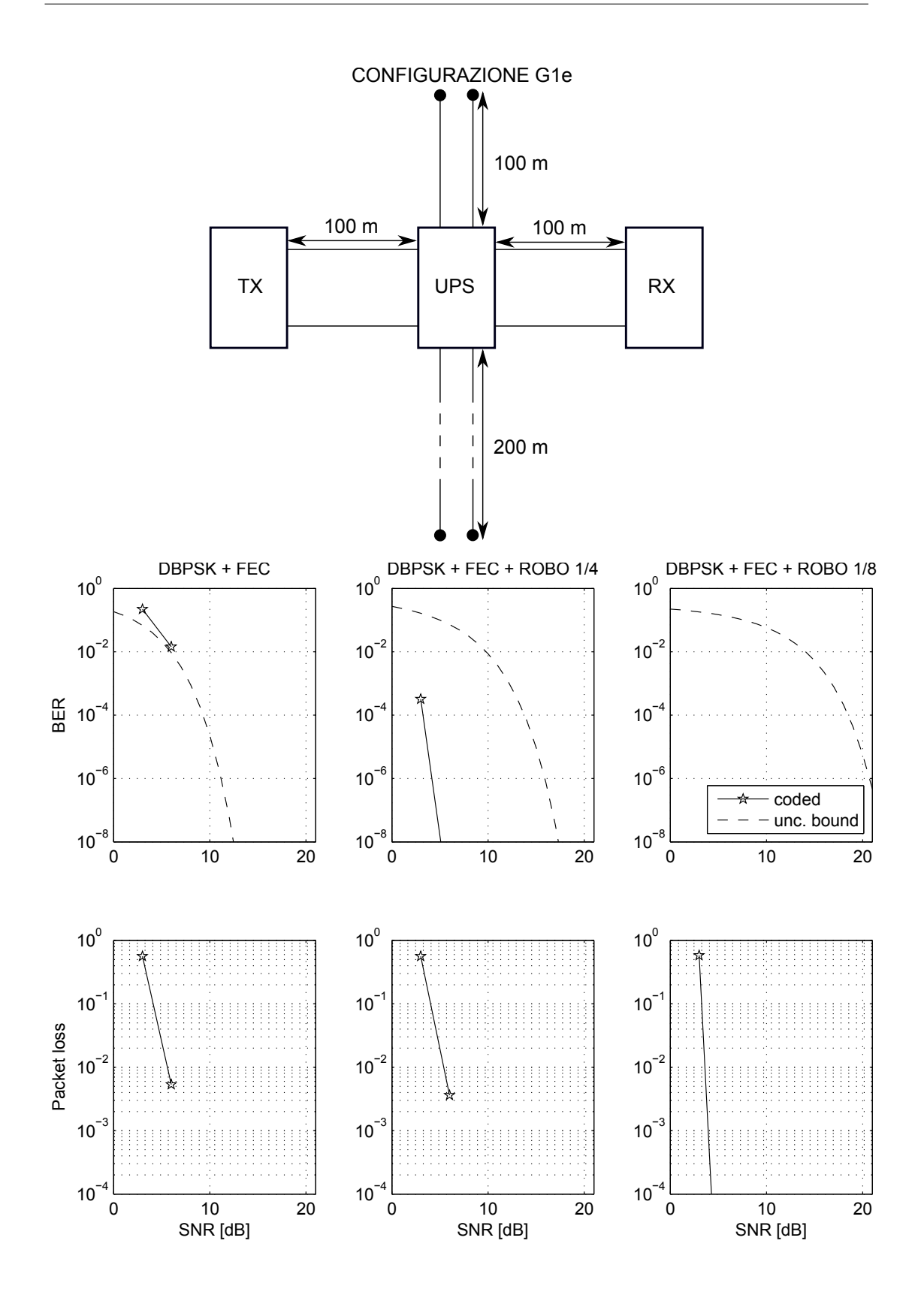

<span id="page-136-0"></span>Figura 7.13: G1e

#### 7. TEST IN LABORATORIO

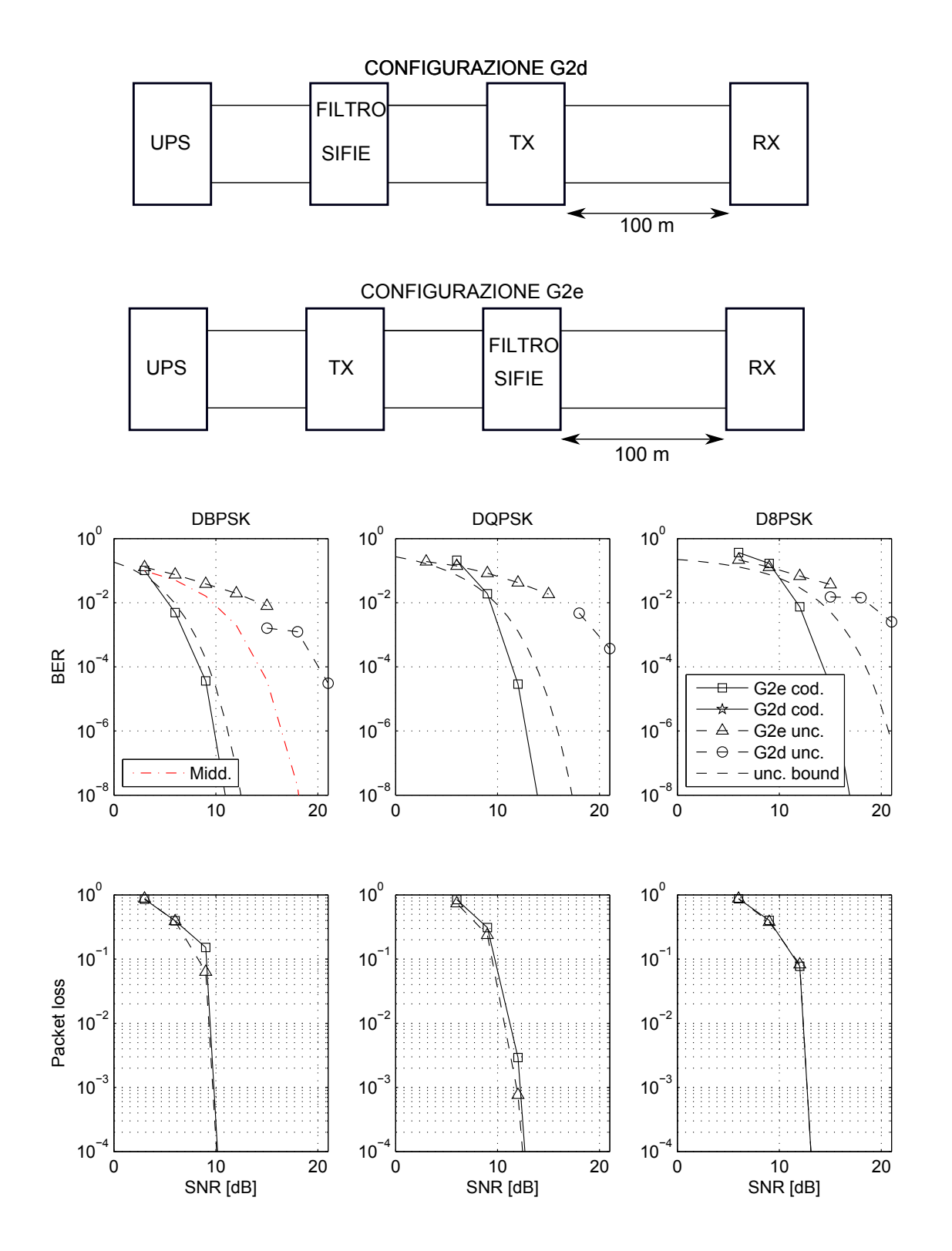

<span id="page-137-0"></span>Figura 7.14: G2d e G2e

la topologia analizzata in G1d, sono state testate trasmissioni in modalità ROBO, notando un netto miglioramento delle prestazioni rispetto a quanto riscontrato nella G1d, a scapito di una diminuzione della velocità di trasferimento. Non meno importante risulta l'azione di disturbo che il dispositivo UPS genera nella banda PRIME a cui si fa riferimento in Figura [7.8\(](#page-125-0)b). A tal proposito emblematica risulta la differenza di prestazioni che si nota tra gli andamenti di Figura [7.10](#page-133-0) e [7.14](#page-137-0) con riferimento alla configurazione G2d. I setup di rete differiscono solo per la presenza del filtro SIFI-E, la cui azione di filtraggio sulle interferenze emesse dall'UPS nella banda PRIME risulta decisiva, consentendo al RX di non essere pi`u vittima dei conseguenti disturbi. Il miglioramento delle prestazioni si nota soprattutto nel caso uncoded in corrispondenza di un valore di SNR di 15 dB. Nella prova a cui fa riferimento la Figura [7.11](#page-134-0) sono state analizzate le tecniche ROBO ricavando che le trasmissioni effettuate in tali modalità comportano un significativo miglioramento delle prestazioni a parità di SNR rispetto alla codifica DBPSK coded. Per ciò che concerne la packet loss al variare del SNR, si nota che questa assume un andamento decrescente al crescere del SNR, ottenendo valori accettabili in corrispondenza di SNR maggiori di 9 dB nei casi coded e uncoded. L'impiego della modalità ROBO comporta che valori accettabili di tale parametro si possano ottenere a 6 dB.

In ciascun test i valori massimi di SNR misurati si riferiscono alle trasmissioni eseguite al massimo livello di potenza. Al diminuire di tale livello anche i valori di SNR decrescono. Confrontando i valori di SNR rilevati nelle configurazioni G1b e G1c, si nota che nel primo caso il range di valori acquisiti varia da 3 dB fino ad un massimo di 15 dB, mentre nel secondo caso tale intervallo risulta più ridotto con un SNR massimo di 6 dB. Il motivo di tali differenze è dovuto al fatto che in G1c il RX è molto più vicino all'UPS rispetto alla situazione G1b, nella quale la distanza tra i due è di circa 100 m. Allo scopo di definire il comportamento del SNR inerente la Microgrid testata, è stata individuata la relazione

$$
SNR = \frac{P_{TX} \cdot A}{N_0 + P_{NUPS} \cdot B}
$$

dove  $P_{TX}$  indica la potenza del segnale trasmesso da TX, A rappresenta l'attenuazione introdotta dai cavi,  $N_0$  si riferisce al rumore termico in ingresso al RX,  $P_{NUPS}$  è la potenza del disturbo iniettato in rete dall'UPS alle frequenze di comunicazione, mentre con B si indica l'attenuazione del canale tra UPS e ricevitore. Per quanto riguarda quest'ultimo, notando i differenti valori di SNR ottenuti in G1b e G1c sembra che, al crescere della distanza del RX dall'UPS, tale attenuazione aumenti (B→0) comportando una crescita del SNR misurato a parità di P<sub>TX</sub>. Per quanto visto nella sezione [7.1.2,](#page-121-0) in presenza di collegamento diretto delle due schede all'uscita dell'UPS la trasmissione di un file avviene correttamente, mentre spostando il TX a 100 m dal RX tale trasferimento non risulta possibile. Una spiegazione di tale fenomeno può essere dovuta al fatto che nella seconda configurazione, in presenza di tensione di alimentazione, anche il cavo introduca un'attenuazione sul segnale trasmesso in modo tale che il rumore dell'UPS al RX lo sovrasti, impedendo la comunicazione. Un ulteriore ostacolo al segnale inviato, pu`o essere rappresentato da riflessioni dovute a fenomeni di disadattamento nei cablaggi costituenti la rete.

# Capitolo 8

## Conclusioni

L'obiettivo perseguito nella presente attività di tesi è consistito in uno studio delle comunicazioni power line per applicazioni Smart Grid, analizzando in particolare il protocollo PRIME e testandone le prestazioni su una rete artificiale mediante due modem PLC forniti da Texas Instruments. L'attenzione è stata rivolta a determinare l'andamento della BER media al variare del SNR, a seconda delle potenze di trasmissione e delle tecniche di modulazione usate oltre alla configurazione di rete considerata.

Dai risultati ottenuti, emerge che la rete elettrica costituisce un canale soggetto a disturbi di varia natura. Nella Microgrid oggetto dei test, una sorgente di interferenza rilevante è rappresentata dall'UPS. In base alla topologia di rete considerata, variano gli effetti causati da quest'ultimo sulle prestazioni. Tuttavia, si nota che utilizzando tecniche di codifica robuste come DBPSK + FEC e ROBO, che prevedono meccanismi di correzione d'errore e nel caso ROBO anche l'impiego di codifiche a ripetizione, si ottengono dei significativi miglioramenti nelle prestazioni. Nonostante tali codifiche non eccedano in velocità di trasmissione, si può affermare che costituiscano comunque una valida soluzione contro i disturbi nelle comunicazioni su power line.

Nelle prove eseguite, la rete artificiale è stata sottoposta ad una tensione di alimentazione sinusoidale di 230 V, senza alcuna somministrazione di disturbi aggiuntivi, mentre come carico è stata talvolta utilizzata una lampada da scrivania. Al fine di ricreare in laboratorio delle condizioni di rete maggiormente vicine alla realt`a potrebbe essere interessante testare future configurazioni che prevedano un numero maggiore di nodi, la connessione di pi`u carichi, il collegamento di pi`u sorgenti oltre alla somministrazione di disturbi (buchi, armoniche, jitter in frequenza) sulla tensione di linea mediante l'UPS.

## **Bibliografia**

- [1] H.C. Ferreira, H.M. Grove, O. Hooijen, A.J. Han Vinck, "Power line communications: an overview," in AFRICON, 1996, IEEE AFRICON 4th, pp. 558–563, Settembre 1996.
- [2] Wikipedia, "Powerline." <http://it.wikipedia.org/wiki/Powerline>, 2012.
- [3] I. Bertini, B. Di Pietra, G. Graditi, "Quaderno: L'efficienza nel settore delle reti energetiche." [http://www.enea.it/it/enea\\_informa/](http://www.enea.it/it/enea_informa/documenti/quaderni-energia/reti.pdf) [documenti/quaderni-energia/reti.pdf](http://www.enea.it/it/enea_informa/documenti/quaderni-energia/reti.pdf), Luglio 2011. ENEA.
- [4] Wikipedia, "Distribuzione di energia elettrica." [http://it.wikipedia.](http://it.wikipedia.org/wiki/Distribuzione_di_energia_elettrica) [org/wiki/Distribuzione\\_di\\_energia\\_elettrica](http://it.wikipedia.org/wiki/Distribuzione_di_energia_elettrica), Aprile 2012.
- <span id="page-142-0"></span>[5] H.C. Ferreira, L. Lampe, J. Newbury, T.G. Swart, Power Line Communications: Theory and Applications for Narrowband and Broadband Communications Over Power Lines. John Wiley & Sons, 2010.
- [6] Mehdi Korki, Hai Le Vu, Chuan Heng Foh, Xiao Lu, Nasser Hosseinzadeh , "Mac performance evaluation in low voltage plc networks," in The First International Conference on Smart Grids, Green Communications and IT Energy-aware Technologies IARIA 2011, pp. 135–140, Maggio 2011.
- [7] P. Sutterlin, "A power line communication tutorial-challenges and technologies." [http://www.isplc.org/docsearch/Proceedings/1998/pdf/0450\\_](http://www.isplc.org/docsearch/Proceedings/1998/pdf/0450_001.pdf) [001.pdf](http://www.isplc.org/docsearch/Proceedings/1998/pdf/0450_001.pdf), Marzo 1998.
- [8] Comar, "Le Armoniche." [http:////www.comarcond.com/](http:////www.comarcond.com/aggiornamento 24 7 09/le armoniche.pdf) [aggiornamento24709/learmoniche.pdf](http:////www.comarcond.com/aggiornamento 24 7 09/le armoniche.pdf), Luglio 2009. ED 02.15.ITA REv.8.
- [9] E. Cuniberti, L. De Lucchi, and B. De Stefano, Elettronica 2: Componenti e Tecniche Circuitali. Petrini Editore, 1997.
- [10] G. Biondo, E. Sacchi, Manuale di elettronica e telecomunicazioni. Hoepli, 1996.
- [11] Electrotek Concepts, "Voltage Sag Studies." [http://www.electrotek.com/](http://www.electrotek.com/voltsag.htm) [voltsag.htm](http://www.electrotek.com/voltsag.htm), 2012.
- [12] Assil, "COMITÉ EUROPÉEN DE NORMATION ELECTROTECH-NIQUE." [http://www.assil.it/page.php?id\\_pagina=122](http://www.assil.it/page.php?id_pagina=122), Aprile 2012.
- [13] ST, "What are the CENELEC Bands?." [https://my.st.com/public/](https://my.st.com/public/FAQ/Lists/faqlist/DispForm.aspx?ID=210&level=1&objectid=127&type=product&Source=%2Fpublic%2FFAQ%2Ffaq.aspx%3Flevel%3D1%26objectid%3D127%26type%3Dproduct) [FAQ/Lists/faqlist/DispForm.aspx?ID=210&level=1&objectid=](https://my.st.com/public/FAQ/Lists/faqlist/DispForm.aspx?ID=210&level=1&objectid=127&type=product&Source=%2Fpublic%2FFAQ%2Ffaq.aspx%3Flevel%3D1%26objectid%3D127%26type%3Dproduct) [127&type=product&Source=%2Fpublic%2FFAQ%2Ffaq.aspx%3Flevel%](https://my.st.com/public/FAQ/Lists/faqlist/DispForm.aspx?ID=210&level=1&objectid=127&type=product&Source=%2Fpublic%2FFAQ%2Ffaq.aspx%3Flevel%3D1%26objectid%3D127%26type%3Dproduct) [3D1%26objectid%3D127%26type%3Dproduct](https://my.st.com/public/FAQ/Lists/faqlist/DispForm.aspx?ID=210&level=1&objectid=127&type=product&Source=%2Fpublic%2FFAQ%2Ffaq.aspx%3Flevel%3D1%26objectid%3D127%26type%3Dproduct), 2012.
- [14] Enel, "Smart Grids. Le reti intelligenti guidano il futuro.." [http://www.](http://www.enel.com/it-IT/doc/innovation) [enel.com/it-IT/doc/innovation](http://www.enel.com/it-IT/doc/innovation), Gennaio 2012.
- [15] European Commission Community Research, "European Technology Platform SmartGrids - Vision and Strategy for Europe's Electricity Networks of the Future." [http://ec.europa.eu/research/energy/pdf/smartgrids\\_](http://ec.europa.eu/research/energy/pdf/smartgrids_en.pdf) [en.pdf](http://ec.europa.eu/research/energy/pdf/smartgrids_en.pdf), 2006. Directorate-General for Research Sustainable Energy Systems, EUR 22040.
- [16] Fabio L. Bellifemine, Claudio Borean, Roberto De Bonis, "Estratto da "Smart Grids: Energia e ICT"," Notiziario Tecnico Telecom Italia, Anno 18, No. 3, 2009.
- [17] S. Galli, A. Scaglione, Zhifang Wang, "Power line communications and the smart grid," in Smart Grid Communications (SmartGridComm), 2010 First IEEE International Conference on, pp. 303 – 308, Ottobre 2011.
- [18] Electric Power Research Institute (EPRI), "Advanced Metering Infrastructure (AMI)." [http://www.ferc.gov/eventcalendar/Files/](http://www.ferc.gov/eventcalendar/Files/20070423091846-EPRI%20-%20Advanced%20Metering.pdf) [20070423091846-EPRI%20-%20Advanced%20Metering.pdf](http://www.ferc.gov/eventcalendar/Files/20070423091846-EPRI%20-%20Advanced%20Metering.pdf), Febbraio 2007.
- [19] University of Delaware, "The Grid-Integrated Vehicle with Vehicle to Grid Technology." <http://www.udel.edu/V2G/>, 2012.
- [20] California Public Utilities Commission, "Demand Response." http://www.cpuc.ca.gov/PUC/energy/Demand+Response/, Settembre 2011.
- [21] IHS, "IEEE P1901 Sets Provisions for MAC/PHY, Intersystem Protocol." [http://www.ihs.com/news/2009/](http://www.ihs.com/news/2009/ieee-p1901-mac-phy-isp-bpl-070909.htm) [ieee-p1901-mac-phy-isp-bpl-070909.htm](http://www.ihs.com/news/2009/ieee-p1901-mac-phy-isp-bpl-070909.htm), Luglio 2009.
- [22] National Institute of Standards and Technology (NIST), "Smart Grid Priority Action Plans." <http://www.nist.gov/smartgrid/plans.cfm>, Ottobre 2010.
- [23] ENEA UTEE, "Smart Metering." [http://www.efficienzaenergetica.](http://www.efficienzaenergetica.enea.it/generazione-distribuita/tecnologie/smart-metering.aspx) [enea.it/generazione-distribuita/tecnologie/smart-metering.aspx](http://www.efficienzaenergetica.enea.it/generazione-distribuita/tecnologie/smart-metering.aspx), 2011.
- [24] Enel, "Smart Grids." [http://www.enel.com/it-IT/innovation/smart\\_](http://www.enel.com/it-IT/innovation/smart_grids/) [grids/](http://www.enel.com/it-IT/innovation/smart_grids/), 2012.
- [25] Enel, "La Telegestione." [http://www.enel.it/it-IT/reti/enel\\_](http://www.enel.it/it-IT/reti/enel_distribuzione/qualita/progetti_contatore_elettronico/telegestore.aspx?it=0) [distribuzione/qualita/progetti\\_contatore\\_elettronico/](http://www.enel.it/it-IT/reti/enel_distribuzione/qualita/progetti_contatore_elettronico/telegestore.aspx?it=0) [telegestore.aspx?it=0](http://www.enel.it/it-IT/reti/enel_distribuzione/qualita/progetti_contatore_elettronico/telegestore.aspx?it=0), 2012.
- [26] NationPower, "Smart Concentrators." [http://www.nationpower.com/](http://www.nationpower.com/index.php?dir=site&page=content&cs=3131&mitm=3012&sitm=3112) [index.php?dir=site&page=content&cs=3131&mitm=3012&sitm=3112](http://www.nationpower.com/index.php?dir=site&page=content&cs=3131&mitm=3012&sitm=3112), 2012.
- [27] Sy Richardson, "Examining The Top Seven Benefits of a Smart Microgrid." [http://www.commercialsolardesign.com/solar-farm/](http://www.commercialsolardesign.com/solar-farm/154-examining-the-top-seven-benefits-of-a-smart-microgrid.html) [154-examining-the-top-seven-benefits-of-a-smart-microgrid.](http://www.commercialsolardesign.com/solar-farm/154-examining-the-top-seven-benefits-of-a-smart-microgrid.html) [html](http://www.commercialsolardesign.com/solar-farm/154-examining-the-top-seven-benefits-of-a-smart-microgrid.html), Aprile 2011.
- [28] M.I.T, "M.I.T.: THE MICROGRID." [http://www.](http://www.energyprofessionalnetwork.com/2012/02/02/m-i-t-the-microgrid/) [energyprofessionalnetwork.com/2012/02/02/m-i-t-the-microgrid/](http://www.energyprofessionalnetwork.com/2012/02/02/m-i-t-the-microgrid/), Aprile 2011.
- [29] Klaas De Craemer, Geert Deconinck, "Analysis of state-of-the-art smart metering communication standards," in YRS edition:2010, pp. 1–6, Marzo 2010.

## BIBLIOGRAFIA

- [30] D. Dzung, I. Berganza, A. Sendin, "Evolution of powerline communications for smart distribution: From ripple control to ofdm," in Power Line Communications and Its Applications (ISPLC), 2011 IEEE International Symposium on, pp. 474–478, Aprile 2011.
- [31] Uniplan Software, "ZigBee ©standard wireless tecnologia UniPlan Software." [http://www.uniplansoftware.it/zigbee-%5C%](http://www.uniplansoftware.it/zigbee-%5C%AE-standard-wireless---tecnologia-uniplan-software-161.html) [AE-standard-wireless---tecnologia-uniplan-software-161.html](http://www.uniplansoftware.it/zigbee-%5C%AE-standard-wireless---tecnologia-uniplan-software-161.html), 2012.
- [32] HomePlug Powerline Alliance Inc, "Home Plug Green PHY The Standard For In-Home Smart Grid Powerline Communications." [https://www.homeplug.org/tech/whitepapers/HomePlug\\_Green\\_PHY\\_](https://www.homeplug.org/tech/whitepapers/HomePlug_Green_PHY_whitepaper_100614.pdf) [whitepaper\\_100614.pdf](https://www.homeplug.org/tech/whitepapers/HomePlug_Green_PHY_whitepaper_100614.pdf), Giugno 2010.
- [33] PRIME Project, "PRIME Technology Whitepaper PHY, MAC and Convergence layers." [http://www.iberdrola.es/webibd/gc/prod/en/doc/MAC\\_](http://www.iberdrola.es/webibd/gc/prod/en/doc/MAC_Spec_white_paper_1_0_080721.pdf) [Spec\\_white\\_paper\\_1\\_0\\_080721.pdf](http://www.iberdrola.es/webibd/gc/prod/en/doc/MAC_Spec_white_paper_1_0_080721.pdf), Luglio 2008.
- [34] PRIME Alliance Technical Working Group, "Draft Specification for PoweRline Intelligent Metering Evolution v1.3.6." [http://www.prime-alliance.](http://www.prime-alliance.org) [org](http://www.prime-alliance.org), Gennaio 2012.
- [35] Electricité Réseau Distribution France (ERDF), "PLC G3 PROFILE SPECIFICATION." [http://www.maxim-ic.com/products/powerline/](http://www.maxim-ic.com/products/powerline/pdfs/G3-PLC-Profile-Specification.pdf) [pdfs/G3-PLC-Profile-Specification.pdf](http://www.maxim-ic.com/products/powerline/pdfs/G3-PLC-Profile-Specification.pdf), 2011.
- [36] IEEE, "Part 15.4: Wireless Medium Access Control (MAC) and Physical Layer (PHY) Specifications for Low-Rate Wireless Personal Area Networks (WPANs)."
- [37] Massimo Gallina, "Sincronizzazione tra dispositivi su Power Line Communications per Smart Grid," Master's thesis, Universit`a di Padova, Aprile 2012.
- [38] Francesco Trentini, "Power Line Communications: an implementation of a real time control architecture for Smart Grid," Master's thesis, University of Padua, April 2012.
- [39] Texas Instruments, "Smart Grids Solutions." [http://www.ti.com/ww/en/](http://www.ti.com/ww/en/smart_grid_solutions/smart_grid_plc.htm) [smart\\_grid\\_solutions/smart\\_grid\\_plc.htm](http://www.ti.com/ww/en/smart_grid_solutions/smart_grid_plc.htm).
- [40] Texas Instruments, "TI PLC Development Kit User Guide v0.4."
- [41] Texas Instruments, "TMS320F28335, TMS320F28334, TMS320F28332, TMS320F28235, TMS320F28234, TMS320F28232 Digital Signal Controllers (DSCs) - Data Manual."
- [42] Texas Instruments, "Smart Grid Solutions." [http://www.ti.com/ww/en/](http://www.ti.com/ww/en/smart_grid_solutions/index.htm) [smart\\_grid\\_solutions/index.htm](http://www.ti.com/ww/en/smart_grid_solutions/index.htm), Marzo 2012.
- [43] Texas Instruments, TMS320F28335, TMS320F28334, TMS320F28332 Digital Signal Controllers (DSCs) Data Manual, Gennaio 2012.
- [44] F. Bormann, "Module 3: Program Development Tools in the TMS320F28335." <http://cnx.org/content/m38161/1.1/>, Aprile 2011.
- [45] Universit`a di Padova Dipartimento di Ingegneria dell'Informazione, "Smart Grid." <http://smartgrid.dei.unipd.it/index.php/sg-lab>, Luglio 2011.
- [46] Socomec, MASTERYS BC from 8 to 40 kVA for critical IT and industrial applications.
- [47] T. I. Incorporated, TI PLC Development Kit User Guide Version 0.9, Settembre 2011.
- [48] Thomas W. Rondeau, "Application of Artificial Intelligence to Wireless Communications," Master's thesis, Virginia Polytechnic Institute and State University, September 2007.
- [49] Eleonora Guerrini, Lorenzo Guerrieri, Daniele Veronesi, "Homeplug av system and dlc bit-loading algorithm over opera power-line channels with impulsive noise," in Power Line Communications and Its Applications, 2008. ISPLC 2008. IEEE International Symposium on, pp. 164–169, Aprile 2008.
- [50] Serena M. Zabin, H. Vincent Poor, "Parameter estimation for Middleton Class A interference processes," Communications, IEEE Transactions on, vol. 37.

## Ringraziamenti

Desidero ringraziare il Prof. Tomaso Erseghe per l'argomento di tesi proposto, per la professionalità e la disponibilità con le quali ha coordinato il presente lavoro di tesi. Allo stesso modo ringrazio il Prof. Stefano Tomasin per l'importante supporto fornito all'attività di tesi, Renato Sartorello, Alessandro Costabeber e Marco Stellini per la formazione e l'assistenza tecnica durante l'attività di laboratorio. Ringrazio inoltre i professori Paolo Tenti, Giorgio Spiazzi e Lorenzo Vangelista per aver messo a disposizione la Microgrid e i laboratori. Per concludere ringrazio il personale tecnico e i colleghi tesisti Francesco Trentini e Massimo Gallina.